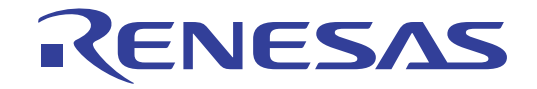

# $e^2$  studio コード生成 ユーザーズマニュアル RZ APIリファレンス編

対象デバイス RZファミリ

本資料に記載の全ての情報は発行時点のものであり、ルネサス エレクトロニクスは、 予告なしに、本資料に記載した製品または仕様を変更することがあります。 ルネサス エレクトロニクスのホームページなどにより公開される最新情報をご確認ください。

Rev.1.02 2020.03.13

# このマニュアルの使い方

- 対象者 いちのマニュアルは、コード生成ツールの機能を理解し、それを用いたアプリケーショ ン・システムを開発するユーザを対象としています。
- 目的 このマニュアルは、コード生成ツールの持つソフトウエア機能をユーザに理解していた だき,これらのデバイスを使用するシステムのハードウエア,ソフトウエア開発の参照 用資料として役立つことを目的としています。

構成 このマニュアルは,大きく分けて次の内容で構成しています。

#### 1. 概 説 2.API 関数 3.API 関数

#### 読み方 このマニュアルを読むにあたっては,電気,論理回路,マイクロコンピュータに関する 一般知識が必要となります。

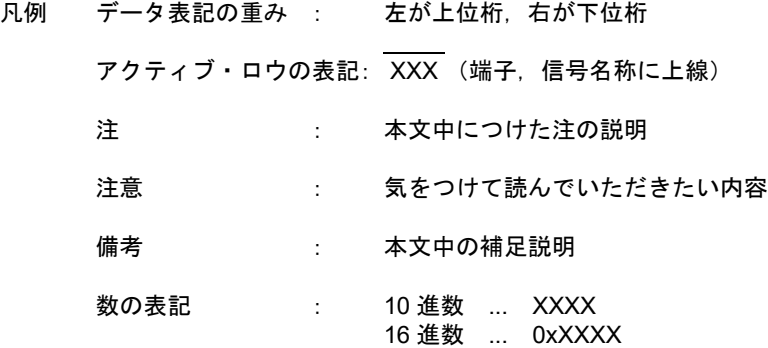

関連資料 関連資料は暫定版の場合がありますが,この資料では「暫定」の表示をしておりません。 あらかじめご了承ください。

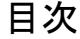

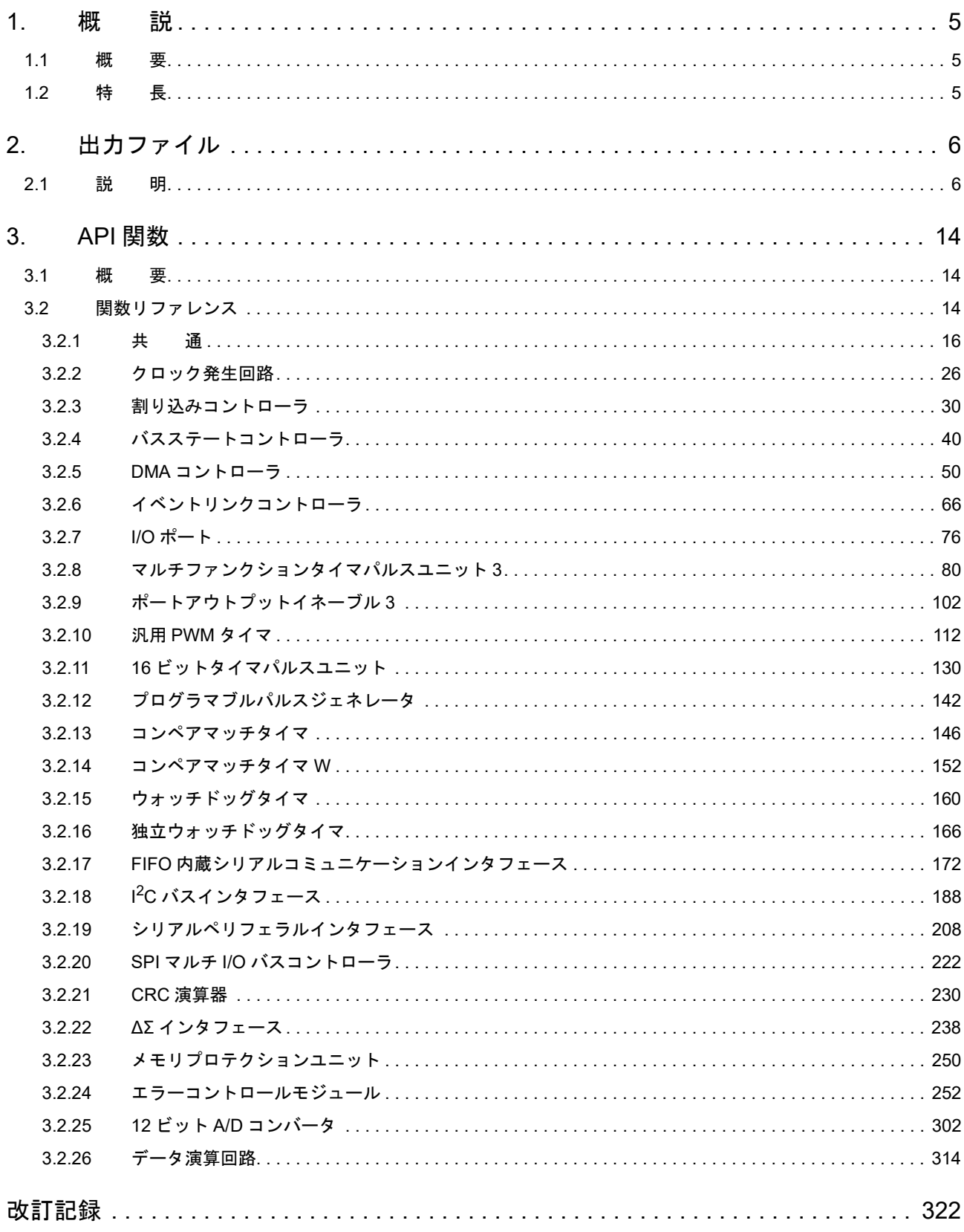

#### <span id="page-4-0"></span>1. 概 説

コード生成ツールは,デバイス・ドライバを自動生成するソフトウエア・ツールです。このドキュメントでは,コー ド生成ツールが出力するファイルおよび API 関数について説明します。

#### 1.1 概 要

コード生成ツールは、GUI ベースで各種情報を設定することにより、マイクロコントローラの端子配置状況(端子配 置表、端子配置図) /マイクロコントローラが提供している周辺機能(クロック発生回路、ポート機能など)を制御す るうえで必要なソース・コード(デバイス・ドライバ・プログラム:C ソース・ファイル,ヘッダ・ファイル)を出力 することができます。

#### 1.2 特 長

以下に,コード生成ツールの特長を示します。

- コード生成機能

コード生成では,GUI ベースで設定した情報に応じたデバイス・ドライバ・プログラムを出力するだけでなく, main 関数を含んだサンプル・プログラム,リンク・ディレクティブ・ファイルなどといったビルド環境一式を出力 することもできます。

- レポート機能 端子配置/コード生成を用いて設定した情報を各種形式のファイルで出力し,設計資料として利用することができ ます。
- リネーム機能

コード生成が出力するファイル名,およびソース・コードに含まれている API 関数の関数名については,デフォル トの名前が付与されますが,ユーザ独自の名前に変更することもできます。

- ユーザ・コード保護機能 各 API 関数には、ユーザが独自にコードを追加できるように、ユーザ・コード記述用のコメントが設けられていま す。

[ユーザ・コード記述用のコメント]

/\* Start user code. Do not edit comment generated here \*/

/\* End user code. Do not edit comment generated here \*/

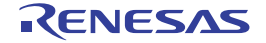

## 2. 出力ファイル

本章では,コード生成ツールが出力するファイルについて説明します。

#### <span id="page-5-0"></span>2.1 説 明

以下に,コード生成ツールが出力するファイルの一覧を示します。

#### 表 2.1 出力ファイル

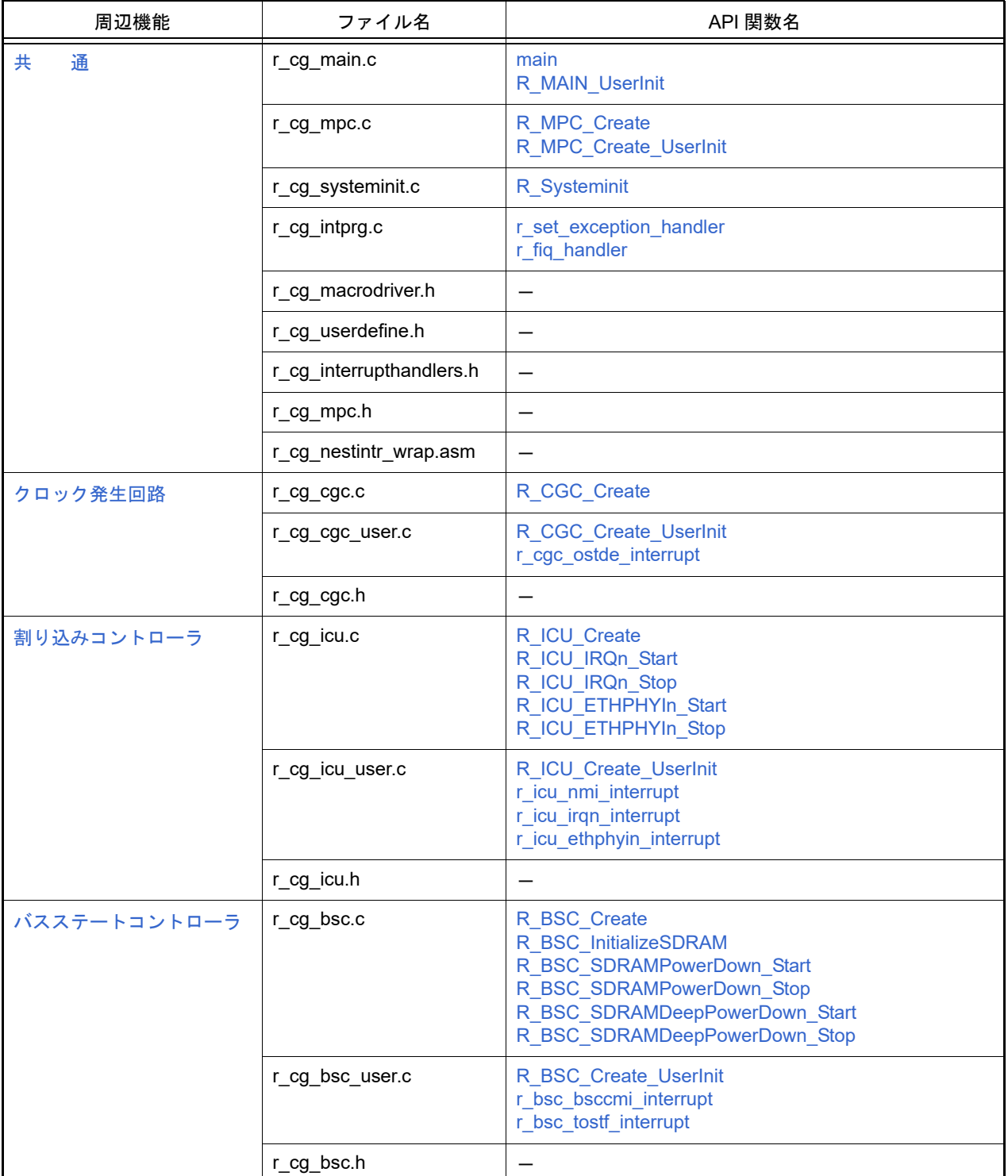

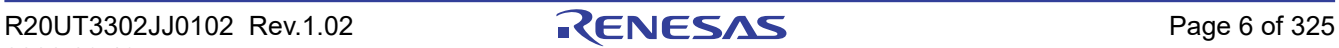

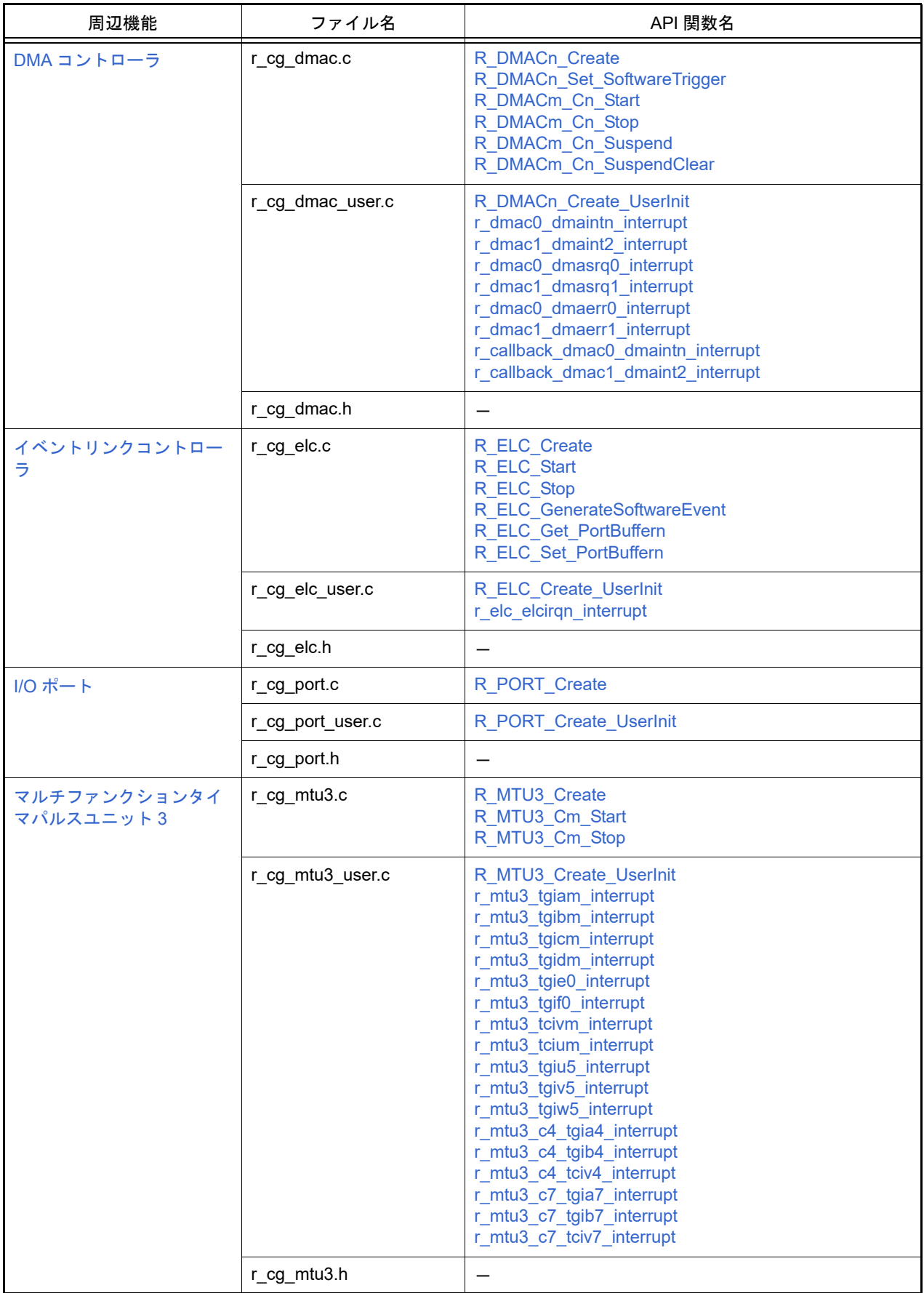

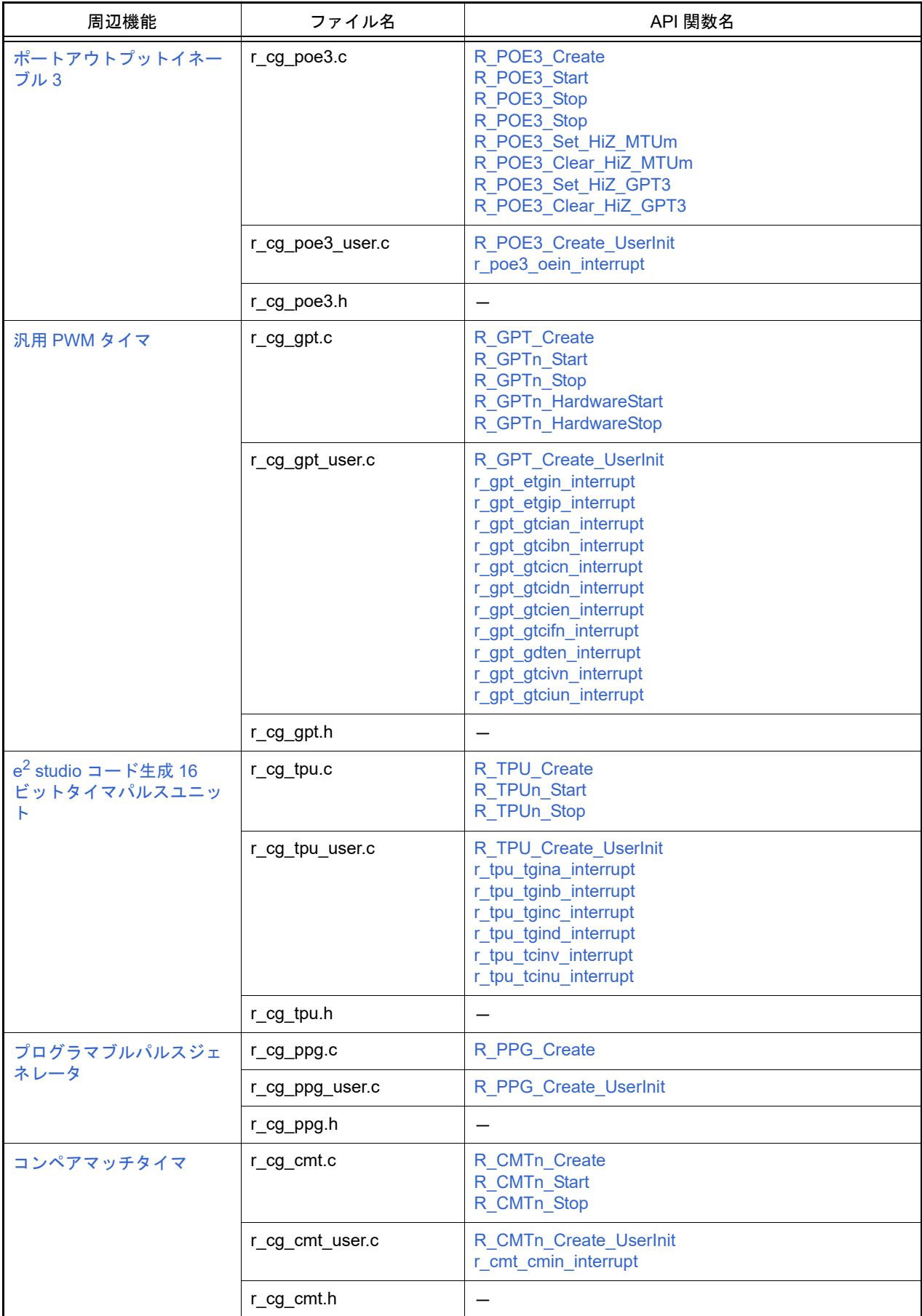

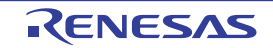

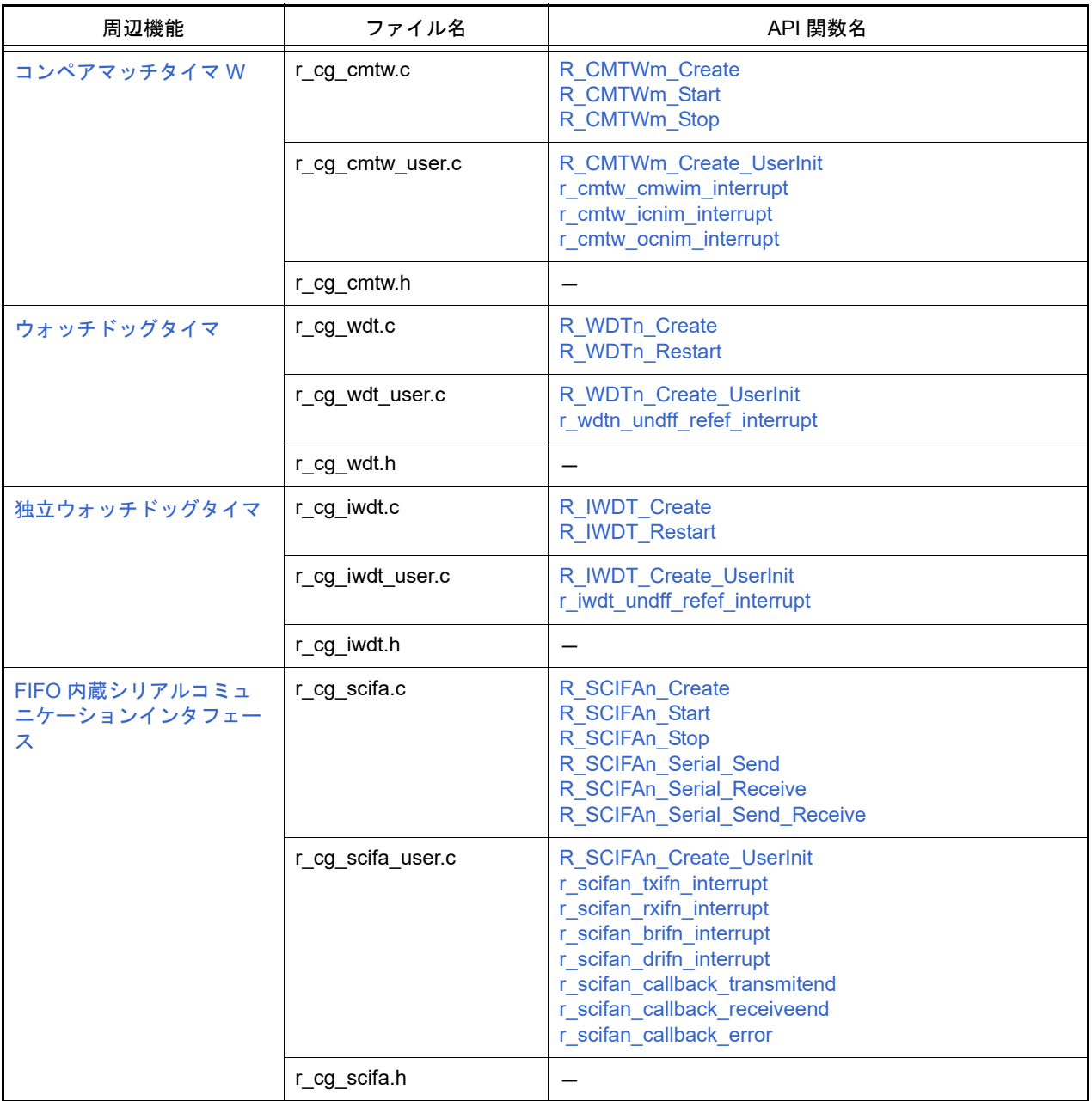

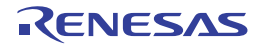

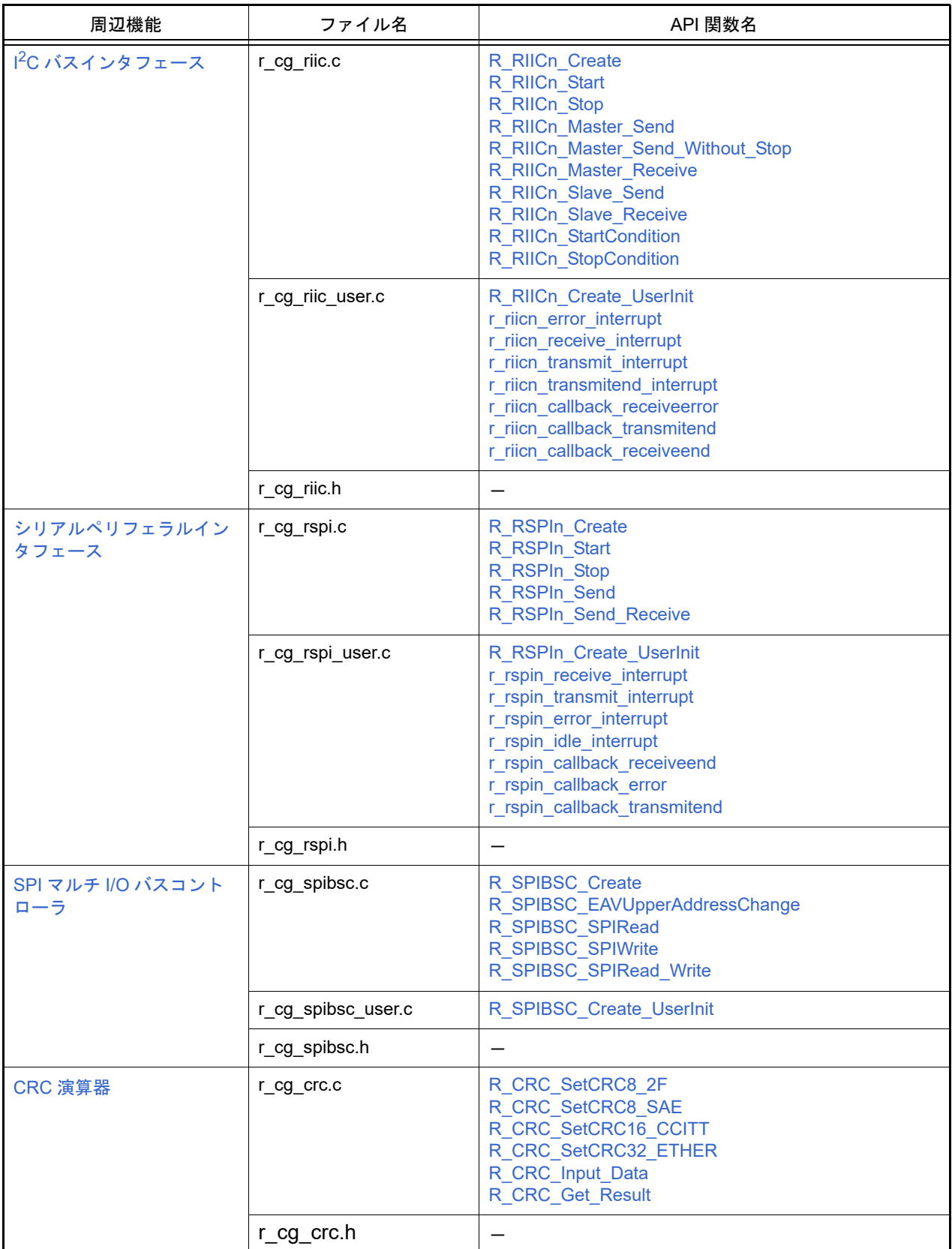

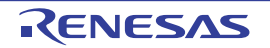

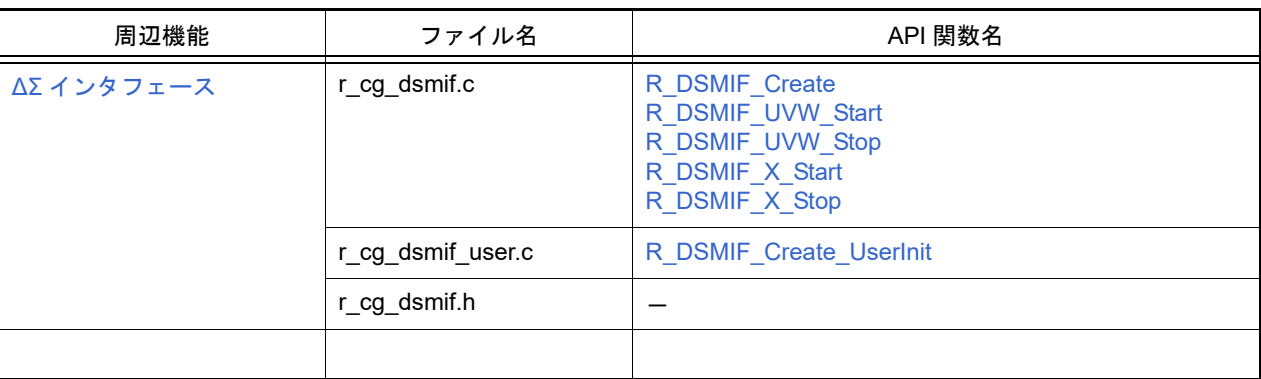

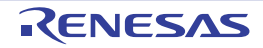

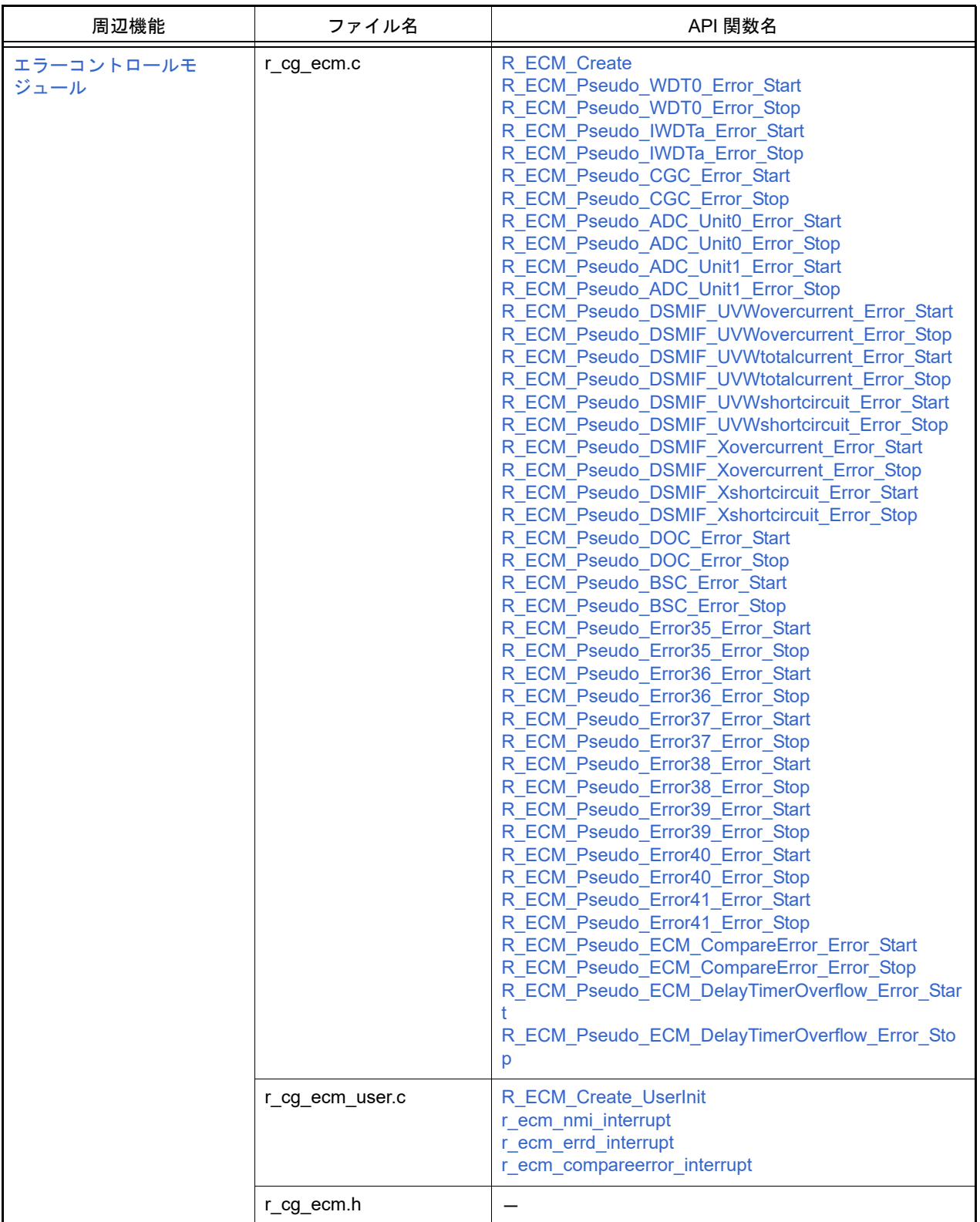

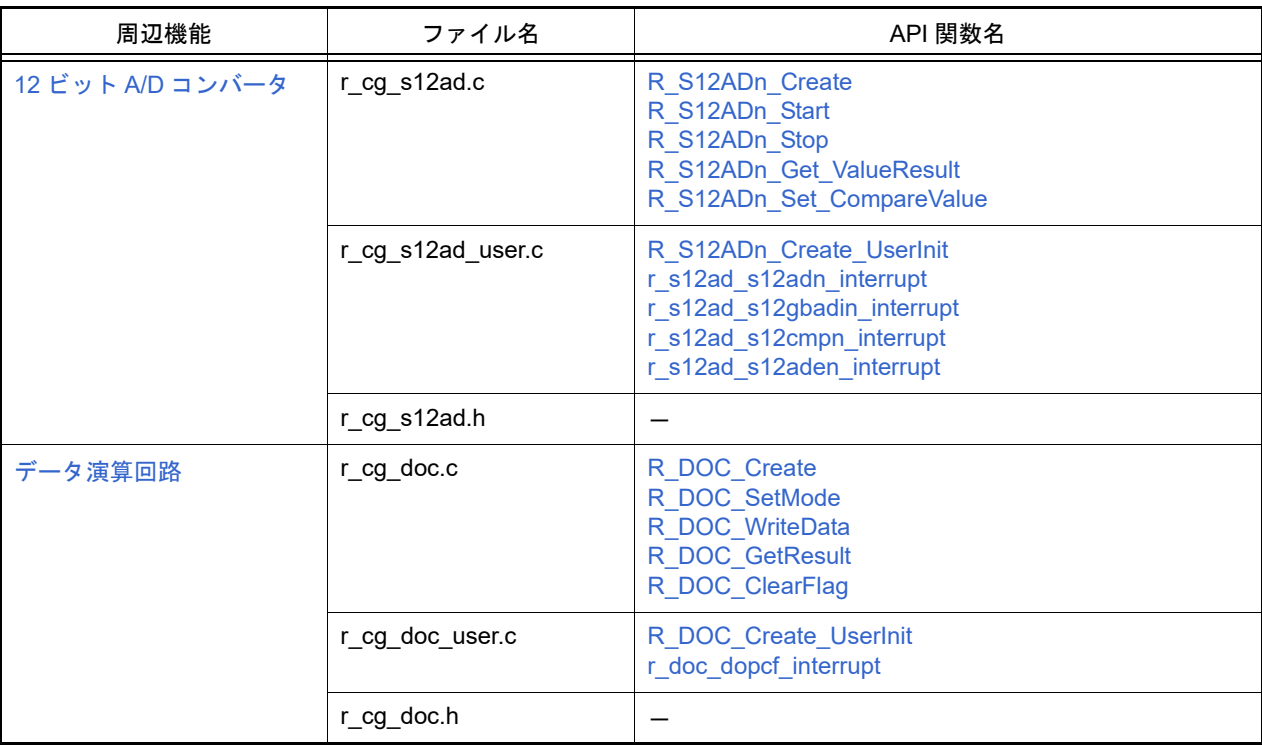

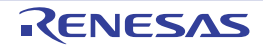

#### <span id="page-13-0"></span>3. API 関数

本章では,コード生成が出力する API 関数について説明します。

#### <span id="page-13-1"></span>3.1 概 要

以下に,コード生成が API 関数を出力する際の命名規則を示します。

- マクロ名 すべて大文字。

なお、先頭に"数字"が付与されている場合、該当数字(16 進数値)とマクロ値は同値。

- ローカル変数名 すべて小文字。
- グローバル変数名 先頭に "g" を付与し, 構成単語の先頭のみ大文字。
- グローバル変数へのポインタ名 先頭に "gp" を付与し, 構成単語の先頭のみ大文字。
- 列挙指定子 enum の要素名 すべて大文字。
- <span id="page-13-2"></span>3.2 関数リファレンス

本節では、コード生成が出力する API 関数について、次の記述フォーマットに従って説明します。

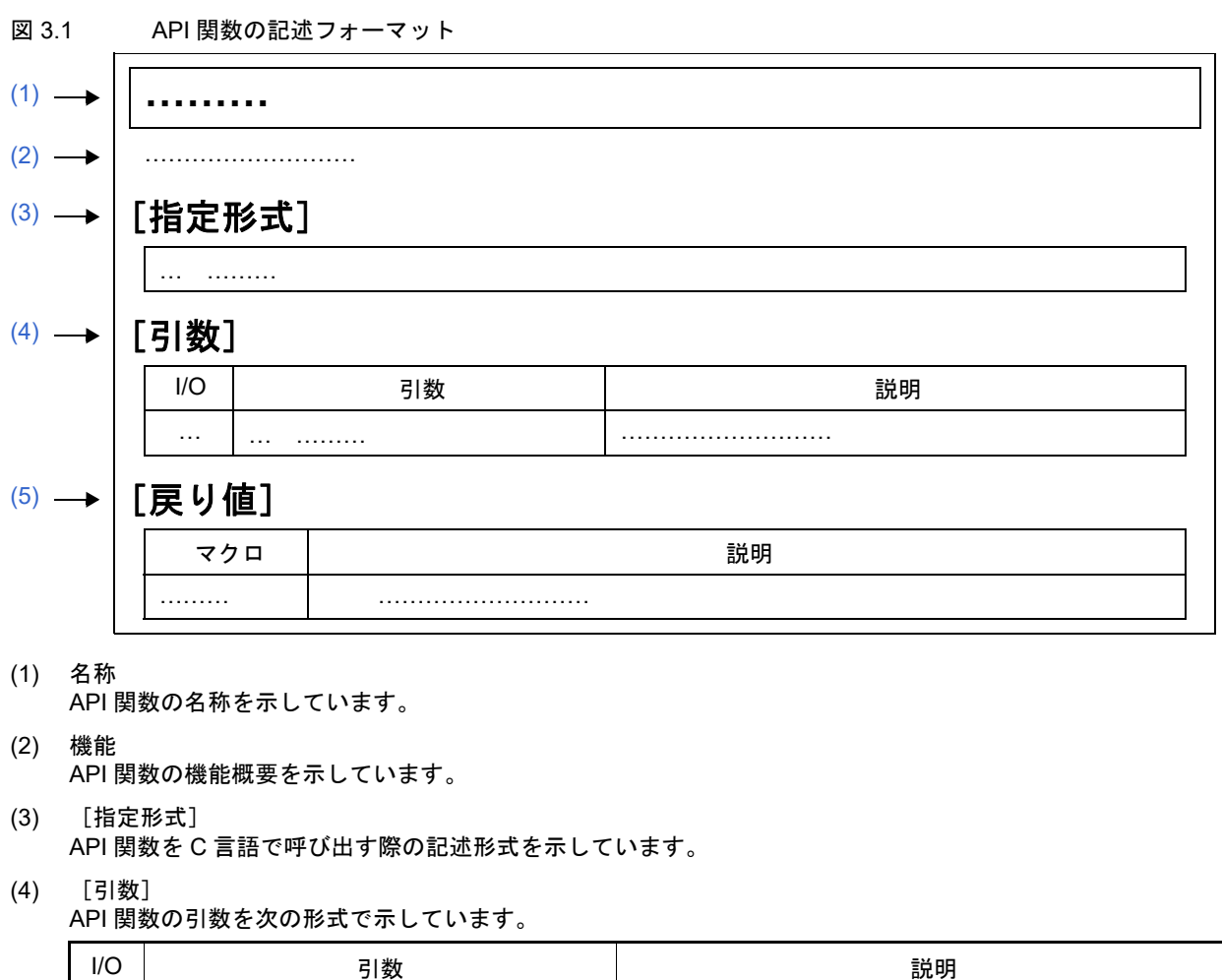

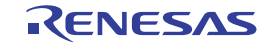

<span id="page-13-6"></span><span id="page-13-5"></span><span id="page-13-4"></span><span id="page-13-3"></span>(a)  $\qquad \qquad$  (b)  $\qquad \qquad$  (c)

- (a) I/O 引数の種類 I … 入力引数 O … 出力引数
- (b) 引数 引数のデータ・タイプ
- (c) 説明 引数の説明
- <span id="page-14-0"></span>(5) [戻り値] API 関数からの戻り値を次の形式で示しています。

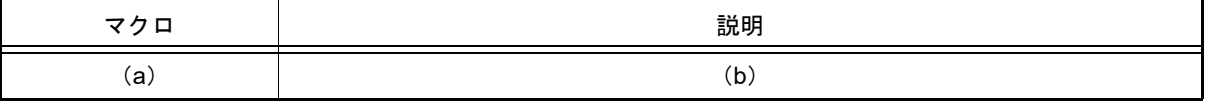

- (a) マクロ 戻り値のマクロ
- (b) 説明

戻り値の説明

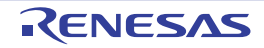

## <span id="page-15-1"></span><span id="page-15-0"></span>3.2.1 共 通

以下に,コード生成が共通用として出力する API 関数の一覧を示します。

#### 表 3.1 共通用 API 関数

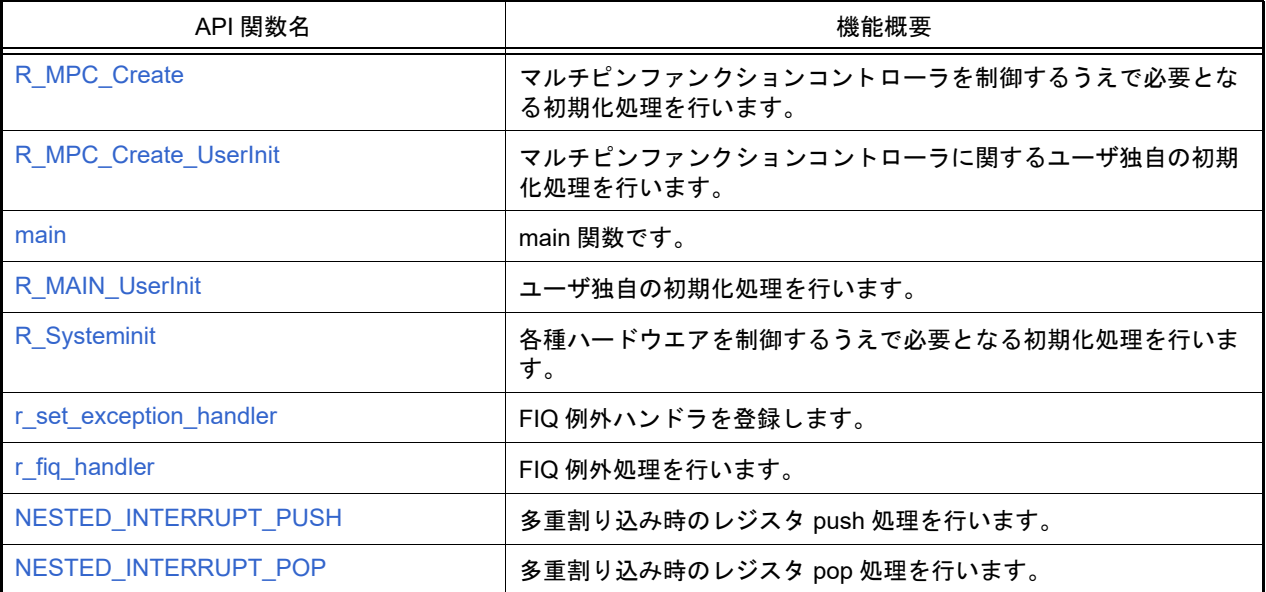

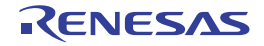

# <span id="page-16-0"></span>R\_MPC\_Create

マルチピンファンクションコントローラを制御するうえで必要となる初期化処理を行います。

## [指定形式]

void R\_MPC\_Create ( void );

#### [引数]

なし

## [戻り値]

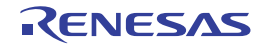

## <span id="page-17-0"></span>R\_MPC\_Create\_UserInit

マルチピンファンクションコントローラに関するユーザ独自の初期化処理を行います。

備考 本 API 関数は, R\_MPC\_Create のコールバック・ルーチンとして呼び出されます。

## [指定形式]

void R\_MPC\_Create\_UserInit ( void );

#### [引数]

なし

#### [戻り値]

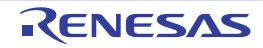

#### <span id="page-18-0"></span>main

main 関数です。

## [指定形式]

void main ( void );

## [引数]

なし

## [戻り値]

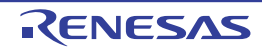

# <span id="page-19-0"></span>R\_MAIN\_UserInit

ユーザ独自の初期化処理を行います。

備考 本 API 関数は, R\_MPC\_Create のコールバック・ルーチンとして呼び出されます。

# [指定形式]

void R\_MAIN\_UserInit ( void );

#### [引数]

なし

## [戻り値]

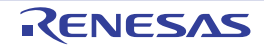

## <span id="page-20-0"></span>R\_Systeminit

各種ハードウエアを制御するうえで必要となる初期化処理を行います。

## [指定形式]

void R\_Systeminit ( void );

#### [引数]

なし

## [戻り値]

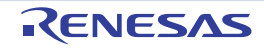

## <span id="page-21-0"></span>r\_set\_exception\_handler

FIQ 例外ハンドラを設定します。

## [指定形式]

void r\_set\_exception\_handler ( void );

## [引数]

なし

## [戻り値]

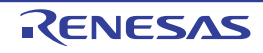

## <span id="page-22-0"></span>r\_fiq\_handler

FIQ 例外処理を行います。

## [指定形式]

void r\_fiq\_handler ( void );

## [引数]

なし

# [戻り値]

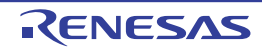

## NESTED\_INTERRUPT\_PUSH

多重割り込み時のレジスタ push 処理を行います。

備考 本 API 関数は,多重割り込みを行う割り込み関数から呼び出されます。

#### [指定形式]

void NESTED\_INTERRUPT\_PUSH ( void );

#### [引数]

なし

#### [戻り値]

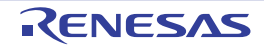

## <span id="page-24-0"></span>NESTED\_INTERRUPT\_POP

多重割り込み時のレジスタ pop 処理を行います。

備考 本 API 関数は,多重割り込みを行う割り込み関数から呼び出されます。

#### [指定形式]

void NESTED\_INTERRUPT\_POP ( void );

#### [引数]

なし

#### [戻り値]

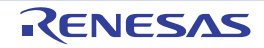

#### <span id="page-25-1"></span><span id="page-25-0"></span>3.2.2 クロック発生回路

以下に,コード生成がクロック発生回路(リセット機能,オンチップ・デバッグ機能などを含む)用として出力する API 関数の一覧を示します。

#### 表 3.2 クロック発生回路用 API 関数

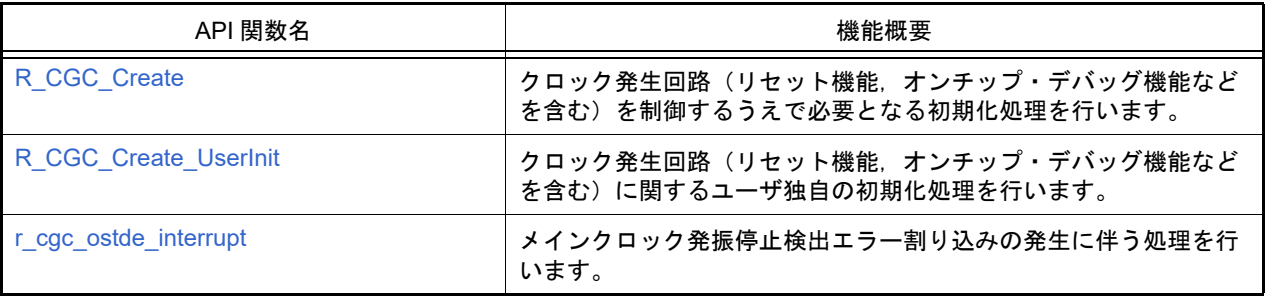

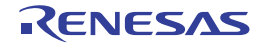

# <span id="page-26-1"></span><span id="page-26-0"></span>R\_CGC\_Create

クロック発生回路(リセット機能,オンチップ・デバッグ機能などを含む)を制御するうえで必要となる初期化処理 を行います。

## [指定形式]

void R\_CGC\_Create ( void );

#### [引数]

なし

#### [戻り値]

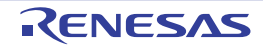

#### <span id="page-27-1"></span><span id="page-27-0"></span>R\_CGC\_Create\_UserInit

クロック発生回路(リセット機能,オンチップ・デバッグ機能などを含む)に関するユーザ独自の初期化処理を行い ます。

備考 本 API 関数は, R CGC Create のコールバック・ルーチンとして呼び出されます。

#### [指定形式]

void R\_CGC\_Create\_UserInit ( void );

#### [引数]

なし

#### [戻り値]

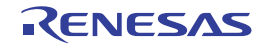

## <span id="page-28-1"></span><span id="page-28-0"></span>r\_cgc\_ostde\_interrupt

メインクロック発振停止検出エラー割り込みの発生に伴う処理を行います。

## [指定形式]

void r\_cgc\_ostde\_interrupt(void);

#### [引数]

なし

## [戻り値]

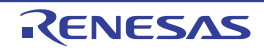

## <span id="page-29-1"></span><span id="page-29-0"></span>3.2.3 割り込みコントローラ

以下に,コード生成が割り込み機能用として出力する API 関数の一覧を示します。

#### 表 3.3 割り込み機能用 API 関数

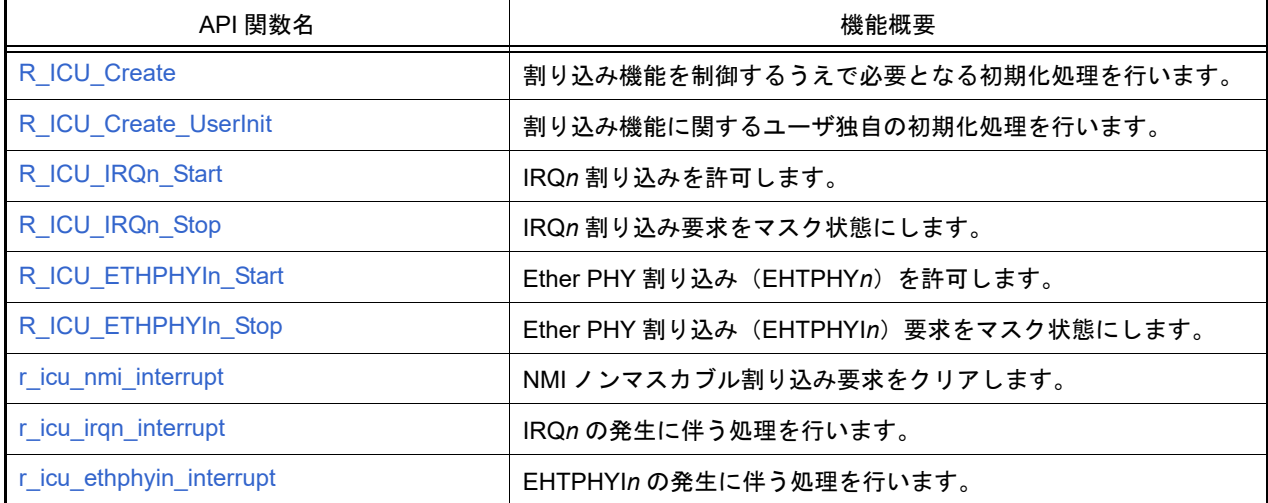

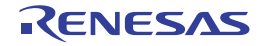

## <span id="page-30-1"></span><span id="page-30-0"></span>R\_ICU\_Create

割り込み機能を制御するうえで必要となる初期化処理を行います。

## [指定形式]

void R\_ICU\_Create ( void );

#### [引数]

なし

## [戻り値]

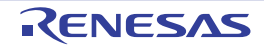

# <span id="page-31-1"></span><span id="page-31-0"></span>R\_ICU\_Create\_UserInit

割り込み機能に関するユーザ独自の初期化処理を行います。

備考 本 API 関数は, [R\\_ICU\\_Create](#page-30-1) のコールバック・ルーチンとして呼び出されます。

## [指定形式]

void R\_ICU\_Create\_UserInit ( void );

## [引数]

なし

## [戻り値]

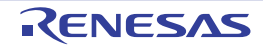

## <span id="page-32-1"></span><span id="page-32-0"></span>R\_ICU\_IRQ*n*\_Start

IRQ*n* 割り込みを許可します。

## [指定形式]

void R\_ICU\_IRQ*n*\_Start ( void );

備考 *n* は,割り込み要因番号を意味します。

#### [引数]

なし

# [戻り値]

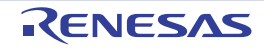

## <span id="page-33-1"></span><span id="page-33-0"></span>R\_ICU\_IRQ*n*\_Stop

IRQ*n* 割り込み要求をマスク状態にします。

## [指定形式]

void R\_IRQ*n*\_Stop ( void );

備考 *n* は,割り込み要因番号を意味します。

#### [引数]

なし

## [戻り値]

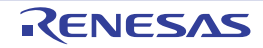

# <span id="page-34-1"></span><span id="page-34-0"></span>R\_ICU\_ETHPHYI*n*\_Start

Ether PHY 割り込み(EHTPHY*n*)を許可します。

## [指定形式]

void R\_ICU\_ETHPHYI*n*\_Start ( void );

備考 *n* は,割り込み要因番号を意味します。

#### [引数]

なし

## [戻り値]

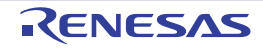

# <span id="page-35-1"></span><span id="page-35-0"></span>R\_ICU\_ETHPHYI*n*\_Stop

Ether PHY 割り込み(EHTPHYI*n*)要求をマスク状態にします。

## [指定形式]

void R\_ICU\_ETHPHYI*n*\_Stop ( void );

備考 *n* は,割り込み要因番号を意味します。

#### [引数]

なし

## [戻り値]

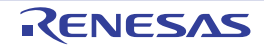
### r\_icu\_nmi\_interrupt

NMI ノンマスカブル割り込み要求をクリアします。

### [指定形式]

void r\_icu\_nmi\_interrupt ( void );

#### [引数]

なし

## [戻り値]

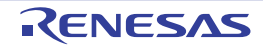

# r\_icu\_irq*n*\_interrupt

IRQ*n* の発生に伴う処理を行います。

### [指定形式]

void r\_icu\_irq*n*\_interrupt ( void );

備考 *n* は,割り込み要因番号を意味します。

#### [引数]

なし

## [戻り値]

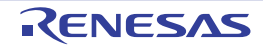

### r\_icu\_ethphyi*n*\_interrupt

EHTPHYI*n* の発生に伴う処理を行います。

### [指定形式]

void r\_icu\_ethphyi*n*\_interrupt ( void );

備考 *n* は,割り込み要因番号を意味します。

#### [引数]

なし

### [戻り値]

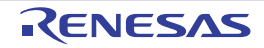

### 3.2.4 バスステートコントローラ

以下に,コード生成がバスステートコントローラ用として出力する API 関数の一覧を示します。

#### 表 3.4 バスステートコントローラ用 API 関数

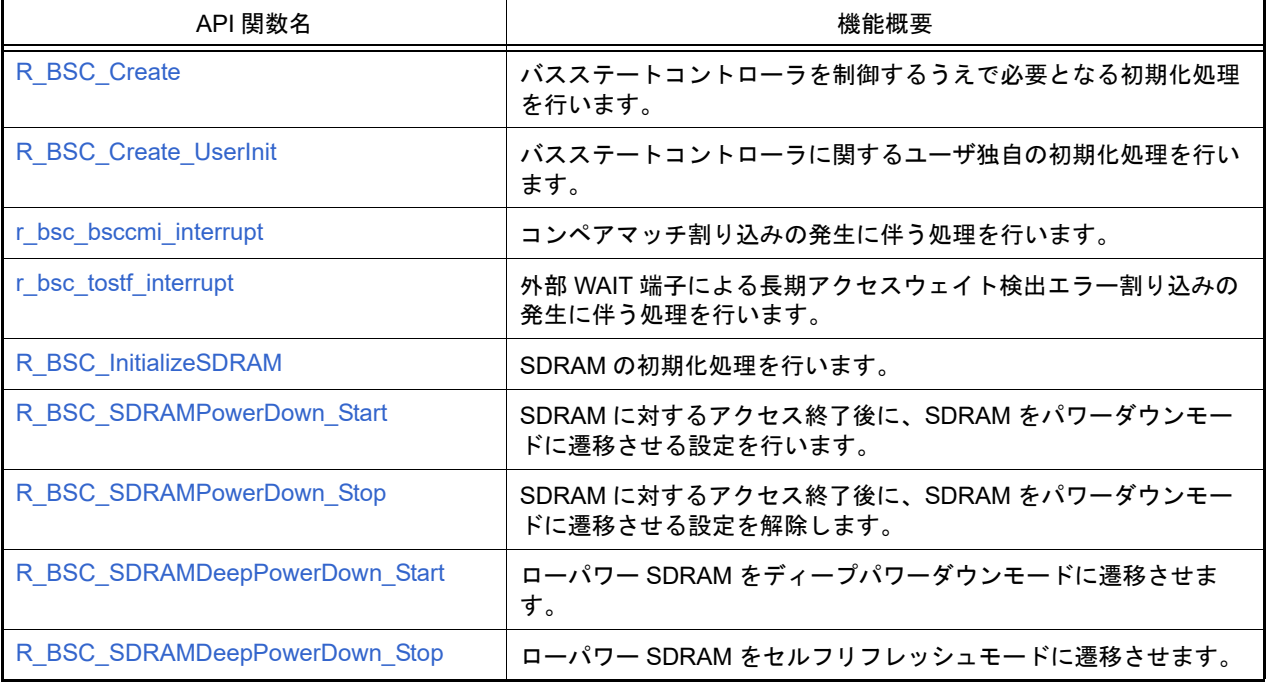

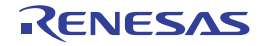

#### <span id="page-40-0"></span>R\_BSC\_Create

バスステートコントローラを制御するうえで必要となる初期化処理を行います。

### [指定形式]

void R\_BSC\_Create ( void );

#### [引数]

なし

### [戻り値]

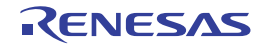

### <span id="page-41-0"></span>R\_BSC\_Create\_UserInit

バスステートコントローラに関するユーザ独自の初期化処理を行います。

備考 本 API 関数は, [R\\_BSC\\_Create](#page-40-0) のコールバック・ルーチンとして呼び出されます。

## [指定形式]

void R\_BSC\_Create\_UserInit ( void );

#### [引数]

なし

#### [戻り値]

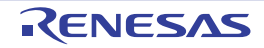

### <span id="page-42-0"></span>r\_bsc\_bsccmi\_interrupt

コンペアマッチ割り込みの発生に伴う処理を行います。

### [指定形式]

void r\_bsc\_bsccmi\_interrupt ( void );

#### [引数]

なし

## [戻り値]

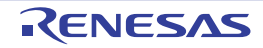

### <span id="page-43-0"></span>r\_bsc\_tostf\_interrupt

外部 WAIT 端子による長期アクセスウェイト検出エラー割り込みの発生に伴う処理を行います。

### [指定形式]

void r\_bsc\_tostf\_interrupt ( void );

#### [引数]

なし

### [戻り値]

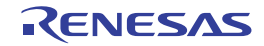

## <span id="page-44-0"></span>R\_BSC\_InitializeSDRAM

SDRAM の初期化処理を行います。

### [指定形式]

void R\_BSC\_InitializeSDRAM ( void );

#### [引数]

なし

## [戻り値]

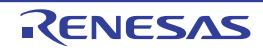

## <span id="page-45-0"></span>R\_BSC\_SDRAMPowerDown\_Start

SDRAM に対するアクセス終了後に、SDRAM をパワーダウンモードに遷移させる設定を行います。

#### [指定形式]

void R\_BSC\_SDRAMPowerDown\_Start ( void );

#### [引数]

なし

#### [戻り値]

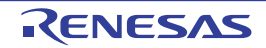

## <span id="page-46-0"></span>R\_BSC\_SDRAMPowerDown\_Stop

SDRAM に対するアクセス終了後に、SDRAM をパワーダウンモードに遷移させる設定を解除します。

#### [指定形式]

void R\_BSC\_SDRAMPowerDown\_Stop ( void );

#### [引数]

なし

#### [戻り値]

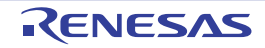

### <span id="page-47-0"></span>R\_BSC\_SDRAMDeepPowerDown\_Start

ローパワー SDRAM をディープパワーダウンモードに遷移させます。

### [指定形式]

void R\_BSC\_SDRAMDeepPowerDown\_Start ( void );

#### [引数]

なし

#### [戻り値]

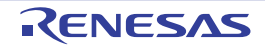

### <span id="page-48-0"></span>R\_BSC\_SDRAMDeepPowerDown\_Stop

ローパワー SDRAM をセルフリフレッシュモードに遷移させます。

#### [指定形式]

void R\_BSC\_SDRAMDeepPowerDown\_Start ( void );

#### [引数]

なし

#### [戻り値]

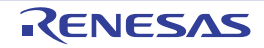

#### 3.2.5 DMA コントローラ

以下に,コード生成が DMA コントローラ用として出力する API 関数の一覧を示します。

表 3.5 DMA コントローラ用 API 関数

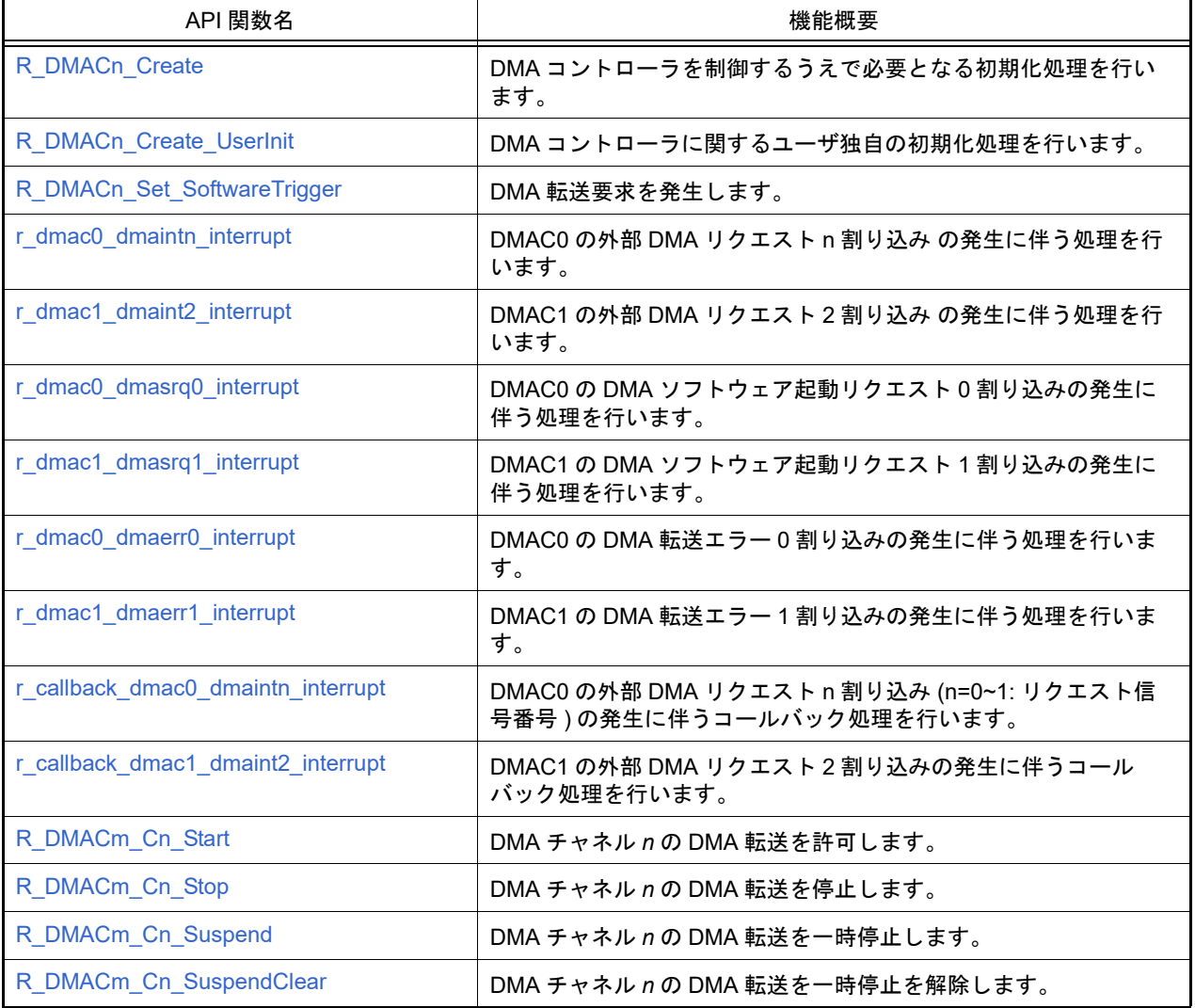

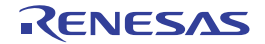

# <span id="page-50-0"></span>R\_DMAC*n*\_Create

DMA コントローラを制御するうえで必要となる初期化処理を行います。

### [指定形式]

void R\_DMAC*n*\_Create ( void );

備考 *n* は,ユニット番号を意味します。

#### [引数]

なし

## [戻り値]

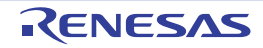

### <span id="page-51-0"></span>R\_DMAC*n*\_Create\_UserInit

DMA コントローラに関するユーザ独自の初期化処理を行います。

備考 本 API 関数は, [R\\_DMACn\\_Create](#page-50-0) のコールバック・ルーチンとして呼び出されます。

## [指定形式]

void R\_DMAC*n*\_Create\_UserInit ( void );

備考 *n* は,ユニット番号を意味します。

#### [引数]

なし

#### [戻り値]

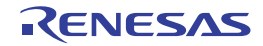

### <span id="page-52-0"></span>r\_dmac0\_dmaint*n*\_interrupt

DMAC0 の外部 DMA リクエスト n 割り込み (n=0~2: リクエスト信号番号 ) の発生に伴う処理を行います。

### [指定形式]

void r\_dmac0\_dmaint*n*\_interrupt(void);

備考 *n* は,リクエスト信号番号を意味します。

#### [引数]

なし

#### [戻り値]

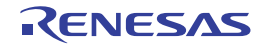

### <span id="page-53-0"></span>r\_dmac1\_dmaint2\_interrupt

DMAC1 の外部 DMA リクエスト 2 割り込みの発生に伴う処理を行います。

### [指定形式]

void r\_dmac1\_dmaint2\_interrupt(void);

#### [引数]

なし

## [戻り値]

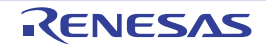

### <span id="page-54-0"></span>r\_dmac0\_dmasrq0\_interrupt

DMAC0 の DMA ソフトウェア起動リクエスト 0 割り込みの発生に伴う処理を行います。

### [指定形式]

void r\_dmac0\_dmasrq0\_interrupt(void);

#### [引数]

なし

#### [戻り値]

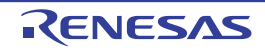

### <span id="page-55-0"></span>r\_dmac1\_dmasrq1\_interrupt

DMAC1 の DMA ソフトウェア起動リクエスト 1 割り込みの発生に伴う処理を行います。

### [指定形式]

void r\_dmac1\_dmasrq*1*\_interrupt(void);

#### [引数]

なし

#### [戻り値]

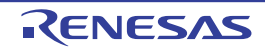

### <span id="page-56-0"></span>r\_dmac0\_dmaerr0\_interrupt

DMAC0 の DMA 転送エラー 0 割り込みの発生に伴う処理を行います。

### [指定形式]

void r\_dmac0\_dmaerr0\_interrupt(void);

#### [引数]

なし

#### [戻り値]

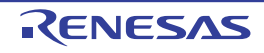

### <span id="page-57-0"></span>r\_dmac1\_dmaerr1\_interrupt

DMAC1 の DMA 転送エラー 1 割り込みの発生に伴う処理を行います。

### [指定形式]

void r\_dmac1\_dmaerr1\_interrupt(void);

### [引数]

なし

#### [戻り値]

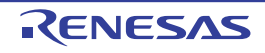

### <span id="page-58-0"></span>r\_callback\_dmac0\_dmaint*n*\_interrupt

 DMAC0 の外部 DMA リクエスト n 割り込み (n=0~1: リクエスト信号番号 ) の発生に伴うコールバック処理を行いま す。

### [指定形式]

void r\_callback\_dmac0\_dmaint*n*\_interrupt(void);

備考 *n* は,チャネル番号を意味します。

#### [引数]

なし

### [戻り値]

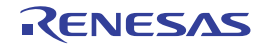

### <span id="page-59-0"></span>r\_callback\_dmac1\_dmaint2\_interrupt

DMAC1 の外部 DMA リクエスト 2 割り込みの発生に伴うコールバック処理を行います。

### [指定形式]

void r\_callback\_dmac1\_dmaint2\_interrupt(void);

#### [引数]

なし

#### [戻り値]

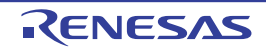

# <span id="page-60-0"></span>R\_DMAC*n*\_Set\_SoftwareTrigger

DMA 転送要求を発生します。

### [指定形式]

void R\_DMAC*n*\_Set\_SoftwareTrigger ( void );

備考 *n* は,ユニット番号を意味します。

#### [引数]

なし

### [戻り値]

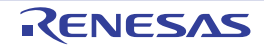

### <span id="page-61-0"></span>R\_DMAC*m*\_C*n*\_Start

DMA チャネル *n* の DMA 転送を許可します。

### [指定形式]

void R\_DMAC*m*\_C*n*\_Start ( void );

備考 *m* はユニット番号を,*n* はチャネル番号を意味します。

#### [引数]

なし

#### [戻り値]

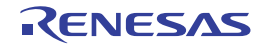

### <span id="page-62-0"></span>R\_DMAC*m*\_C*n*\_Stop

DMA チャネル *n* の DMA 転送を停止します。

### [指定形式]

void R\_DMAC*m*\_C*n*\_Stop ( void );

備考 *m* はユニット番号を,*n* はチャネル番号を意味します。

#### [引数]

なし

### [戻り値]

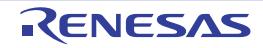

### <span id="page-63-0"></span>R\_DMAC*m*\_C*n*\_Suspend

DMA チャネル *n* の DMA 転送を一時停止します。

### [指定形式]

void R\_DMAC*m*\_C*n*\_Suspend ( void );

備考 *m* はユニット番号を,*n* はチャネル番号を意味します。

#### [引数]

なし

#### [戻り値]

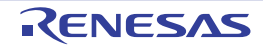

## <span id="page-64-0"></span>R\_DMAC*m*\_C*n*\_SuspendClear

DMA チャネル *n* の DMA 転送を一時停止を解除します。

### [指定形式]

void R\_DMAC*m*\_C*n*\_SuspendClear ( void );

備考 *m* はユニット番号を,*n* はチャネル番号を意味します。

#### [引数]

なし

#### [戻り値]

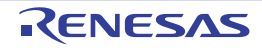

#### 3.2.6 イベントリンクコントローラ

以下に,コード生成がイベントリンクコントローラ用として出力する API 関数の一覧を示します。

表 3.6 イベントリンクコントローラ用 API 関数

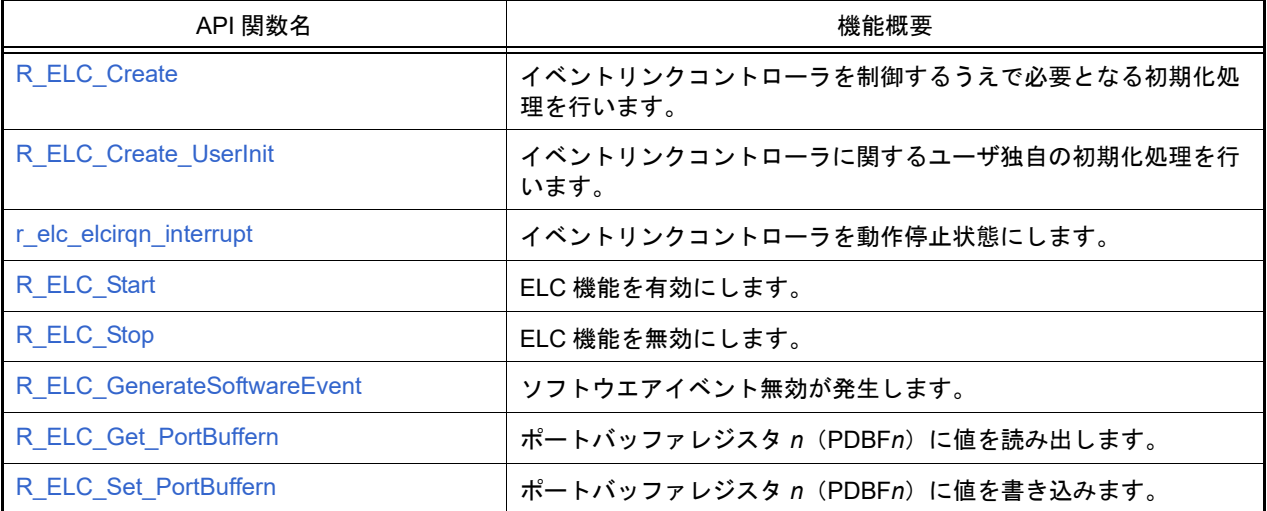

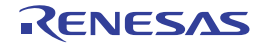

### <span id="page-66-0"></span>R\_ELC\_Create

イベントリンクコントローラを制御するうえで必要となる初期化処理を行います。

### [指定形式]

void R\_ELC\_Create ( void );

#### [引数]

なし

## [戻り値]

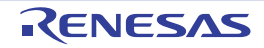

# <span id="page-67-0"></span>R\_ELC\_Create\_UserInit

イベントリンクコントローラに関するユーザ独自の初期化処理を行います。

備考 本 API 関数は, [R\\_ELC\\_Create](#page-66-0) のコールバック・ルーチンとして呼び出されます。

## [指定形式]

void R\_ELC\_Create\_UserInit ( void );

#### [引数]

なし

#### [戻り値]

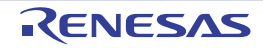

### <span id="page-68-0"></span>r\_elc\_elcirq*n*\_interrupt

イベントリンクコントローラ割り込みの発生に伴う処理を行います。

### [指定形式]

void r\_elc\_elcirq*n*\_interrupt ( void );

備考 *n* はポートグループ番号を意味します。

#### [引数]

なし

### [戻り値]

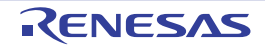

## <span id="page-69-0"></span>R\_ELC\_Start

ELC 機能を有効にします。

### [指定形式]

void R\_ELC\_Start ( void );

#### [引数]

なし

## [戻り値]

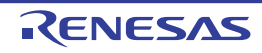

# <span id="page-70-0"></span>R\_ELC\_Stop

ELC 機能を無効にします。

### [指定形式]

void R\_ELC\_Stop ( void );

#### [引数]

なし

## [戻り値]

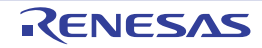

## <span id="page-71-0"></span>R\_ELC\_GenerateSoftwareEvent

ソフトウエアイベント無効が発生します。

### [指定形式]

が

void R\_ELC\_GenerateSoftwareEvent ( void );

### [引数]

なし

## [戻り値]

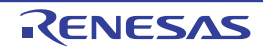
# R\_ELC\_Get\_PortBuffer*n*

ポートバッファレジスタ n (PDBFn)に値を読み出します。

## [指定形式]

が

void R\_ELC\_Get\_PortBuffer*n* ( uint8\_t \* const value );

[引数]

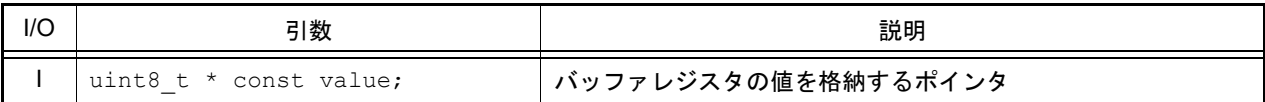

備考 *n* はポートグループ番号を意味します。

### [戻り値]

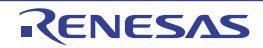

# R\_ELC\_Set\_PortBuffer*n*

ポートバッファレジスタ *n*(PDBF*n*)に値を書き込みます。

## [指定形式]

が

void R\_ELC\_Set\_PortBuffer*n* ( uint8\_t value );

[引数]

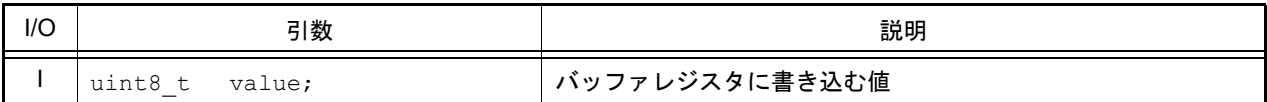

備考 *n* はポートグループ番号を意味します。

### [戻り値]

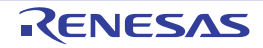

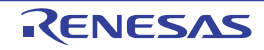

# 3.2.7 I/O ポート

以下に,コード生成が I/O ポート用として出力する API 関数の一覧を示します。

#### 表 3.7 I/O ポート用 API 関数

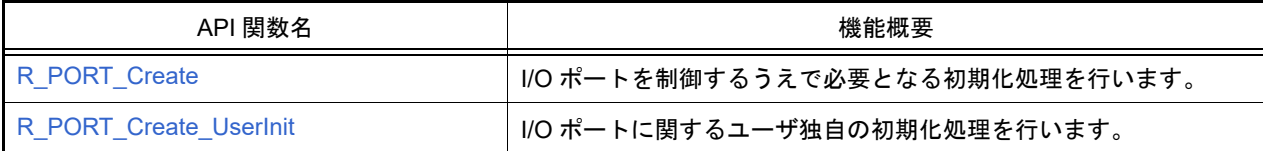

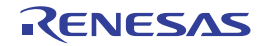

# <span id="page-76-0"></span>R\_PORT\_Create

I/O ポートを制御するうえで必要となる初期化処理を行います。

## [指定形式]

void R\_PORT\_Create ( void );

### [引数]

なし

# [戻り値]

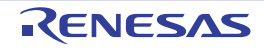

# <span id="page-77-0"></span>R\_PORT\_Create\_UserInit

I/O ポートに関するユーザ独自の初期化処理を行います。

備考 本 API 関数は, [R\\_PORT\\_Create](#page-76-0) のコールバック・ルーチンとして呼び出されます。

# [指定形式]

void R\_PORT\_Create\_UserInit ( void );

### [引数]

なし

### [戻り値]

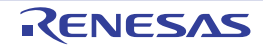

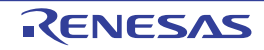

### 3.2.8 マルチファンクションタイマパルスユニット 3

以下に,コード生成がマルチファンクションタイマパルスユニット 3 用として出力する API 関数の一覧を示します。

#### 表 3.8 マルチファンクションタイマパルスユニット 3 用 API 関数

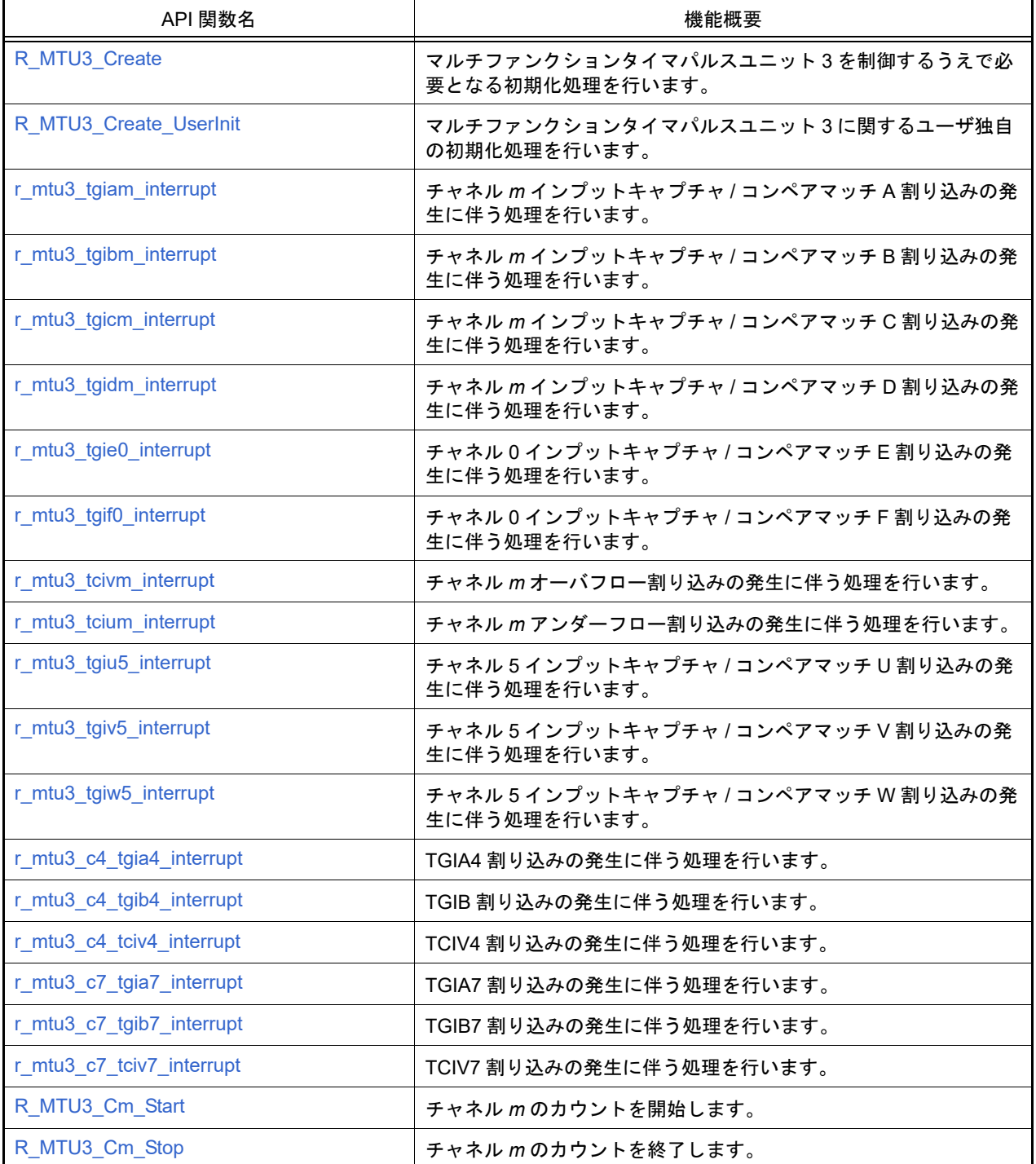

## <span id="page-80-0"></span>R\_MTU3\_Create

マルチファンクションタイマパルスユニット 3 を制御するうえで必要となる初期化処理を行います。

## [指定形式]

void R\_MTU3\_Create ( void );

### [引数]

なし

# [戻り値]

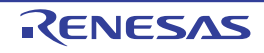

## <span id="page-81-0"></span>R\_MTU3\_Create\_UserInit

マルチファンクションタイマパルスユニット 3 に関するユーザ独自の初期化処理を行います。

備考 本 API 関数は, [R\\_MTU3\\_Create](#page-80-0) のコールバック・ルーチンとして呼び出されます。

# [指定形式]

void R\_MTU3\_Create\_UserInit ( void );

### [引数]

なし

### [戻り値]

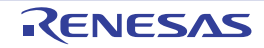

# <span id="page-82-0"></span>r\_mtu3\_tgia*m*\_interrupt

チャネル *m* インプットキャプチャ / コンペアマッチ A 割り込みの発生に伴う処理を行います。

備考 本 API 関数は,TGIA*m* 割り込みに対応した割り込み処理として呼び出されます。

# [指定形式]

備考 *m* はチャネル番号を意味します。 void r\_mtu3\_tgia*m*\_interrupt ( void );

#### [引数]

なし

### [戻り値]

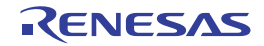

# <span id="page-83-0"></span>r\_mtu3\_tgib*m*\_interrupt

チャネル *m* インプットキャプチャ / コンペアマッチ B 割り込みの発生に伴う処理を行います。

備考 本 API 関数は,TGIB*m* 割り込みに対応した割り込み処理として呼び出されます。

# [指定形式]

備考 *m* はチャネル番号を意味します。 void r\_mtu3\_tgib*m*\_interrupt ( void );

#### [引数]

なし

### [戻り値]

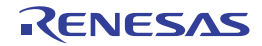

# <span id="page-84-0"></span>r\_mtu3\_tgic*m*\_interrupt

チャネル *m* インプットキャプチャ / コンペアマッチ C 割り込みの発生に伴う処理を行います。

備考 本 API 関数は,TGIC*m* 割り込みに対応した割り込み処理として呼び出されます。

# [指定形式]

備考 *m* はチャネル番号を意味します。 void r\_mtu3\_tgic*m*\_interrupt ( void );

#### [引数]

なし

### [戻り値]

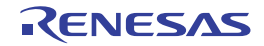

# <span id="page-85-0"></span>r\_mtu3\_tgid*m*\_interrupt

チャネル *m* インプットキャプチャ / コンペアマッチ D 割り込みの発生に伴う処理を行います。

備考 本 API 関数は,TGID*m* 割り込みに対応した割り込み処理として呼び出されます。

# [指定形式]

備考 *m* はチャネル番号を意味します。 void r\_mtu3\_tgid*m*\_interrupt ( void );

#### [引数]

なし

### [戻り値]

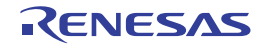

## <span id="page-86-0"></span>r\_mtu3\_tgie0\_interrupt

チャネル0コンペアマッチ E 割り込みの発生に伴う処理を行います。

備考 本 API 関数は,TGIE0 割り込みに対応した割り込み処理として呼び出されます。

# [指定形式]

void r\_mtu3\_tgie0\_interrupt ( void );

### [引数]

なし

#### [戻り値]

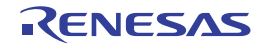

## <span id="page-87-0"></span>r\_mtu3\_tgif0\_interrupt

チャネル0コンペアマッチ F 割り込みの発生に伴う処理を行います。

備考 本 API 関数は,TGIF0 割り込みに対応した割り込み処理として呼び出されます。

# [指定形式]

void r\_mtu3\_tgif0\_interrupt ( void );

## [引数]

なし

#### [戻り値]

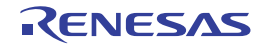

## <span id="page-88-0"></span>r\_mtu3\_tciv*m*\_interrupt

チャネル *m* オーバフロー割り込みの発生に伴う処理を行います。

備考 本 API 関数は,TCIV*m* 割り込みに対応した割り込み処理として呼び出されます。

# [指定形式]

void r\_mtu3\_tciv*m*\_interrupt ( void );

備考 *m* はチャネル番号を意味します。

#### [引数]

なし

### [戻り値]

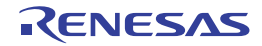

## <span id="page-89-0"></span>r\_mtu3\_tciu*m*\_interrupt

チャネル *m* アンダーフロー割り込みの発生に伴う処理を行います。

備考 本 API 関数は,TCIU*m* 割り込みに対応した割り込み処理として呼び出されます。

# [指定形式]

void r\_mtu3\_tciu*m*\_interrupt ( void );

備考 *m* はチャネル番号を意味します。

#### [引数]

なし

### [戻り値]

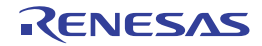

## <span id="page-90-0"></span>r\_mtu3\_tgiu5\_interrupt

チャネル 5 インプットキャプチャ / コンペアマッチ U 割り込みの発生に伴う処理を行います。

備考 本 API 関数は,TGIU5 割り込みに対応した割り込み処理として呼び出されます。

# [指定形式]

void r\_mtu3\_tgiu5\_interrupt ( void );

### [引数]

なし

#### [戻り値]

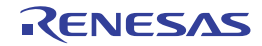

## <span id="page-91-0"></span>r\_mtu3\_tgiv5\_interrupt

チャネル 5 インプットキャプチャ / コンペアマッチ V 割り込みの発生に伴う処理を行います。

備考 本 API 関数は,TGIV5 割り込みに対応した割り込み処理として呼び出されます。

# [指定形式]

void r\_mtu3\_tgiv5\_interrupt ( void );

### [引数]

なし

#### [戻り値]

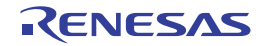

## <span id="page-92-0"></span>r\_mtu3\_tgiw5\_interrupt

チャネル 5 インプットキャプチャ / コンペアマッチ W 割り込みの発生に伴う処理を行います。

備考 本 API 関数は,TGIW5 割り込みに対応した割り込み処理として呼び出されます。

# [指定形式]

void r\_mtu3\_tgiw5\_interrupt ( void );

### [引数]

なし

#### [戻り値]

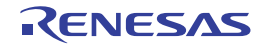

## <span id="page-93-0"></span>r\_mtu3\_c4\_tgia4\_interrupt

TGIA4 割り込みの発生に伴う処理を行います。

備考 本 API 関数は,TGIA4 割り込みに対応した割り込み処理として呼び出されます。

# [指定形式]

void r\_mtu3\_c4\_tgia4\_interrupt ( void );

## [引数]

なし

### [戻り値]

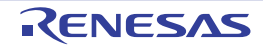

## <span id="page-94-0"></span>r\_mtu3\_c4\_tgib4\_interrupt

TGIB4 割り込みの発生に伴う処理を行います。

備考 本 API 関数は,TGIB4 割り込みに対応した割り込み処理として呼び出されます。

# [指定形式]

void r\_mtu3\_c4\_tgib4\_interrupt ( void );

## [引数]

なし

### [戻り値]

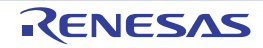

## <span id="page-95-0"></span>r\_mtu3\_c4\_tciv4\_interrupt

TCIV4 割り込みの発生に伴う処理を行います。

備考 本 API 関数は,TCIV4 割り込みに対応した割り込み処理として呼び出されます。

# [指定形式]

void r\_mtu3\_c4\_tciv4\_interrupt ( void );

## [引数]

なし

### [戻り値]

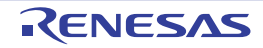

## <span id="page-96-0"></span>r\_mtu3\_c7\_tgia7\_interrupt

TGIA7 割り込みの発生に伴う処理を行います。

備考 本 API 関数は,TGIA7 割り込みに対応した割り込み処理として呼び出されます。

# [指定形式]

void r\_mtu3\_c7\_tgia7\_interrupt ( void );

## [引数]

なし

### [戻り値]

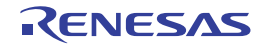

## <span id="page-97-0"></span>r\_mtu3\_c7\_tgib7\_interrupt

TGIB7 割り込みの発生に伴う処理を行います。

備考 本 API 関数は,TGIB7 割り込みに対応した割り込み処理として呼び出されます。

# [指定形式]

void r\_mtu3\_c7\_tgib7\_interrupt ( void );

### [引数]

なし

### [戻り値]

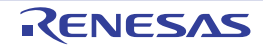

## <span id="page-98-0"></span>r\_mtu3\_c7\_tciv7\_interrupt

TCIV7 割り込みの発生に伴う処理を行います。

備考 本 API 関数は,TCIV7 割り込みに対応した割り込み処理として呼び出されます。

# [指定形式]

void r\_mtu3\_c7\_tciv7\_interrupt ( void );

## [引数]

なし

### [戻り値]

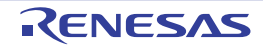

## <span id="page-99-0"></span>R\_MTU3\_C*m*\_Start

チャネル *m* のカウントを開始します。

## [指定形式]

void R\_MTU*3\_Cm*\_Start ( void );

備考 *m* はチャネル番号を意味します。

### [引数]

なし

# [戻り値]

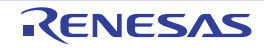

# <span id="page-100-0"></span>R\_MTU3\_C*m*\_Stop

チャネル *m* のカウントを終了します。

## [指定形式]

void R\_MTU3\_C*m*\_Stop ( void );

備考 *m* はチャネル番号を意味します。

### [引数]

なし

# [戻り値]

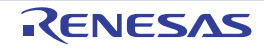

## 3.2.9 ポートアウトプットイネーブル 3

以下に,コード生成がポートアウトプットイネーブル 3 用として出力する API 関数の一覧を示します。

表 3.9 ポートアウトプットイネーブル 3 用 API 関数

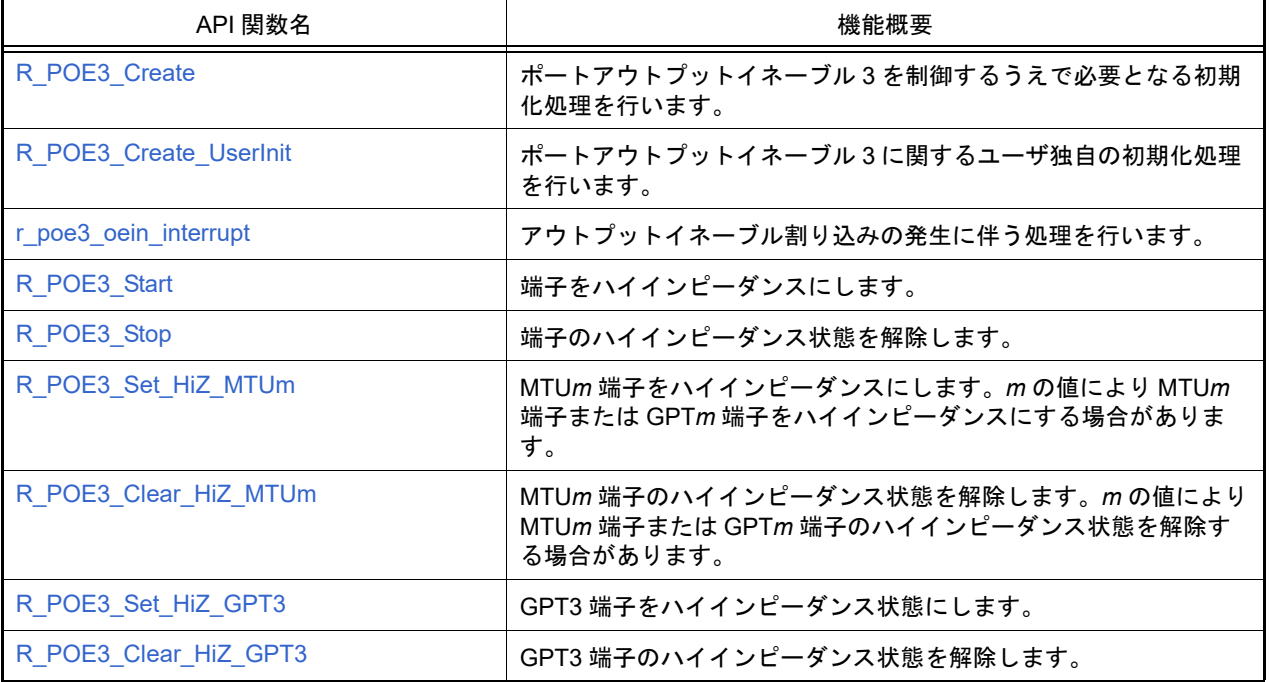

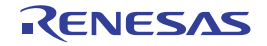

## <span id="page-102-0"></span>R\_POE3\_Create

ポートアウトプットイネーブル 3 を制御するうえで必要となる初期化処理を行います。

## [指定形式]

void R\_POE3\_Create ( void );

### [引数]

なし

# [戻り値]

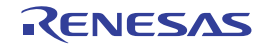

# <span id="page-103-0"></span>R\_POE3\_Create\_UserInit

ポートアウトプットイネーブル 3 に関するユーザ独自の初期化処理を行います。

備考 本 API 関数は, [R\\_POE3\\_Create](#page-102-0) のコールバック・ルーチンとして呼び出されます。

# [指定形式]

void R\_POE3\_Create\_UserInit ( void );

### [引数]

なし

### [戻り値]

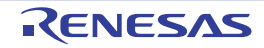

## <span id="page-104-0"></span>r\_poe3\_oei*n*\_interrupt

アウトプットイネーブル割り込みの発生に伴う処理を行います。

## [指定形式]

void r\_poe3\_oei*n*\_interrupt ( void );

備考 *n* は割り込み要因番号を意味します。

### [引数]

なし

## [戻り値]

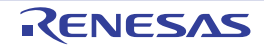

# <span id="page-105-0"></span>R\_POE3\_Start

端子をハイインピーダンスにします。

## [指定形式]

void R\_POE3\_Start ( void );

### [引数]

なし

# [戻り値]

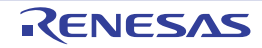

# <span id="page-106-0"></span>R\_POE3\_Stop

端子のハイインピーダンス状態を解除します。

## [指定形式]

void R\_POE3\_Stop ( void );

### [引数]

なし

# [戻り値]

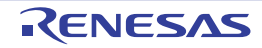

#### <span id="page-107-0"></span>R\_POE3\_Set\_HiZ\_MTU*m*

MTU*m* 端子をハイインピーダンスにします。*m* の値により MTU*m* 端子または GPT*m* 端子をハイインピーダンスにす る場合があります。

## [指定形式]

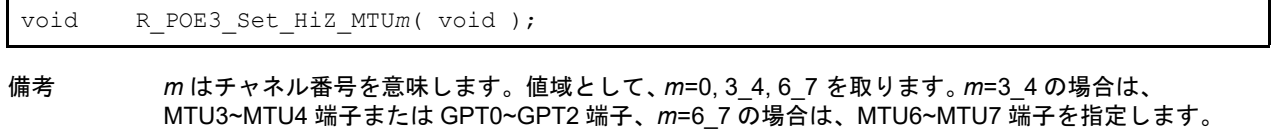

#### [引数]

なし

## [戻り値]

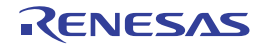
#### R\_POE3\_Clear\_HiZ\_MTU*m*

MTU*m* 端子のハイインピーダンス状態を解除します。*m* の値により MTU*m* 端子または GPT*m* 端子のハイインピーダ ンス状態を解除する場合があります。

#### [指定形式]

備考 *m* はチャネル番号を意味します。値域として、*m*=0, 3\_4, 6\_7 を取ります。*m*=3\_4 の場合は、 void R\_POE3\_Clear\_HiZ\_MTU*m*( void );

MTU3~MTU4 端子または GPT0~GPT2 端子を、*m*=6\_7 の場合は、MTU6~MTU7 端子を指定します。

[引数]

なし

#### [戻り値]

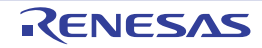

# R\_POE3\_Set\_HiZ\_GPT3

GPT3 端子をハイインピーダンス状態にします。

### [指定形式]

void R\_POE3\_Set\_HiZ\_GPT3(void);

### [引数]

なし

# [戻り値]

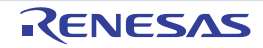

# R\_POE3\_Clear\_HiZ\_GPT3

GPT3 端子のハイインピーダンス状態を解除します。

### [指定形式]

void R\_POE3\_Clear\_HiZ\_GPT3( void );

### [引数]

なし

# [戻り値]

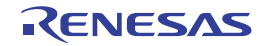

#### 3.2.10 汎用 PWM タイマ

以下に,コード生成が汎用 PWM タイマ用として出力する API 関数の一覧を示します。

#### 表 3.10 汎用 PWM タイマ用 API 関数

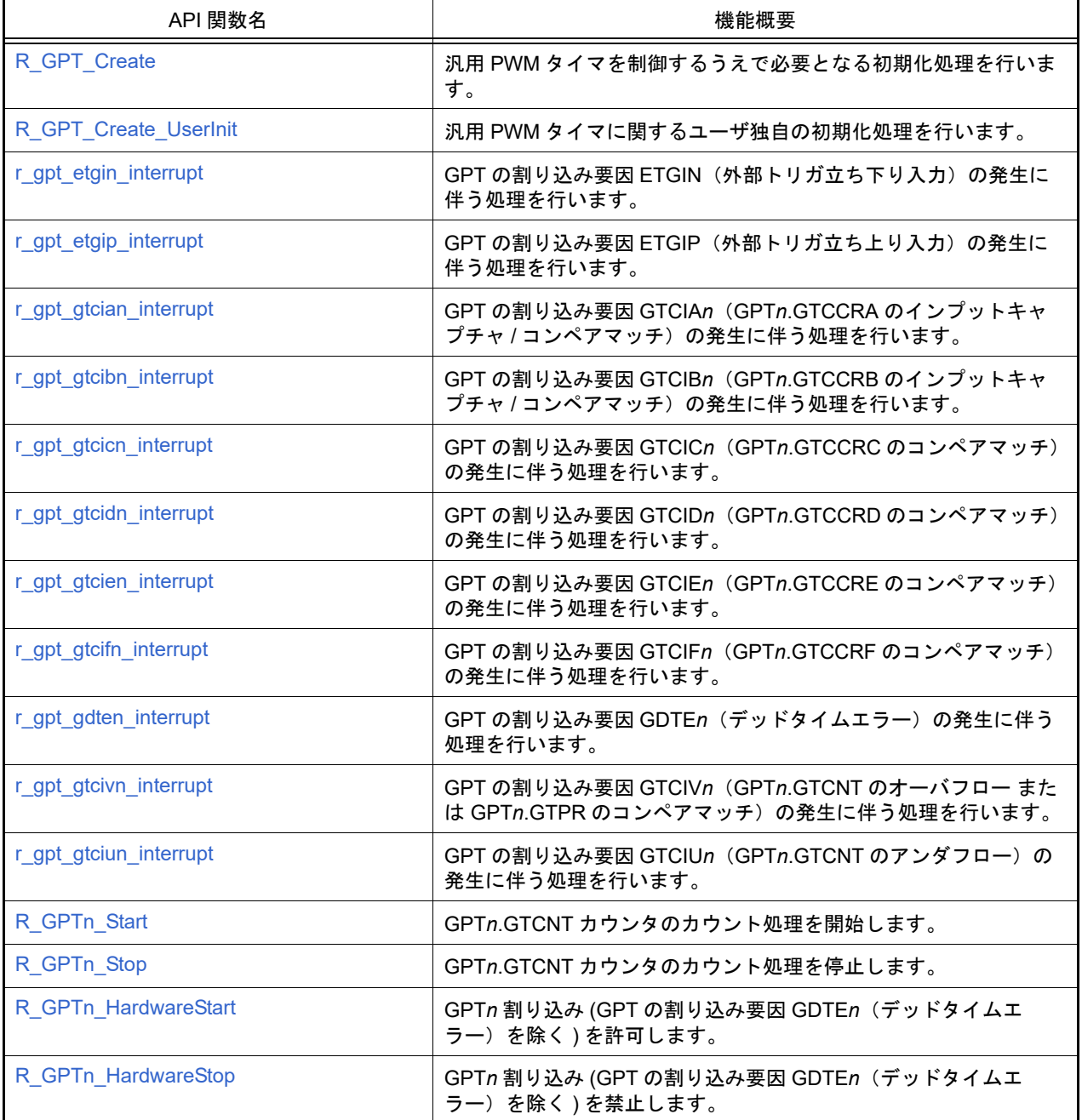

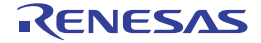

### <span id="page-112-0"></span>R\_GPT\_Create

汎用 PWM タイマを制御するうえで必要となる初期化処理を行います。

### [指定形式]

void R\_GPT\_Create ( void );

#### [引数]

なし

# [戻り値]

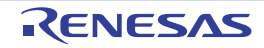

# <span id="page-113-0"></span>R\_GPT\_Create\_UserInit

汎用 PWM タイマに関するユーザ独自の初期化処理を行います。

備考 本 API 関数は, [R\\_GPT\\_Create](#page-112-0) のコールバック・ルーチンとして呼び出されます。

# [指定形式]

void R\_GPT\_Create\_UserInit ( void );

### [引数]

なし

#### [戻り値]

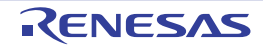

# <span id="page-114-0"></span>r\_gpt\_etgin\_interrupt

GPT の割り込み要因 ETGIN (外部トリガ立ち下り入力)の発生に伴う処理を行います。

### [指定形式]

void r\_gpt\_etgin\_interrupt ( void );

### [引数]

なし

# [戻り値]

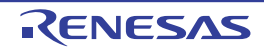

# <span id="page-115-0"></span>r\_gpt\_etgip\_interrupt

GPT の割り込み要因 ETGIP (外部トリガ立ち上り入力)の発生に伴う処理を行います。

### [指定形式]

void r\_gpt\_etgip\_interrupt ( void );

#### [引数]

なし

# [戻り値]

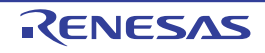

# <span id="page-116-0"></span>r\_gpt\_gtcia*n*\_interrupt

GPT の割り込み要因 GTCIA*n*(GPT*n*.GTCCRA のインプットキャプチャ / コンペアマッチ)の発生に伴う処理を行い ます。

# [指定形式]

void r\_gpt\_gtcia*n*\_interrupt ( void );

備考 *n* はチャネル番号を意味します。

### [引数]

なし

# [戻り値]

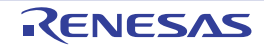

# <span id="page-117-0"></span>r\_gpt\_gtcib*n*\_interrupt

GPT の割り込み要因 GTCIB*n*(GPT*n*.GTCCRB のインプットキャプチャ / コンペアマッチ)の発生に伴う処理を行い ます。

# [指定形式]

void r\_gpt\_gtcib*n*\_interrupt ( void );

備考 *n* はチャネル番号を意味します。

### [引数]

なし

# [戻り値]

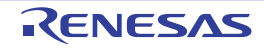

# <span id="page-118-0"></span>r\_gpt\_gtcic*n*\_interrupt

GPT の割り込み要因 GTCIC*n*(GPT*n*.GTCCRC のコンペアマッチ)の発生に伴う処理を行います。

### [指定形式]

void r\_gpt\_gtcic*n*\_interrupt ( void );

備考 *n* はチャネル番号を意味します。

#### [引数]

なし

### [戻り値]

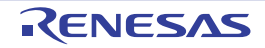

# <span id="page-119-0"></span>r\_gpt\_gtcid*n*\_interrupt

GPT の割り込み要因 GTCID*n*(GPT*n*.GTCCRD のコンペアマッチ)の発生に伴う処理を行います。

### [指定形式]

void r\_gpt\_gtcid*n*\_interrupt ( void );

備考 *n* はチャネル番号を意味します。

#### [引数]

なし

### [戻り値]

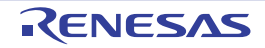

# <span id="page-120-0"></span>r\_gpt\_gtcie*n*\_interrupt

GPT の割り込み要因 GTCIE*n*(GPT*n*.GTCCRE のコンペアマッチ)の発生に伴う処理を行います。

### [指定形式]

void r\_gpt\_gtcie*n*\_interrupt ( void );

備考 *n* はチャネル番号を意味します。

#### [引数]

なし

### [戻り値]

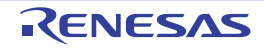

# <span id="page-121-0"></span>r\_gpt\_gtcif*n*\_interrupt

GPT の割り込み要因 GTCIF*n*(GPT*n*.GTCCRF のコンペアマッチ)の発生に伴う処理を行います。

### [指定形式]

void r\_gpt\_gtcif*n*\_interrupt ( void );

備考 *n* はチャネル番号を意味します。

#### [引数]

なし

### [戻り値]

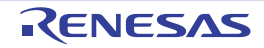

# <span id="page-122-0"></span>r\_gpt\_gdte*n*\_interrupt

GPT の割り込み要因 GDTE*n*(デッドタイムエラー)の発生に伴う処理を行います。

### [指定形式]

void r\_gpt\_gdte*n*\_interrupt ( void );

備考 *n* はチャネル番号を意味します。

#### [引数]

なし

### [戻り値]

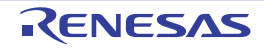

### <span id="page-123-0"></span>r\_gpt\_gtciv*n*\_interrupt

GPT の割り込み要因 GTCIV*n*(GPT*n*.GTCNT のオーバフロー または GPT*n*.GTPR のコンペアマッチ)の発生に伴う 処理を行います。

# [指定形式]

void r\_gpt\_gtciv*n*\_interrupt ( void );

備考 *n* はチャネル番号を意味します。

#### [引数]

なし

# [戻り値]

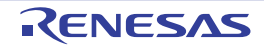

# <span id="page-124-0"></span>r\_gpt\_gtciu*n*\_interrupt

GPT の割り込み要因 GTCIU*n*(GPT*n*.GTCNT のアンダフロー)の発生に伴う処理を行います。

## [指定形式]

void r\_gpt\_gtciu*n*\_interrupt ( void );

備考 *n* はチャネル番号を意味します。

#### [引数]

なし

### [戻り値]

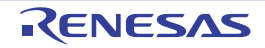

# <span id="page-125-0"></span>R\_GPT*n*\_Start

GPT*n*.GTCNT カウンタのカウント処理を開始します。

# [指定形式]

void R\_GPT*n*\_Start ( void );

備考 *n* はチャネル番号を意味します。

#### [引数]

なし

# [戻り値]

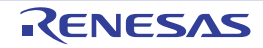

# <span id="page-126-0"></span>R\_GPT*n*\_Stop

GPT*n*.GTCNT カウンタのカウント処理を停止します。

### [指定形式]

void R\_GPT*n*\_Stop ( void );

備考 *n* はチャネル番号を意味します。

#### [引数]

なし

# [戻り値]

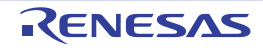

# <span id="page-127-0"></span>R\_GPT*n*\_HardwareStart

GPT*n* 割り込み (GPT の割り込み要因 GDTE*n*(デッドタイムエラー)を除く ) を許可します。

以下の GPT の割り込み要因の GPT*n* 割り込みを許可します。

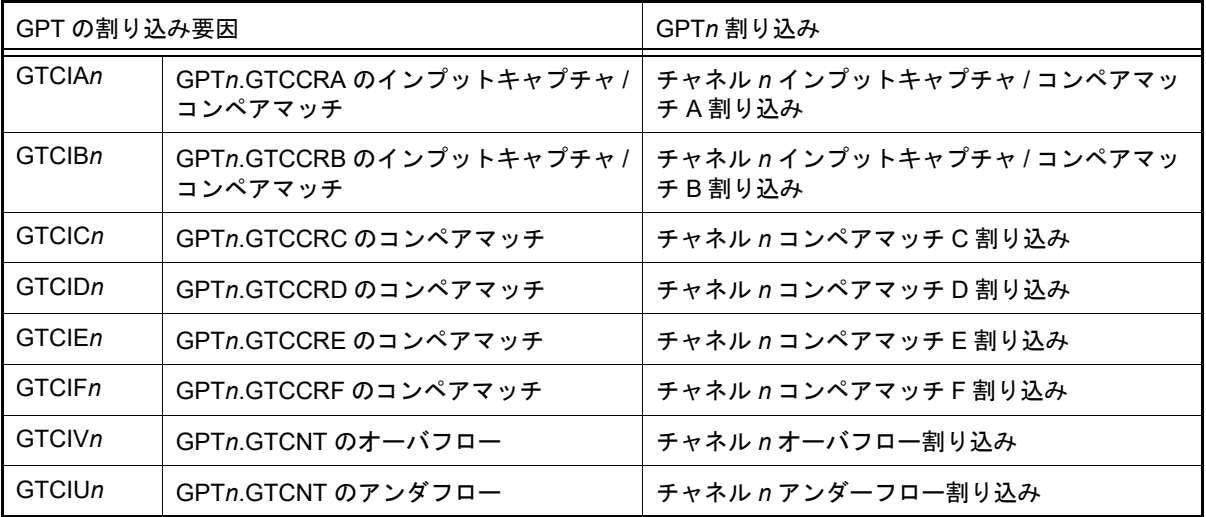

# [指定形式]

void R\_GPT*n*\_HardwareStart ( void );

備考 *n* はチャネル番号を意味します。

### [引数]

なし

#### [戻り値]

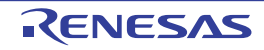

### <span id="page-128-0"></span>R\_GPT*n*\_HardwareStop

GPT*n* 割り込み (GPT の割り込み要因 GDTE*n*(デッドタイムエラー)を除く ) を禁止します。

以下の GPT の割り込み要因の GPT*n* 割り込みを禁止します。

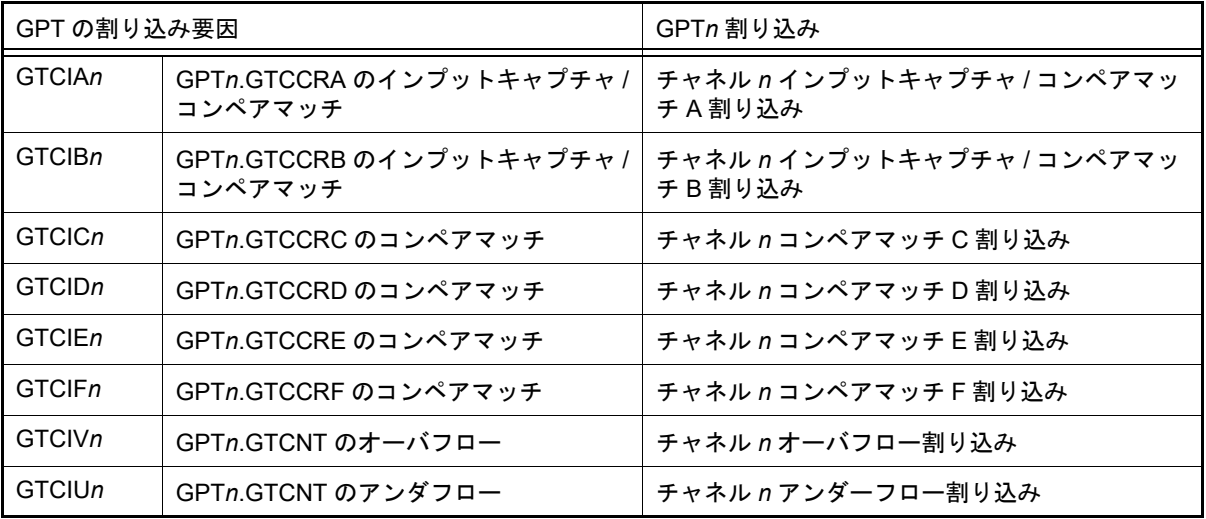

# [指定形式]

void R GPTn HardwareStop ( void );

備考 *n* はチャネル番号を意味します。

#### [引数]

なし

# [戻り値]

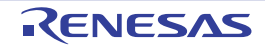

### 3.2.11 e2 studio コード生成 16 ビットタイマパルスユニット

以下に,コード生成が 16 ビットタイマパルスユニット用として出力する API 関数の一覧を示します。

表 3.11 16 ビットタイマパルスユニット用 API 関数

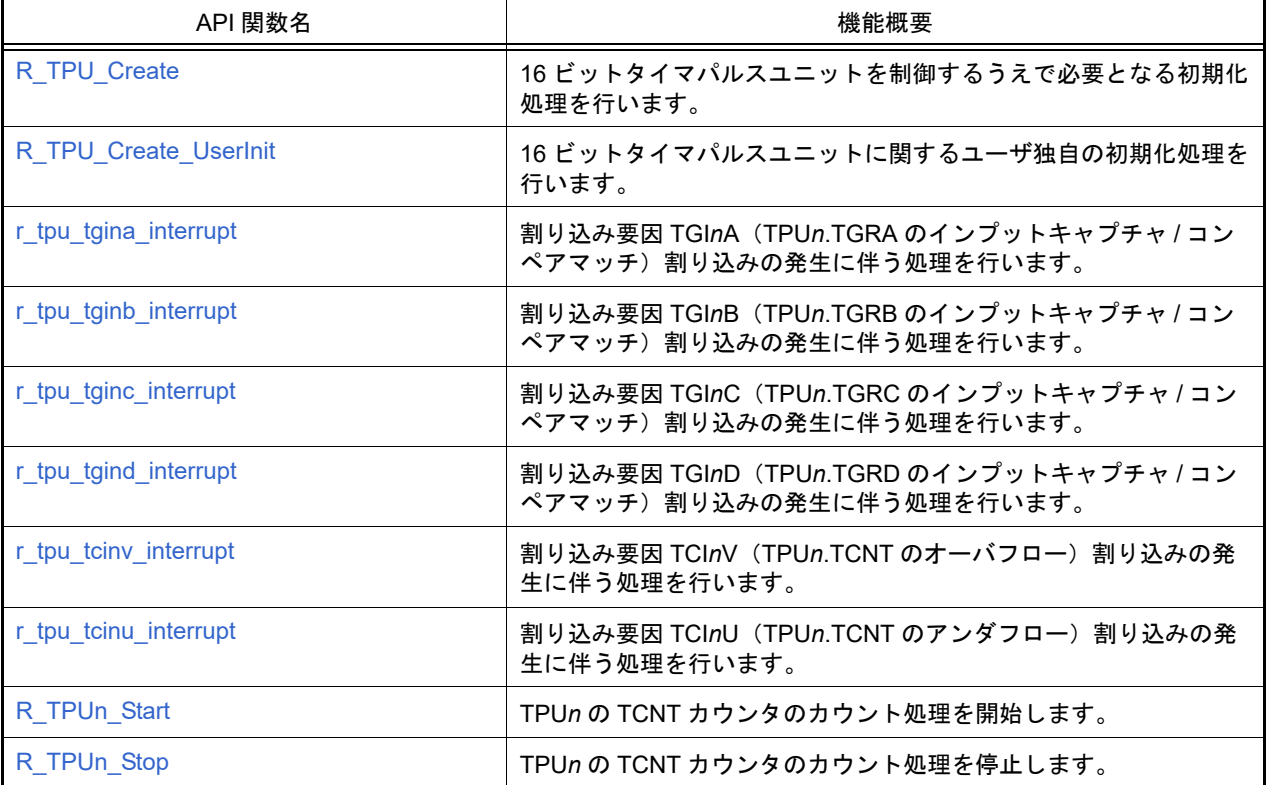

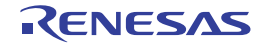

### <span id="page-130-0"></span>R\_TPU\_Create

16 ビットタイマパルスユニットを制御するうえで必要となる初期化処理を行います。

### [指定形式]

void R\_TPU\_Create ( void );

#### [引数]

なし

# [戻り値]

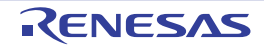

# <span id="page-131-0"></span>R\_TPU\_Create\_UserInit

16 ビットタイマパルスユニットに関するユーザ独自の初期化処理を行います。

備考 本 API 関数は, [R\\_TPU\\_Create](#page-130-0) のコールバック・ルーチンとして呼び出されます。

# [指定形式]

void R\_TPU\_Create\_UserInit ( void );

### [引数]

なし

#### [戻り値]

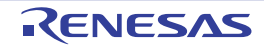

### <span id="page-132-0"></span>r\_tpu\_tgi*n*a\_interrupt

割り込み要因 TGInA (TPUn.TGRA のインプットキャプチャ / コンペアマッチ)割り込みの発生に伴う処理を行いま す。

備考 本 API 関数は,タイマ割り込みに対応した割り込み処理として呼び出されます。

#### [指定形式]

void r\_tpu\_tgi*n*a\_interrupt ( void );

備考 *n* は,チャネル番号を意味します。

### [引数]

なし

#### [戻り値]

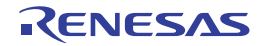

### <span id="page-133-0"></span>r\_tpu\_tgi*n*b\_interrupt

割り込み要因 TGInB (TPUn.TGRB のインプットキャプチャ / コンペアマッチ)割り込みの発生に伴う処理を行いま す。

備考 本 API 関数は,タイマ割り込みに対応した割り込み処理として呼び出されます。

#### [指定形式]

void r\_tpu\_tgi*n*b\_interrupt ( void );

備考 *n* は,チャネル番号を意味します。

#### [引数]

なし

#### [戻り値]

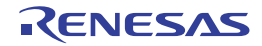

### <span id="page-134-0"></span>r\_tpu\_tgi*n*c\_interrupt

割り込み要因 TGI*n*C(TPU*n*.TGRC のインプットキャプチャ / コンペアマッチ)割り込みの発生に伴う処理を行いま す。

備考 本 API 関数は,タイマ割り込みに対応した割り込み処理として呼び出されます。

#### [指定形式]

void r\_tpu\_tgi*n*c\_interrupt ( void );

備考 *n* は,チャネル番号を意味します。

#### [引数]

なし

#### [戻り値]

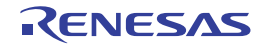

### <span id="page-135-0"></span>r\_tpu\_tgi*n*d\_interrupt

割り込み要因 TGInD (TPUn.TGRD のインプットキャプチャ / コンペアマッチ)割り込みの発生に伴う処理を行いま す。

備考 本 API 関数は,タイマ割り込みに対応した割り込み処理として呼び出されます。

#### [指定形式]

void r\_tpu\_tgi*n*d\_interrupt ( void );

備考 *n* は,チャネル番号を意味します。

### [引数]

なし

#### [戻り値]

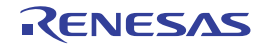

### <span id="page-136-0"></span>r\_tpu\_tci*n*v\_interrupt

割り込み要因 TCI*n*V(TPU*n*.TCNT のオーバフロー)割り込みの発生に伴う処理を行います。

備考 本 API 関数は,タイマ割り込みに対応した割り込み処理として呼び出されます。

# [指定形式]

備考 *n* は,チャネル番号を意味します。 void r\_tpu\_tci*n*v\_interrupt ( void );

### [引数]

なし

### [戻り値]

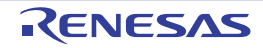

### <span id="page-137-0"></span>r\_tpu\_tci*n*u\_interrupt

割り込み要因 TCI*n*U(TPU*n*.TCNT のアンダフロー)割り込みの発生に伴う処理を行います。

備考 本 API 関数は,タイマ割り込みに対応した割り込み処理として呼び出されます。

# [指定形式]

備考 *n* は,チャネル番号を意味します。 void r\_tpu\_tci*n*u\_interrupt ( void );

### [引数]

なし

### [戻り値]

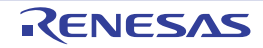

# <span id="page-138-0"></span>R\_TPU*n*\_Start

TPU*n* の TCNT カウンタのカウント処理を開始します。

# [指定形式]

void R\_TPU*n*\_Start ( void );

備考 *n* は,チャネル番号を意味します。

#### [引数]

なし

# [戻り値]

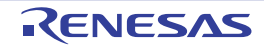

# <span id="page-139-0"></span>R\_TPU*n*\_Stop

TPU*n* の TCNT カウンタのカウント処理を停止します。

# [指定形式]

void R\_TPU*n*\_Stop ( void );

備考 *n* は,チャネル番号を意味します。

### [引数]

なし

# [戻り値]

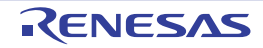

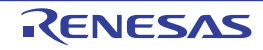

### 3.2.12 プログラマブルパルスジェネレータ

以下に,コード生成がプログラマブルパルスジェネレータ用として出力する API 関数の一覧を示します。

#### 表 3.12 プログラマブルパルスジェネレータ用 API 関数

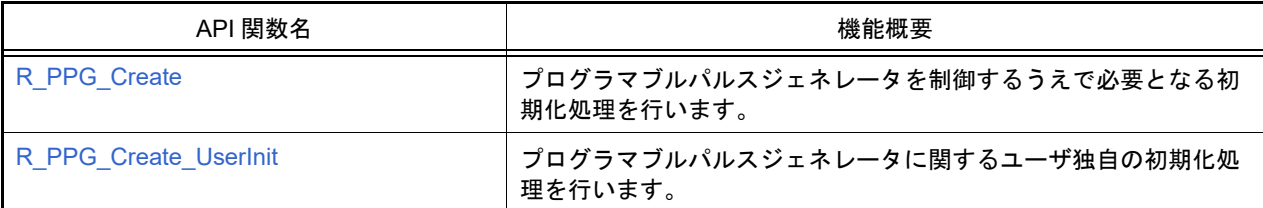

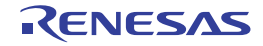

### <span id="page-142-0"></span>R\_PPG\_Create

プログラマブルパルスジェネレータを制御するうえで必要となる初期化処理を行います。

## [指定形式]

void R\_PPG\_Create ( void );

#### [引数]

なし

# [戻り値]

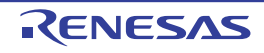

# <span id="page-143-0"></span>R\_PPG\_Create\_UserInit

プログラマブルパルスジェネレータに関するユーザ独自の初期化処理を行います。

備考 本 API 関数は, [R\\_PPG\\_Create](#page-142-0) のコールバック・ルーチンとして呼び出されます。

# [指定形式]

void R\_PPG\_Create\_UserInit ( void );

### [引数]

なし

#### [戻り値]

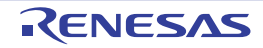
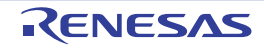

## 3.2.13 コンペアマッチタイマ

以下に,コード生成がコンペアマッチタイマ用として出力する API 関数の一覧を示します。

#### 表 3.13 コンペアマッチタイマ用 API 関数

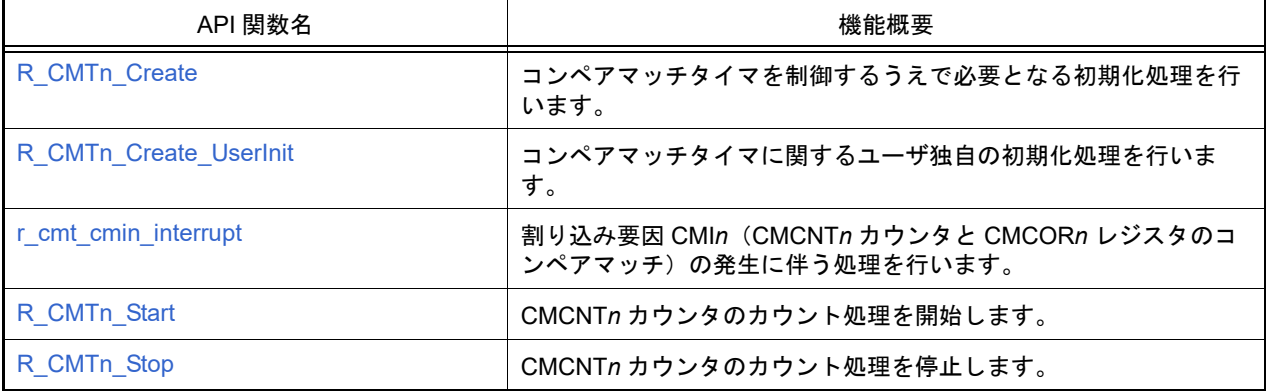

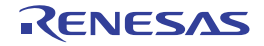

# <span id="page-146-0"></span>R\_CMT*n*\_Create

コンペアマッチタイマを制御するうえで必要となる初期化処理を行います。

# [指定形式]

void R\_CMT*n*\_Create ( void );

備考 *n* は,チャネル番号を意味します。

#### [引数]

なし

# [戻り値]

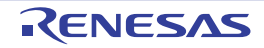

# <span id="page-147-0"></span>R\_CMT*n*\_Create\_UserInit

コンペアマッチタイマに関するユーザ独自の初期化処理を行います。

備考 本 API 関数は, [R\\_CMTn\\_Create](#page-146-0) のコールバック・ルーチンとして呼び出されます。

# [指定形式]

void R\_CMT*n*\_Create\_UserInit ( void );

備考 *n* は,チャネル番号を意味します。

#### [引数]

なし

### [戻り値]

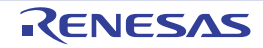

## <span id="page-148-0"></span>r\_cmt\_cmi*n*\_interrupt

割り込み要因 CMI*n*(CMCNT*n* カウンタと CMCOR*n* レジスタのコンペアマッチ)の発生に伴う処理を行います。

# [指定形式]

void r\_cmt\_cmi*n*\_interrupt ( void );

備考 *n* は,チャネル番号を意味します。

#### [引数]

なし

### [戻り値]

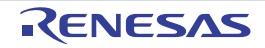

# <span id="page-149-0"></span>R\_CMT*n*\_Start

CMCNT*n* カウンタのカウント処理を開始します。

# [指定形式]

void R\_CMT*n*\_Start ( void );

備考 *n* は,チャネル番号を意味します。

### [引数]

なし

# [戻り値]

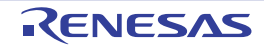

# <span id="page-150-0"></span>R\_CMT*n*\_Stop

CMCNT*n* カウンタのカウント処理を停止します。

# [指定形式]

void R\_CMT*n*\_Stop ( void );

備考 *n* は,チャネル番号を意味します。

### [引数]

なし

# [戻り値]

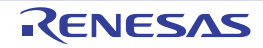

#### 3.2.14 コンペアマッチタイマ W

以下に,コード生成がコンペアマッチタイマ W 用として出力する API 関数の一覧を示します。

#### 表 3.14 コンペアマッチタイマ W 用 API 関数

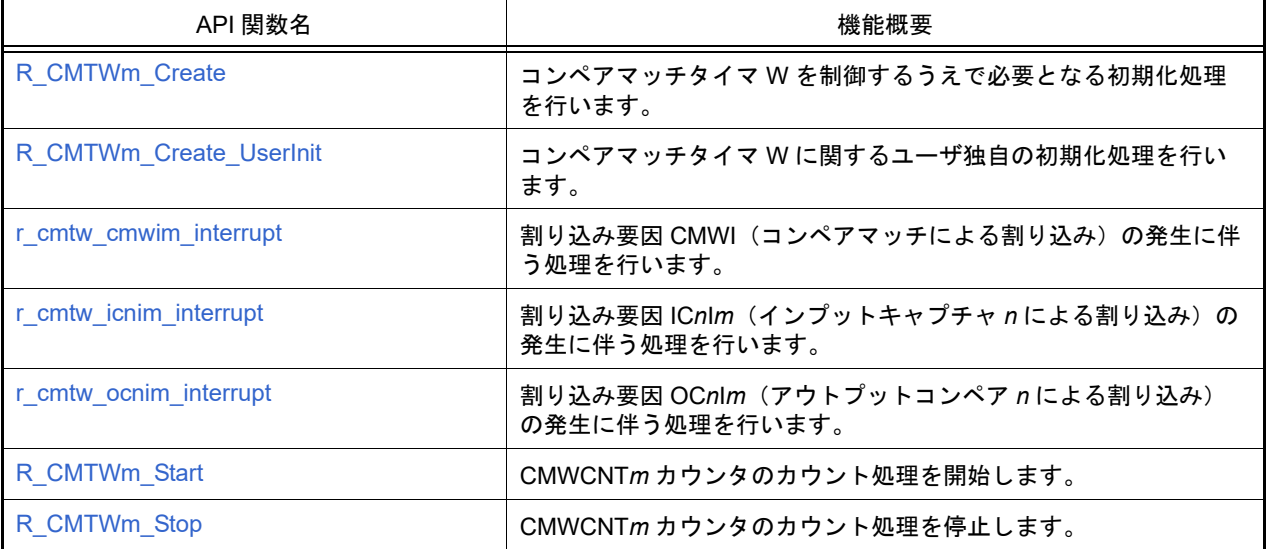

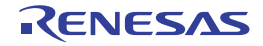

# <span id="page-152-0"></span>R\_CMTW*m*\_Create

コンペアマッチタイマ W を制御するうえで必要となる初期化処理を行います。

# [指定形式]

void R\_CMTW*m*\_Create ( void );

備考 *m* は,ユニット番号を意味します。

#### [引数]

なし

### [戻り値]

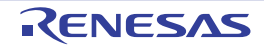

# <span id="page-153-0"></span>R\_CMTW*m*\_Create\_UserInit

コンペアマッチタイマ W に関するユーザ独自の初期化処理を行います。

備考 本 API 関数は, [R\\_CMTWm\\_Create](#page-152-0) のコールバック・ルーチンとして呼び出されます。

# [指定形式]

void R\_CMTW*m*\_Create\_UserInit ( void );

備考 *m* は,ユニット番号を意味します。

#### [引数]

なし

### [戻り値]

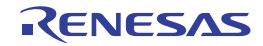

## <span id="page-154-0"></span>r\_cmtw\_cmwi*m*\_interrupt

割り込み要因 CMWI(コンペアマッチによる割り込み)の発生に伴う処理を行います。

# [指定形式]

void r\_cmtw\_cmwi*m*\_interrupt ( void );

備考 *m* は,ユニット番号を意味します。

#### [引数]

なし

### [戻り値]

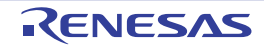

## <span id="page-155-0"></span>r\_cmtw\_ic*n*i*m*\_interrupt

割り込み要因 IC*n*I*m*(インプットキャプチャ *n* による割り込み)の発生に伴う処理を行います。

# [指定形式]

void r\_cmtw\_ic*n*i*m*\_interrupt ( void );

備考 *n* は割り込み番号,*m* はユニット番号を意味します。

#### [引数]

なし

### [戻り値]

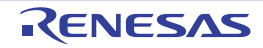

## <span id="page-156-0"></span>r\_cmtw\_oc*n*i*m*\_interrupt

割り込み要因 OC*n*I*m*(アウトプットコンペア *n* による割り込み)の発生に伴う処理を行います。

# [指定形式]

void r\_cmtw\_oc*n*i*m*\_interrupt ( void );

備考 *n* は割り込み番号,*m* はユニット番号を意味します。

#### [引数]

なし

### [戻り値]

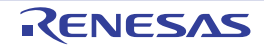

## <span id="page-157-0"></span>R\_CMTW*m*\_Start

CMWCNT*m* カウンタのカウント処理を開始します。

# [指定形式]

void R\_CMTW*n*\_Start ( void );

備考 *m* は,ユニット番号を意味します。

#### [引数]

なし

# [戻り値]

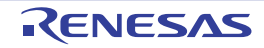

# <span id="page-158-0"></span>R\_CMTW*m*\_Stop

CMWCNT*m* カウンタのカウント処理を停止します。

# [指定形式]

void R\_CMTW*m*\_Stop ( void );

備考 *m* は,ユニット番号を意味します。

#### [引数]

なし

# [戻り値]

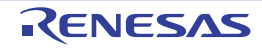

## 3.2.15 ウォッチドッグタイマ

以下に,コード生成がウォッチドッグタイマ用として出力する API 関数の一覧を示します。

表 3.15 ウォッチドッグタイマ用 API 関数

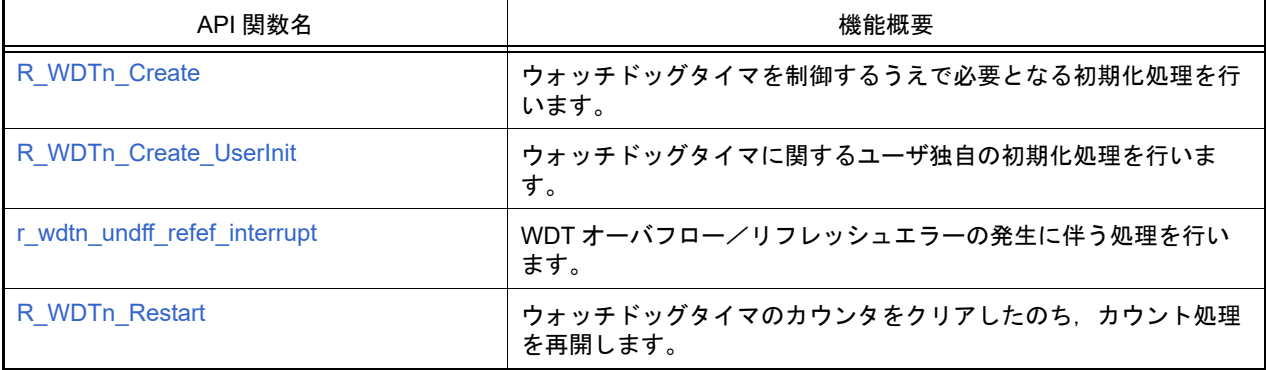

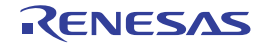

# <span id="page-160-0"></span>R\_WDT*n*\_Create

ウォッチドッグタイマを制御するうえで必要となる初期化処理を行います。

# [指定形式]

void R\_WDT*n*\_Create ( void );

備考 *n* は,チャネル番号を意味します。

#### [引数]

なし

### [戻り値]

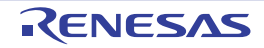

# <span id="page-161-0"></span>R\_WDT*n*\_Create\_UserInit

ウォッチドッグタイマに関するユーザ独自の初期化処理を行います。

備考 本 API 関数は, [R\\_WDTn\\_Create](#page-160-0) のコールバック・ルーチンとして呼び出されます。

# [指定形式]

void R\_WDT*n*\_Create\_UserInit ( void );

備考 *n* は,チャネル番号を意味します。

#### [引数]

なし

### [戻り値]

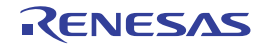

## <span id="page-162-0"></span>r\_wdt*n*\_undff\_refef\_interrupt

WDT オーバフロー/リフレッシュエラーの発生に伴う処理を行います。

# [指定形式]

void r\_wdt*n*\_undff\_refef\_interrupt ( void );

備考 *n* は,チャネル番号を意味します。

#### [引数]

なし

### [戻り値]

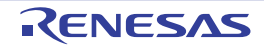

## <span id="page-163-0"></span>R\_WDT*n*\_Restart

ウォッチドッグタイマのカウンタをクリアしたのち,カウント処理を再開します。

# [指定形式]

void R\_WDT*n*\_Restart ( void );

備考 *n* は,チャネル番号を意味します。

#### [引数]

なし

### [戻り値]

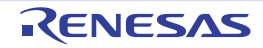

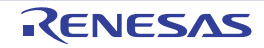

## 3.2.16 独立ウォッチドッグタイマ

以下に,コード生成が独立ウォッチドッグタイマ用として出力する API 関数の一覧を示します。

#### 表 3.16 独立ウォッチドッグタイマ用 API 関数

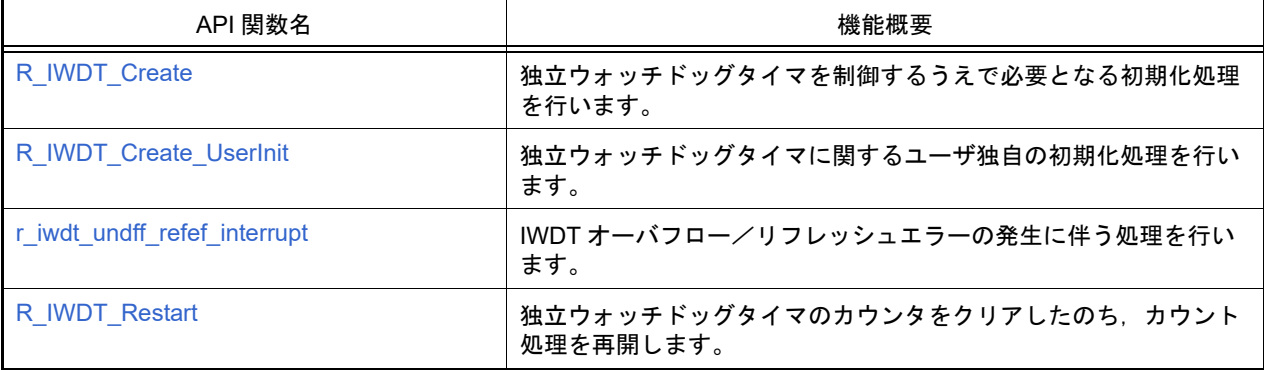

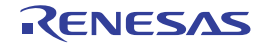

# <span id="page-166-0"></span>R\_IWDT\_Create

独立ウォッチドッグタイマを制御するうえで必要となる初期化処理を行います。

# [指定形式]

void R\_IWDT\_Create ( void );

### [引数]

なし

# [戻り値]

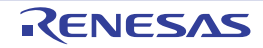

# <span id="page-167-0"></span>R\_IWDT\_Create\_UserInit

独立ウォッチドッグタイマに関するユーザ独自の初期化処理を行います。

備考 本 API 関数は, [R\\_IWDT\\_Create](#page-166-0) のコールバック・ルーチンとして呼び出されます。

# [指定形式]

void R\_IWDT\_Create\_UserInit ( void );

### [引数]

なし

### [戻り値]

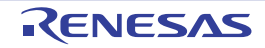

# <span id="page-168-0"></span>r\_iwdt\_undff\_refef\_interrupt

IWDT オーバフロー/リフレッシュエラーの発生に伴う処理を行います。

# [指定形式]

void r\_iwdt\_undff\_refef\_interrupt ( void );

### [引数]

なし

### [戻り値]

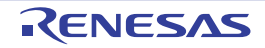

## <span id="page-169-0"></span>R\_IWDT\_Restart

独立ウォッチドッグタイマのカウンタをクリアしたのち,カウント処理を再開します。

# [指定形式]

void R\_IWDT\_Restart ( void );

#### [引数]

なし

# [戻り値]

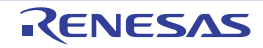

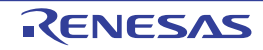

# 3.2.17 FIFO 内蔵シリアルコミュニケーションインタフェース

以下に,コード生成が FIFO 内蔵シリアルコミュニケーションインタフェース用として出力する API 関数の一覧を示 します。

#### 表 3.17 FIFO 内蔵シリアルコミュニケーションインタフェース用 API 関数

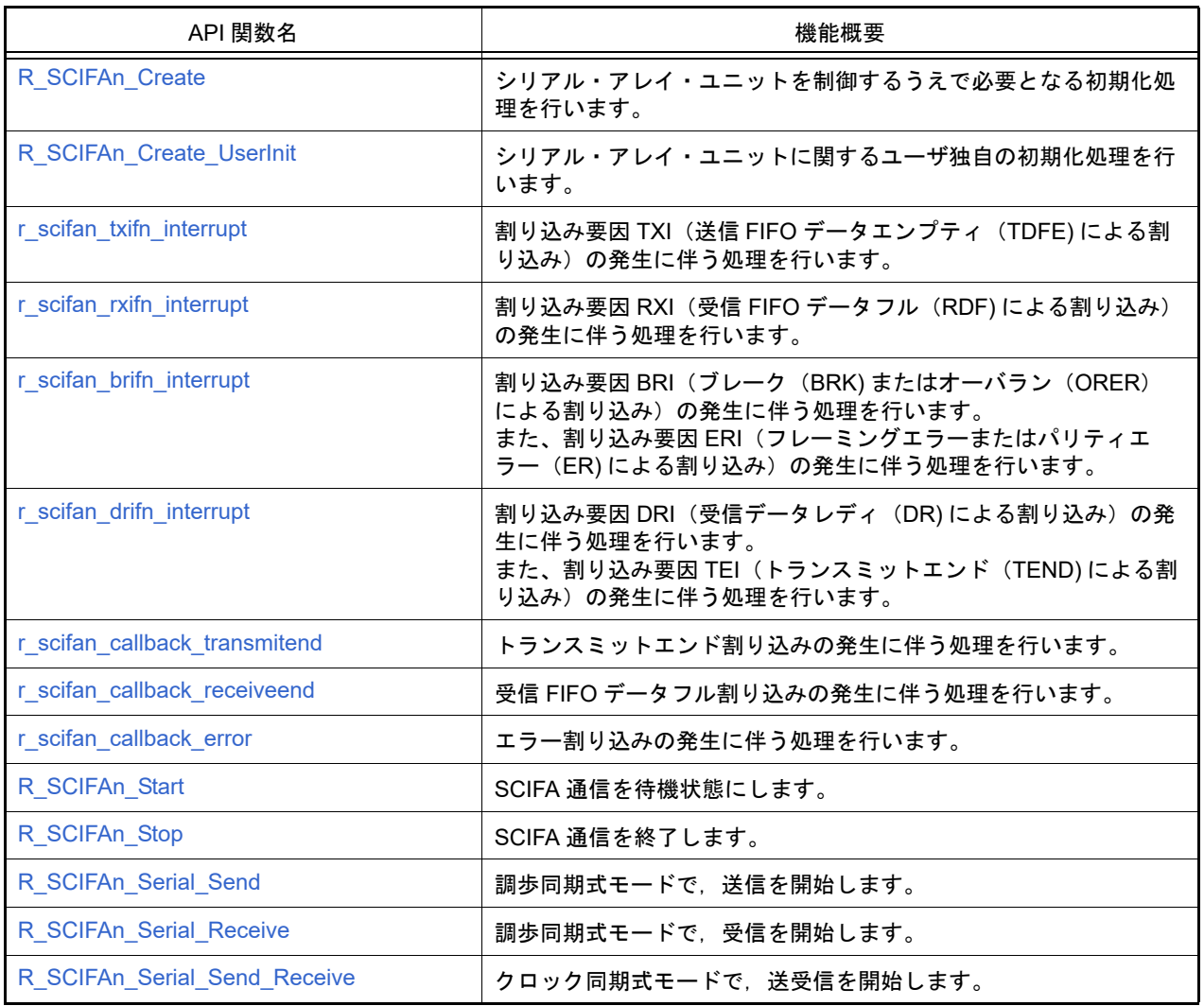

# <span id="page-172-0"></span>R\_SCIFA*n*\_Create

FIFO 内蔵シリアルコミュニケーションインタフェースを制御するうえで必要となる初期化処理を行います。

## [指定形式]

void R\_SCIFAn\_Create ( void );

備考 *n* は,チャネル番号を意味します。

#### [引数]

なし

### [戻り値]

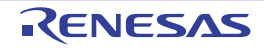

# <span id="page-173-0"></span>R\_SCIFA*n*\_Create\_UserInit

FIFO 内蔵シリアルコミュニケーションインタフェースに関するユーザ独自の初期化処理を行います。

備考 本 API 関数は, [R\\_SCIFAn\\_Create](#page-172-0) のコールバック・ルーチンとして呼び出されます。

# [指定形式]

void R\_SCIFAn\_Create\_UserInit ( void );

備考 *n* は,チャネル番号を意味します。

#### [引数]

なし

### [戻り値]

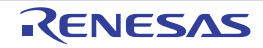

#### <span id="page-174-0"></span>r\_scifa*n*\_txif*n*\_interrupt

割り込み要因 TXI (送信 FIFO データエンプティ (TDFE) による割り込み)の発生に伴う処理を行います。

備考 本 API 関数は、送信 FIFO データエンプティ割り込みに対応した割り込み処理として呼び出されます。

# [指定形式]

備考 *n* は,チャネル番号を意味します。 void r\_scifa*n*\_txif*n*\_interrupt ( void );

### [引数]

なし

### [戻り値]

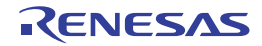

# <span id="page-175-0"></span>r\_scifa*n*\_rxif*n*\_interrupt

割り込み要因 RXI (受信 FIFO データフル (RDF) による割り込み)の発生に伴う処理を行います。

備考 本 API 関数は、受信 FIFO データフル割り込みに対応した割り込み処理として呼び出されます。

# [指定形式]

備考 *n* は,チャネル番号を意味します。 void r\_scifa*n*\_rxif*n*\_interrupt ( void );

#### [引数]

なし

### [戻り値]

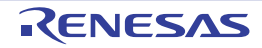

#### <span id="page-176-0"></span>r\_scifa*n*\_brif*n*\_interrupt

割り込み要因 BRI(ブレーク(BRK) またはオーバラン(ORER)による割り込み)の発生に伴う処理を行います。 また、割り込み要因 ERI (フレーミングエラーまたはパリティエラー(ER) による割り込み)の発生に伴う処理を 行います。

備考 本 API 関数は、ブレーク (BRK) /オーバラン (ORER) /フレーミングエラー/パリティエラー (ER) 割り込みに対応した割り込み処理として呼び出されます。

#### [指定形式]

void r\_scifa*n*\_brif*n*\_interrupt ( void );

備考 *n* は,チャネル番号を意味します。

#### [引数]

なし

#### [戻り値]

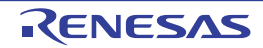

#### <span id="page-177-0"></span>r\_scifa*n*\_drif*n*\_interrupt

割り込み要因 DRI(受信データレディ(DR)による割り込み)の発生に伴う処理を行います。 また、割り込み要因 TEI (トランスミットエンド (TEND) による割り込み)の発生に伴う処理を行います。

備考 本 API 関数は、受信データレディ/トランスミットエンド割り込みに対応した割り込み処理として呼 び出されます。

### [指定形式]

void r\_scifa*n*\_drif*n*\_interrupt ( void );

備考 *n* は,チャネル番号を意味します。

#### [引数]

なし

### [戻り値]

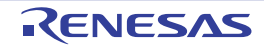

#### <span id="page-178-0"></span>r\_scifa*n*\_callback\_transmitend

トランスミットエンド割り込みの発生に伴う処理を行います。

備考 本 API 関数は,トランスミットエンド割り込みに対応した割り込み処理 r\_scifan\_teifn\_interrupt のコー ルバック・ルーチンとして呼び出されます。

#### [指定形式]

void r\_scifa*n*\_callback\_transmitend ( void );

備考 *n* は,チャネル番号を意味します。

### [引数]

なし

#### [戻り値]

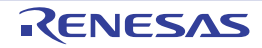

#### <span id="page-179-0"></span>r\_scifa*n*\_callback\_receiveend

受信 FIFO データフル割り込みの発生に伴う処理を行います。

備考 本 API 関数は,受信 FIFO データフル割り込みに対応した割り込み処理 [r\\_scifan\\_rxifn\\_interrupt](#page-175-0) のコー ルバック・ルーチンとして呼び出されます。

#### [指定形式]

void r\_scifa*n*\_callback\_receiveend ( void );

備考 *n* は,チャネル番号を意味します。

### [引数]

なし

## [戻り値]

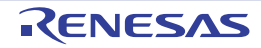
### r\_scifa*n*\_callback\_error

エラー割り込みの発生に伴う処理を行います。

備考 本 API 関数は,エラー割り込みに対応した割り込み処理 r\_scifan\_erifn\_interrupt または [r\\_scifan\\_brifn\\_interrupt](#page-176-0) のコールバック・ルーチンとして呼び出されます。

[指定形式]

void r\_scifa*n*\_callback\_error ( void );

備考 *n* は,チャネル番号を意味します。

### [引数]

なし

### [戻り値]

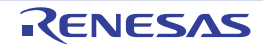

# <span id="page-181-0"></span>R\_SCIFA*n*\_Start

SCIFA 通信を待機状態にします。

## [指定形式]

void R\_SCIFA*n*\_Start ( void );

備考 *n* は,チャネル番号を意味します。

### [引数]

なし

# [戻り値]

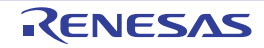

# R\_SCIFA*n*\_Stop

SCIFA 通信を終了します。

## [指定形式]

void R\_SCIFA*n*\_Stop ( void );

備考 *n* は,チャネル番号を意味します。

## [引数]

なし

# [戻り値]

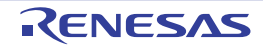

#### R\_SCIFA*n*\_Serial\_Send

調歩同期式モードで,送信を開始します。

- 備考 1. 本 API 関数では,引数 *txbuf* で指定されたバッファから 1 バイト単位の UART 送信を引数 *txnum* で指 定された回数だけ繰り返し行います。
- 備考 2. 本 API 関数の呼び出し以前に [R\\_SCIFAn\\_Start](#page-181-0) を呼び出す必要があります。

[指定形式]

MD\_STATUS R\_SCIFA*n*\_Serial\_Send ( const uint8\_t \* *txbuf*, uint16\_t *txnum* );

備考 *n* は,チャネル番号を意味します。

#### [引数]

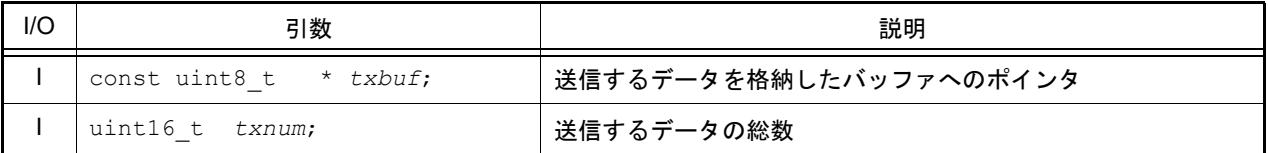

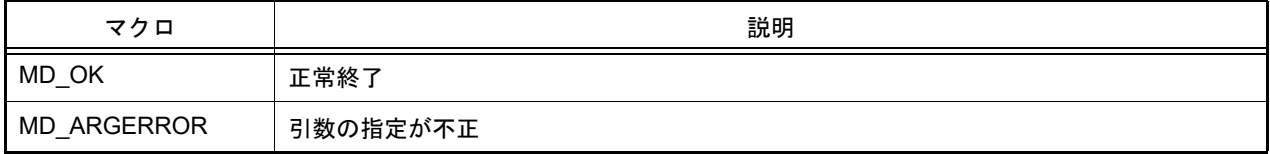

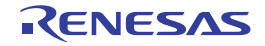

#### R\_SCIFA*n*\_Serial\_Receive

調歩同期式モードで,受信を開始します。

- 備考 1. 本 API 関数では,1 バイト単位の受信を引数 *rxnum* で指定された回数だけ繰り返し行い,引数 *rxbuf* で 指定されたバッファに格納します。
- 備考 2. 本 API 関数の呼び出し後, [R\\_SCIFAn\\_Start](#page-181-0) を呼び出すことにより開始されます。

[指定形式]

MD\_STATUS R\_SCIFA*n*\_Serial\_Receive ( uint8\_t \* *rxbuf*, uint16\_t *rxnum* );

備考 *n* は,チャネル番号を意味します。

#### [引数]

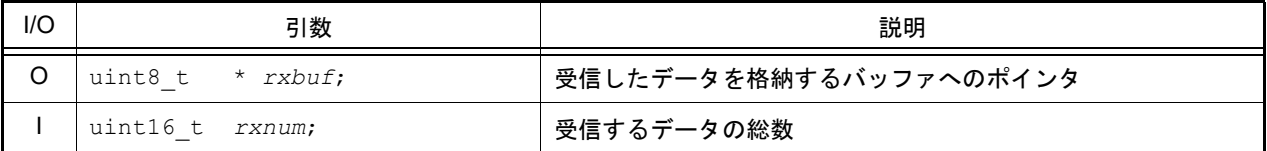

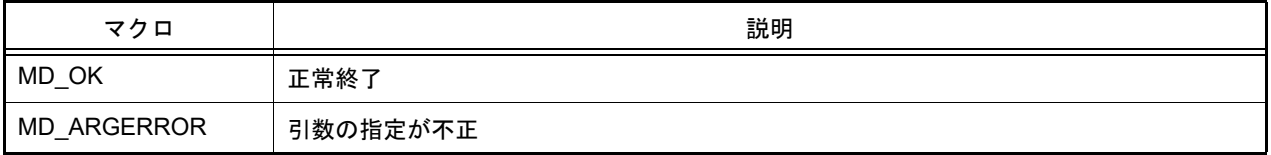

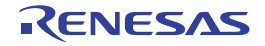

#### R\_SCIFA*n*\_Serial\_Send\_Receive

クロック同期式モードで,送受信を開始します。

- 備考 1. 本 API 関数では,引数 *tx\_buf* で指定されたバッファから 1 バイト単位の送信を引数 *tx\_num* で指定さ れた回数だけ繰り返し行います。
- 備考 2. 本 API 関数では,1 バイト単位の受信を引数 *rx\_num* で指定された回数だけ繰り返し行い,引数 *rx\_buf* で指定されたバッファに格納します。
- 備考 3. 本 API 関数の呼び出し後, [R\\_SCIFAn\\_Start](#page-181-0) を呼び出す必要があります。

### [指定形式]

MD\_STATUS R\_SCIFAn\_Serial\_Send\_Receive(const uint8\_t \* tx\_buf, uint16\_t tx\_num, uint8 t \* rx buf, uint16 t rx num);

備考 *n* は,チャネル番号を意味します。

### [引数]

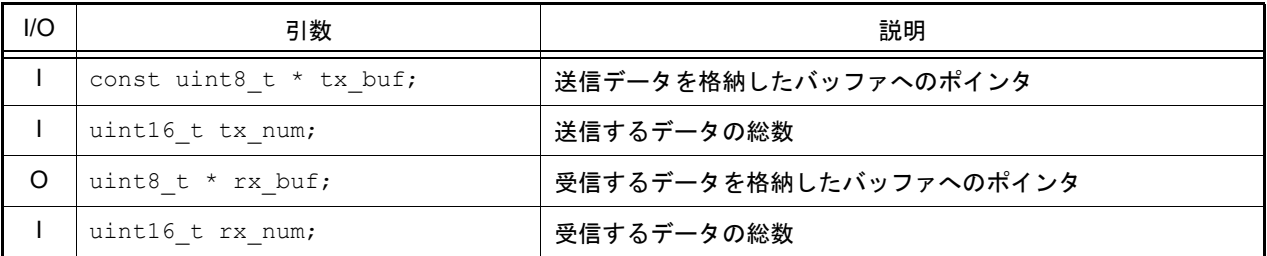

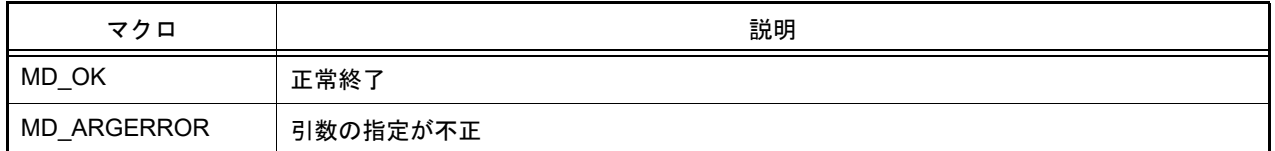

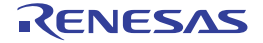

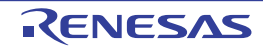

# 3.2.18 I**2**C バスインタフェース

以下に、コード生成ツールが12C バスインタフェース用として出力する API 関数の一覧を示します。

### 表 3.18 I<sup>2</sup>C バスインタフェース用 API 関数

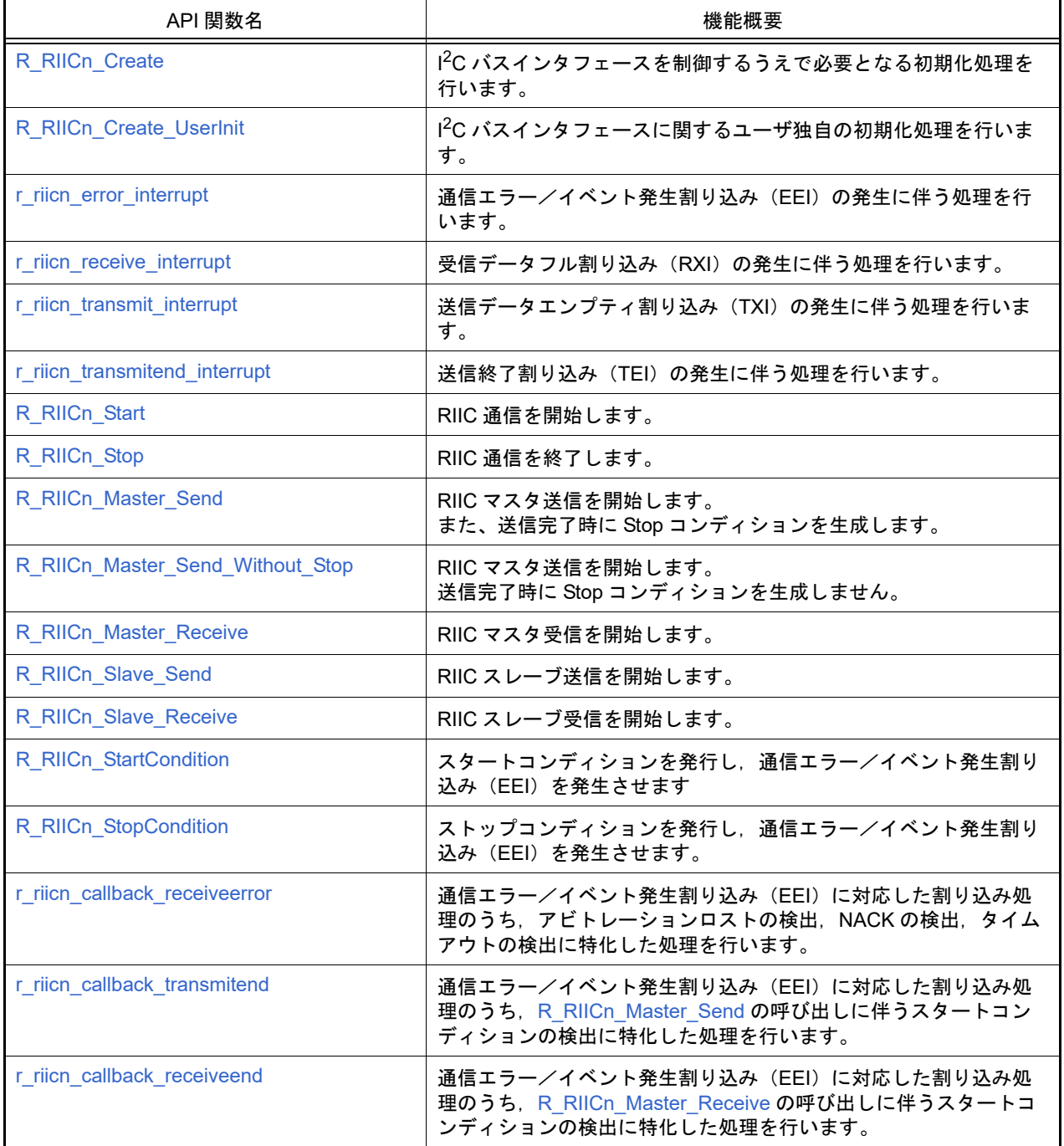

# <span id="page-188-0"></span>R\_RIIC*n*\_Create

I 2C バスインタフェースを制御するうえで必要となる初期化処理を行います。

## [指定形式]

void R\_RIIC*n*\_Create ( void );

備考 *n* は,チャネル番号を意味します。

### [引数]

なし

## [戻り値]

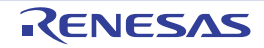

## <span id="page-189-0"></span>R\_RIIC*n*\_Create\_UserInit

I 2C バスインタフェースに関するユーザ独自の初期化処理を行います。

備考 本 API 関数は, [R\\_RIICn\\_Create](#page-188-0) のコールバック・ルーチンとして呼び出されます。

# [指定形式]

void R\_RIIC*n*\_Create\_UserInit ( void );

備考 *n* は,チャネル番号を意味します。

#### [引数]

なし

## [戻り値]

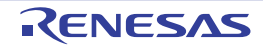

#### <span id="page-190-0"></span>r\_riic*n*\_error\_interrupt

通信エラー/イベント発生割り込み(EEI)の発生に伴う処理を行います。

備考 キング 本 API 関数は,I<sup>2</sup>C バスインタフェースが通信エラー/イベント発生(アービトレーションロスト, NACK,タイムアウト,スタートコンディション,ストップコンディション)を検出した場合に発生す る通信エラー/イベント発生割り込み(EEI)に対応した割り込み処理として呼び出されます。

#### [指定形式]

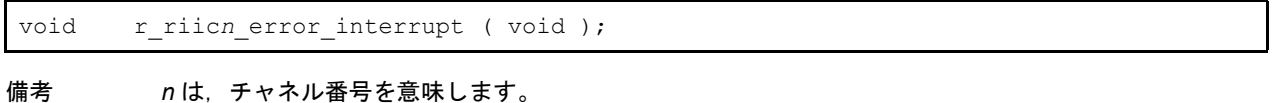

[引数]

なし

### [戻り値]

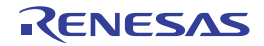

## <span id="page-191-0"></span>r\_riic*n*\_receive\_interrupt

受信データフル割り込み (RXI) の発生に伴う処理を行います。

備考 本 API 関数は、受信データフル割り込み (RXI) に対応した割り込み処理として呼び出されます。

## [指定形式]

void r\_riic*n*\_receive\_interrupt ( void );

備考 *n* は,チャネル番号を意味します。

#### [引数]

なし

### [戻り値]

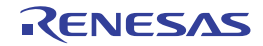

## <span id="page-192-0"></span>r\_riic*n*\_transmit\_interrupt

送信データエンプティ割り込み (TXI) の発生に伴う処理を行います。

備考 本 API 関数は,送信データエンプティ割り込み (TXI)に対応した割り込み処理として呼び出されま す。

#### [指定形式]

void r\_riic*n*\_transmit\_interrupt ( void );

備考 *n* は,チャネル番号を意味します。

## [引数]

なし

#### [戻り値]

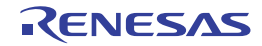

## <span id="page-193-0"></span>r\_riic*n*\_transmitend\_interrupt

送信終了割り込み(TEI)の発生に伴う処理を行います。

備考 本 API 関数は,送信終了割り込み (TEI)に対応した割り込み処理として呼び出されます。

# [指定形式]

void r\_riic*n*\_transmitend\_interrupt ( void );

備考 *n* は,チャネル番号を意味します。

### [引数]

なし

## [戻り値]

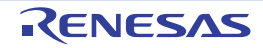

## <span id="page-194-0"></span>R\_RIIC*n*\_Start

RIIC 通信を開始します。

## [指定形式]

void R\_RIIC*n*\_Start ( void );

備考 *n* は,チャネル番号を意味します。

## [引数]

なし

# [戻り値]

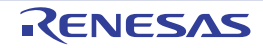

## <span id="page-195-0"></span>R\_RIIC*n*\_Stop

RIIC 通信を終了します。

## [指定形式]

void R\_RIIC*n*\_Stop ( void );

備考 *n* は,チャネル番号を意味します。

## [引数]

なし

# [戻り値]

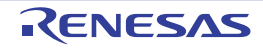

#### <span id="page-196-0"></span>R\_RIIC*n*\_Master\_Send

RIIC マスタ送信を開始します。

また、送信完了時に Stop コンディションを生成します。

- 備考 1. 本 API 関数では,データ(引数 *adr* で指定されたスレーブ・アドレスと R/W# ビット)をスレーブ・ デバイスに RIIC マスタ送信したのち,引数 *tx\_buf* で指定されたバッファから 1 バイト単位の RIIC マ スタ送信を引数 *tx\_num* で指定された回数だけ繰り返し行います。
- 備考 2. 本 API 関数では, RIIC マスタ送信の開始処理として, 内部的に [R\\_RIICn\\_StartCondition](#page-201-0) の呼び出しを 行っています。
- 備考 3. RIIC マスタ送信を行う際には,本 API 関数の呼び出し以前に [R\\_RIICn\\_Start](#page-194-0) を呼び出す必要がありま す。

### [指定形式]

MD\_STATUS R\_RIICn\_Master\_Send(uint16\_t adr, const uint8\_t \* tx\_buf, uint16\_t tx\_num);

備考 *n* は,チャネル番号を意味します。

### [引数]

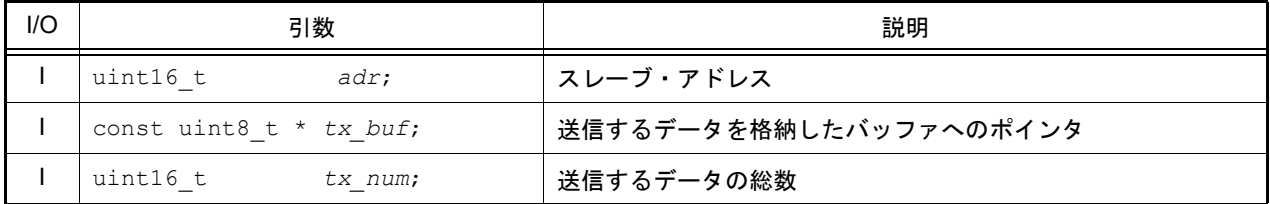

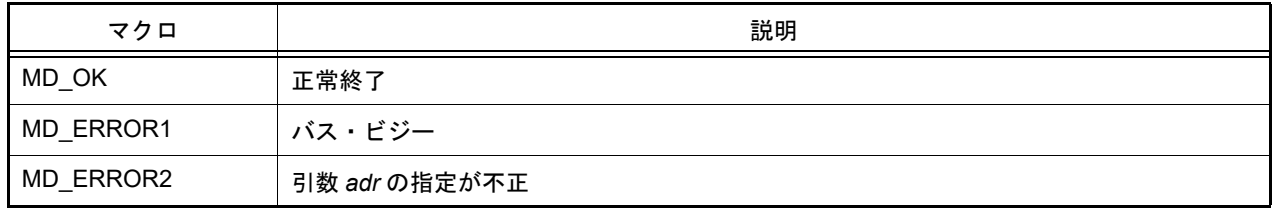

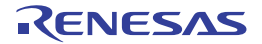

#### R\_RIIC*n*\_Master\_Send\_Without\_Stop

RIIC マスタ送信を開始します。

送信完了時に Stop コンディションを生成しません。

- 備考 1. 本 API 関数では,データ(引数 *adr* で指定されたスレーブ・アドレスと R/W# ビット)をスレーブ・ デバイスに RIIC マスタ送信したのち,引数 *tx\_buf* で指定されたバッファから 1 バイト単位の RIIC マ スタ送信を引数 *tx\_num* で指定された回数だけ繰り返し行います。
- 備考 2. 本 API 関数では,RIIC マスタ送信の開始処理として,内部的に [R\\_RIICn\\_StartCondition](#page-201-0) の呼び出しを 行っています。
- 備考 3. RIIC マスタ送信を行う際には,本 API 関数の呼び出し以前に [R\\_RIICn\\_Start](#page-194-0) を呼び出す必要がありま す。

### [指定形式]

MD\_STATUS R\_RIICn\_Master\_Send\_Without\_Stop(uint16\_t adr, const uint8\_t \* tx\_buf, uint16 t tx num);

備考 *n* は,チャネル番号を意味します。

## [引数]

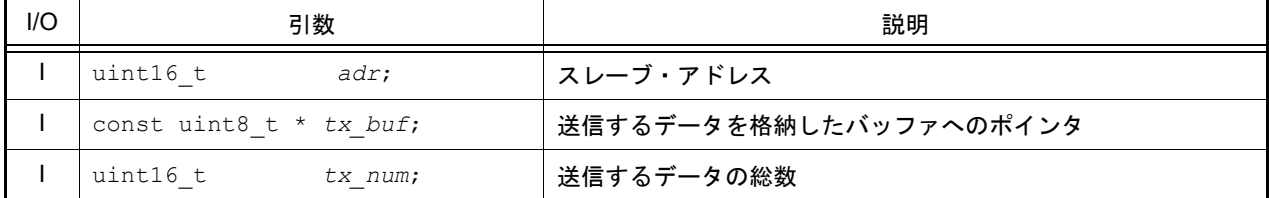

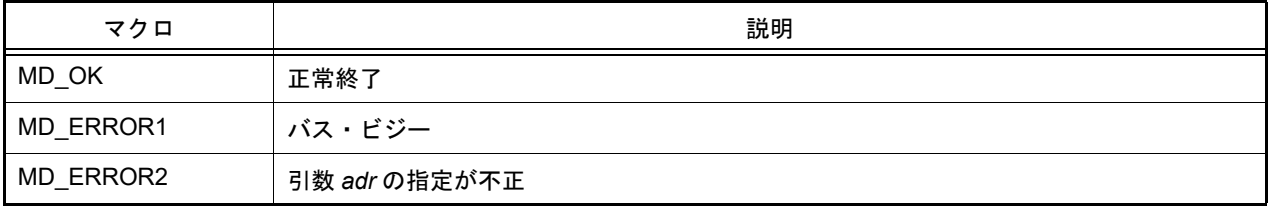

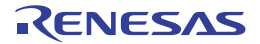

#### <span id="page-198-0"></span>R\_RIIC*n*\_Master\_Receive

RIIC マスタ受信を開始します。

- 備考 1. 本 API 関数では,データ(引数 *adr* で指定されたスレーブ・アドレス)をスレーブ・デバイスに RIIC マスタ送信したのち,1 バイト単位の RIIC マスタ受信を引数 *rx\_num* で指定された回数だけ繰り返し 行い,引数 *rx\_buf* で指定されたバッファに格納します。
- 備考 2. 本 API 関数では,RIIC マスタ受信の開始処理として,内部的に [R\\_RIICn\\_StartCondition](#page-201-0) の呼び出しを 行っています。
- 備考 3. RIIC マスタ受信を行う際には,本 API 関数の呼び出し以前に [R\\_RIICn\\_Start](#page-194-0) を呼び出す必要がありま す。

### [指定形式]

MD STATUS R RIICn Master Receive(uint16 t adr, uint8 t \* const rx buf, uint16 t rx\_num);

備考 *n* は,チャネル番号を意味します。

## [引数]

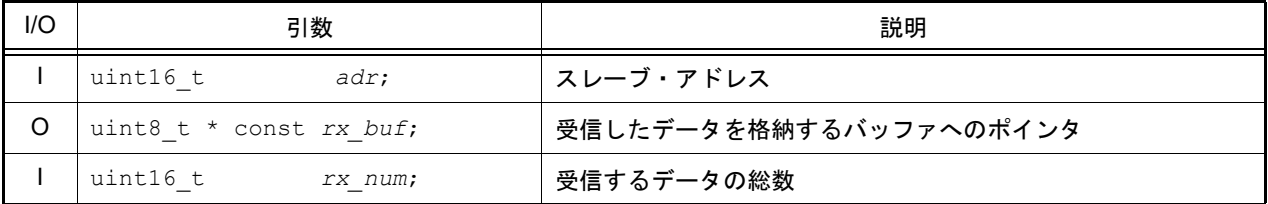

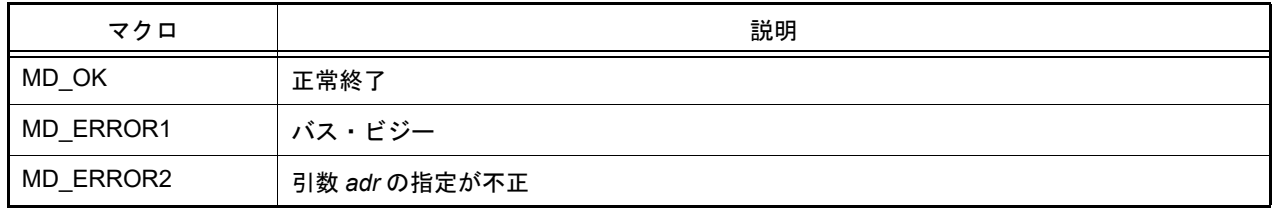

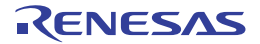

#### <span id="page-199-0"></span>R\_RIIC*n*\_Slave\_Send

RIIC スレーブ送信を開始します。

- 備考 1. 本 API 関数では,引数 *tx\_buf* で指定されたバッファから 1 バイト単位の RIIC スレーブ送信を引数 *tx\_num* で指定された回数だけ繰り返し行います。
- 備考 2. RIIC スレーブ送信を行う際には、本 API 関数の呼び出し以前に [R\\_RIICn\\_Start](#page-194-0) を呼び出す必要があり ます。

[指定形式]

void R\_RIIC*n*\_Slave\_Send ( const uint8\_t \* *tx\_buf*, uint16\_t *tx\_num* );

備考 *n* は,チャネル番号を意味します。

### [引数]

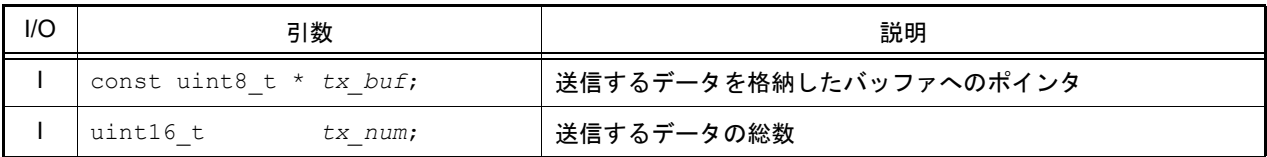

#### [戻り値]

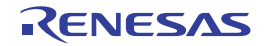

#### <span id="page-200-0"></span>R\_RIIC*n*\_Slave\_Receive

RIIC スレーブ受信を開始します。

- 備考 1. 本 API 関数では,1 バイト単位の RIIC スレーブ受信を引数 *rx\_num* で指定された回数だけ繰り返し行 い,引数 *rx\_buf* で指定されたバッファに格納します。
- 備考 2. RIIC スレーブ受信を行う際には,本 API 関数の呼び出し以前に [R\\_RIICn\\_Start](#page-194-0) を呼び出す必要があり ます。

[指定形式]

void R\_RIIC*n*\_Slave\_Receive ( uint8\_t \* *rx\_buf*, uint16\_t *rx\_num* );

備考 *n* は,チャネル番号を意味します。

### [引数]

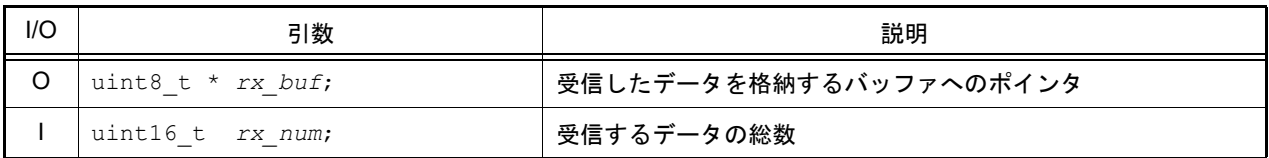

#### [戻り値]

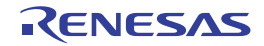

#### <span id="page-201-0"></span>R\_RIIC*n*\_StartCondition

スタートコンディションを発行し、通信エラー/イベント発生割り込み (EEI) を発生させます。

- 備考 1. 本 API 関数は, [R\\_RIICn\\_Master\\_Send](#page-196-0), および [R\\_RIICn\\_Master\\_Receive](#page-198-0) の内部関数として呼び出さ れます。
- 備考 2. 本 API 関数の呼び出しに伴い, [r\\_riicn\\_error\\_interrupt](#page-190-0) が呼び出されます。

#### [指定形式]

void R\_RIIC*n*\_StartCondition ( void );

備考 *n* は,チャネル番号を意味します。

#### [引数]

なし

## [戻り値]

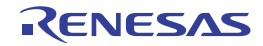

# <span id="page-202-0"></span>R\_RIIC*n*\_StopCondition

ストップコンディションを発行し、通信エラー/イベント発生割り込み (EEI) を発生させます。 備考 本 API 関数の呼び出しに伴い, [r\\_riicn\\_error\\_interrupt](#page-190-0) が呼び出されます。

# [指定形式]

備考 *n* は,チャネル番号を意味します。 void R\_RIIC*n*\_StopCondition ( void );

### [引数]

なし

## [戻り値]

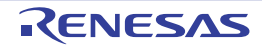

# <span id="page-203-0"></span>r\_riic*n*\_callback\_receiveerror

通信エラー/イベント発生割り込み(EEI)に対応した割り込み処理のうち、アービトレーションロストの検出, NACK の検出、タイムアウトの検出に特化した処理を行います。

備考 すいさい 本 API 関数は, [r\\_riicn\\_error\\_interrupt](#page-190-0) のコールバック・ルーチンとして呼び出されます。

#### [指定形式]

void r\_riic*n*\_callback\_receiveerror ( MD\_STATUS *status* );

備考 *n* は,チャネル番号を意味します。

[引数]

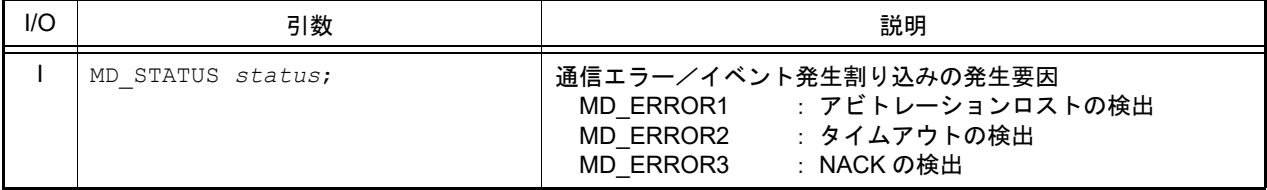

#### [戻り値]

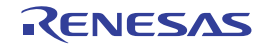

## <span id="page-204-0"></span>r\_riic*n*\_callback\_transmitend

通信エラー/イベント発生割り込み (EEI) に対応した割り込み処理のうち, [R\\_RIICn\\_Master\\_Send](#page-196-0) の呼び出しに伴 うスタートコンディションの検出に特化した処理を行います。

備考 本 API 関数は, [r\\_riicn\\_error\\_interrupt](#page-190-0) のコールバック・ルーチンとして呼び出されます。

#### [指定形式]

void r\_riic*n*\_callback\_transmitend ( void );

備考 *n* は,チャネル番号を意味します。

#### [引数]

なし

### [戻り値]

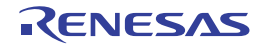

## <span id="page-205-0"></span>r\_riic*n*\_callback\_receiveend

通信エラー/イベント発生割り込み (EEI) に対応した割り込み処理のうち, [R\\_RIICn\\_Master\\_Receive](#page-198-0) の呼び出しに 伴うスタートコンディションの検出に特化した処理を行います。

備考 すいさい 本 API 関数は, [r\\_riicn\\_error\\_interrupt](#page-190-0) のコールバック・ルーチンとして呼び出されます。

#### [指定形式]

void r\_riic*n*\_callback\_receiveend ( void );

備考 *n* は,チャネル番号を意味します。

#### [引数]

なし

#### [戻り値]

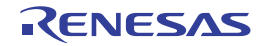

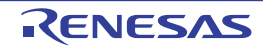

## 3.2.19 シリアルペリフェラルインタフェース

以下に,コード生成ツールがシリアルペリフェラルインタフェース用として出力する API 関数の一覧を示します。

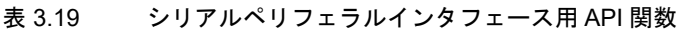

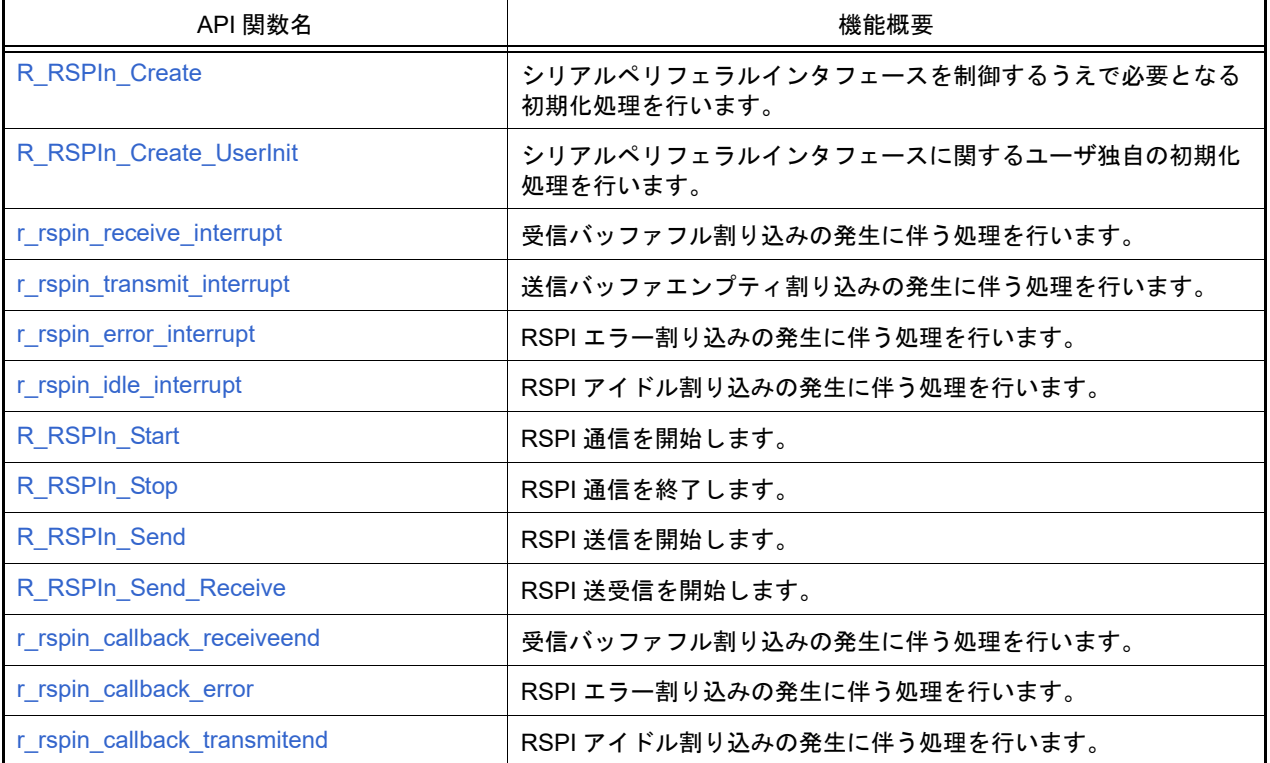

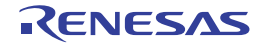

# <span id="page-208-0"></span>R\_RSPI*n*\_Create

シリアルペリフェラルインタフェースを制御するうえで必要となる初期化処理を行います。

## [指定形式]

void R\_RSPI*n*\_Create ( void );

備考 *n* は,チャネル番号を意味します。

### [引数]

なし

## [戻り値]

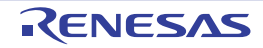

## <span id="page-209-0"></span>R\_RSPI*n*\_Create\_UserInit

シリアルペリフェラルインタフェースに関するユーザ独自の初期化処理を行います。

備考 本 API 関数は, [R\\_RSPIn\\_Create](#page-208-0) のコールバック・ルーチンとして呼び出されます。

# [指定形式]

void R\_RSPI*n*\_Create\_UserInit ( void );

備考 *n* は,チャネル番号を意味します。

#### [引数]

なし

## [戻り値]

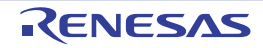

## <span id="page-210-0"></span>r\_rspi*n*\_receive\_interrupt

受信バッファフル割り込みの発生に伴う処理を行います。

備考 本 API 関数は,受信バッファ・フル割り込みに対応した割り込み処理として呼び出されます。

## [指定形式]

void r\_rspi*n*\_receive\_interrupt ( void );

備考 *n* は,チャネル番号を意味します。

#### [引数]

なし

### [戻り値]

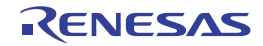

## <span id="page-211-0"></span>r\_rspi*n*\_transmit\_interrupt

送信バッファエンプティ割り込みの発生に伴う処理を行います。

備考 本 API 関数は、送信バッファエンプティ割り込みに対応した割り込み処理として呼び出されます。

## [指定形式]

void r\_rspi*n*\_transmit\_interrupt ( void );

備考 *n* は,チャネル番号を意味します。

#### [引数]

なし

### [戻り値]

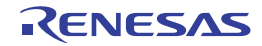

## <span id="page-212-0"></span>r\_rspi*n*\_error\_interrupt

RSPI エラー割り込みの発生に伴う処理を行います。

備考 本 API 関数は,RSPI エラー割り込みに対応した割り込み処理として呼び出されます。

## [指定形式]

void r\_rspi*n*\_error\_interrupt ( void );

備考 *n* は,チャネル番号を意味します。

#### [引数]

なし

## [戻り値]

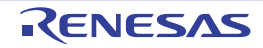

## <span id="page-213-0"></span>r\_rspi*n*\_idle\_interrupt

RSPI アイドル割り込みの発生に伴う処理を行います。

備考 本 API 関数は、RSPI アイドル割り込みに対応した割り込み処理として呼び出されます。

## [指定形式]

備考 *n* は,チャネル番号を意味します。 void r\_rspi*n*\_idle\_interrupt ( void );

### [引数]

なし

## [戻り値]

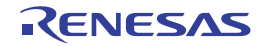

# <span id="page-214-0"></span>R\_RSPI*n*\_Start

RSPI 通信を開始します。

## [指定形式]

void R\_RSPI*n*\_Start ( void );

備考 *n* は,チャネル番号を意味します。

## [引数]

なし

# [戻り値]

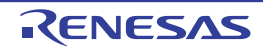

## <span id="page-215-0"></span>R\_RSPI*n*\_Stop

RSPI 通信を終了します。

## [指定形式]

void R\_RSPI*n*\_Stop ( void );

備考 *n* は,チャネル番号を意味します。

## [引数]

なし

# [戻り値]

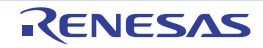
#### R\_RSPI*n*\_Send

RSPI 送信を開始します。

- 備考 1. 本 API 関数では,引数 *tx\_buf* で指定されたバッファから 1 バイト単位の RSPI 送信を引数 *tx\_num* で指 定された回数だけ繰り返し行います。
- 備考 2. RSPI 送信を行う際には、本 API 関数の呼び出し以前に [R\\_RSPIn\\_Start](#page-214-0) を呼び出す必要があります。

[指定形式]

MD\_STATUS R\_RSPI*n*\_Send (const uint32\_t \* tx\_buf, uint16\_t tx\_num);

備考 *n* は,チャネル番号を意味します。

#### [引数]

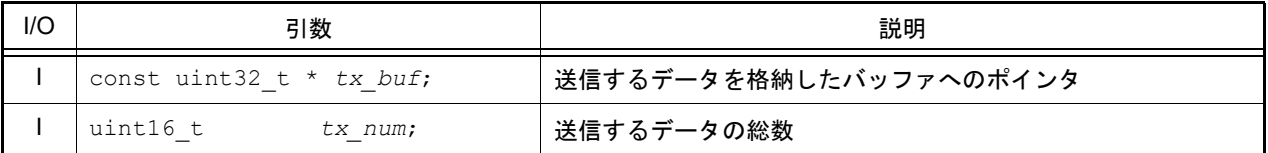

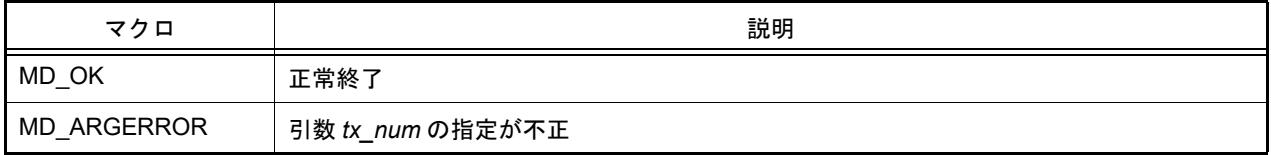

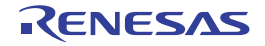

#### R\_RSPI*n*\_Send\_Receive

RSPI 送受信を開始します。

- 備考 1. 本 API 関数では, RSPI 送信処理として, 引数 tx\_buf で指定されたバッファから 1 バイト単位の RSPI 送信を引数 *tx\_num* で指定された回数だけ繰り返し行います。
- 備考 2. 本 API 関数では, RSPI 受信処理として, 1 バイト単位の RSPI 受信を引数 *tx\_num* で指定された回数 だけ繰り返し行い,引数 *rx\_buf* で指定されたバッファに格納します。
- 備考 3. RSPI 送受信を行う際には,本 API 関数の呼び出し以前に [R\\_RSPIn\\_Start](#page-214-0) を呼び出す必要があります。

### [指定形式]

MD\_STATUS R\_RSPI*n*\_Send\_Receive (const uint32\_t \* tx\_buf, uint16\_t tx\_num, uint32\_t \* rx\_buf);

備考 *n* は,チャネル番号を意味します。

#### [引数]

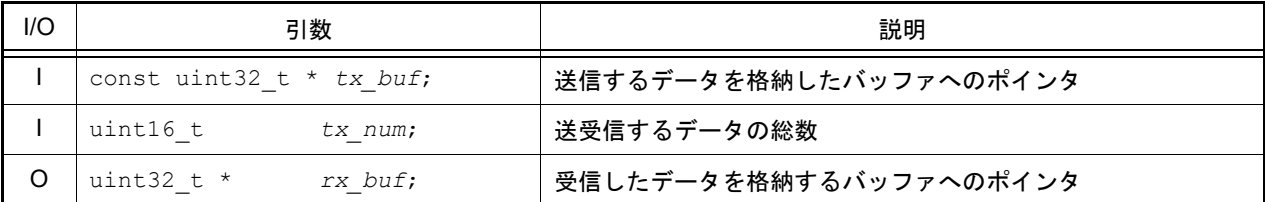

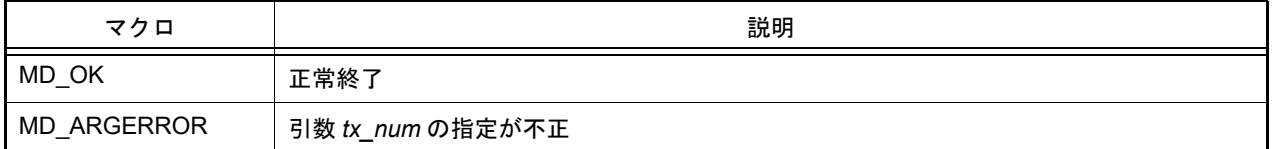

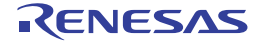

### r\_rspi*n*\_callback\_receiveend

受信バッファフル割り込みの発生に伴う処理を行います。

備考 本 API 関数は, [r\\_rspin\\_receive\\_interrupt](#page-210-0) のコールバック・ルーチンとして呼び出されます。

## [指定形式]

void r\_rspi*n*\_callback\_receiveend ( void );

備考 *n* は,チャネル番号を意味します。

#### [引数]

なし

### [戻り値]

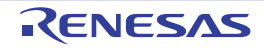

### r\_rspi*n*\_callback\_error

RSPI エラー割り込みの発生に伴う処理を行います。

備考 本 API 関数は, [r\\_rspin\\_error\\_interrupt](#page-212-0) のコールバック・ルーチンとして呼び出されます。

## [指定形式]

void r\_rspi*n*\_callback\_error ( uint8\_t *err\_type* );

備考 *n* は,チャネル番号を意味します。

### [引数]

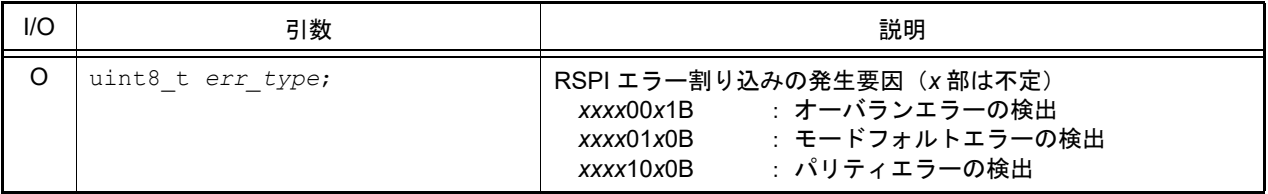

### [戻り値]

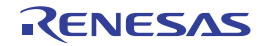

### r\_rspi*n*\_callback\_transmitend

RSPI アイドル割り込みの発生に伴う処理を行います。

備考 本 API 関数は, [r\\_rspin\\_idle\\_interrupt](#page-213-0) のコールバック・ルーチンとして呼び出されます。

# [指定形式]

void r\_rspi*n*\_callback\_transmitend ( void );

備考 *n* は,チャネル番号を意味します。

#### [引数]

なし

### [戻り値]

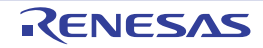

### 3.2.20 SPI マルチ I/O バスコントローラ

以下に,コード生成が SPI マルチ I/O バスコントローラ用として出力する API 関数の一覧を示します。

#### 表 3.20 SPI マルチ I/O バスコントローラ用 API 関数

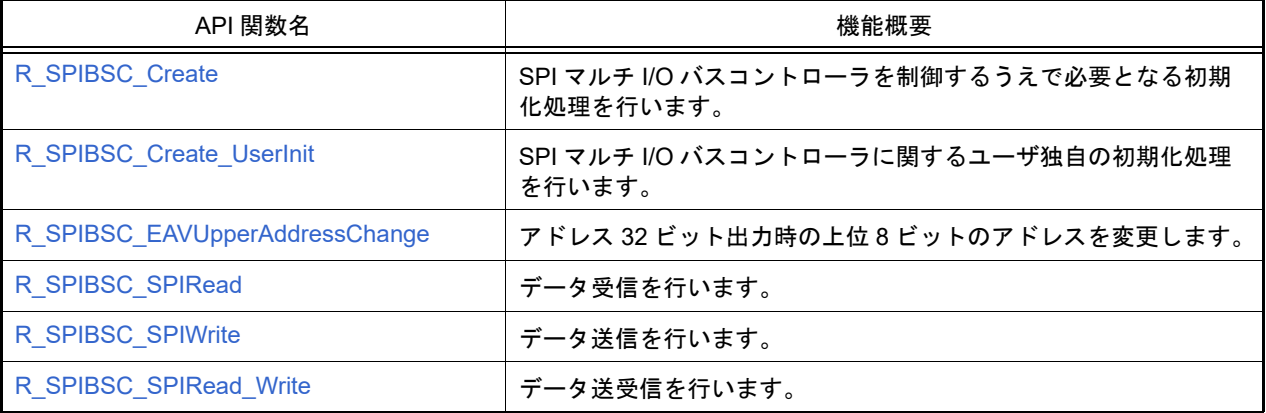

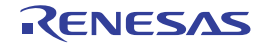

# <span id="page-222-0"></span>R\_SPIBSC\_Create

SPI マルチ I/O バスコントローラを制御するうえで必要となる初期化処理を行います。

## [指定形式]

void R\_SPIBSC\_Create ( void );

### [引数]

なし

## [戻り値]

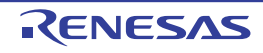

## <span id="page-223-0"></span>R\_SPIBSC\_Create\_UserInit

SPI マルチ I/O バスコントローラに関するユーザ独自の初期化処理を行います。

備考 本 API 関数は, [R\\_SPIBSC\\_Create](#page-222-0) のコールバック・ルーチンとして呼び出されます。

# [指定形式]

void R\_SPIBSC\_Create\_UserInit ( void );

### [引数]

なし

#### [戻り値]

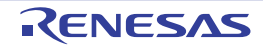

# <span id="page-224-0"></span>R\_SPIBSC\_EAVUpperAddressChange

アドレス 32 ビット出力時の上位 8 ビットのアドレスを変更します。

## [指定形式]

void R\_SPIBSC\_EAVUpperAddressChange(uint8\_t const up\_adr);

[引数]

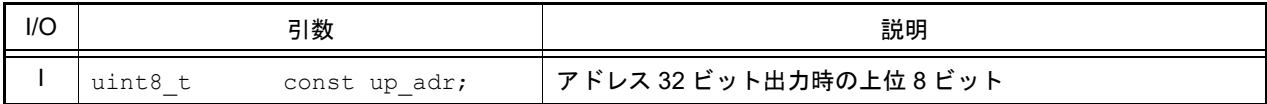

## [戻り値]

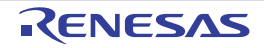

## <span id="page-225-0"></span>R\_SPIBSC\_SPIRead

SPI 動作モードによる,データの受信を行います。

## [指定形式]

MD\_STATUS R\_SPIBSC\_SPIRead(st\_spibsc\_spiparam const param, uint32\_t rx\_data);

[引数]

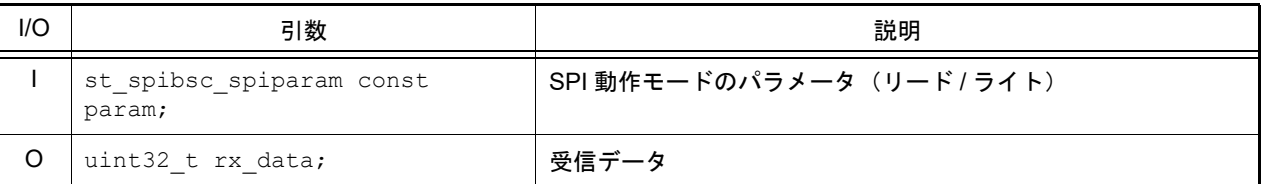

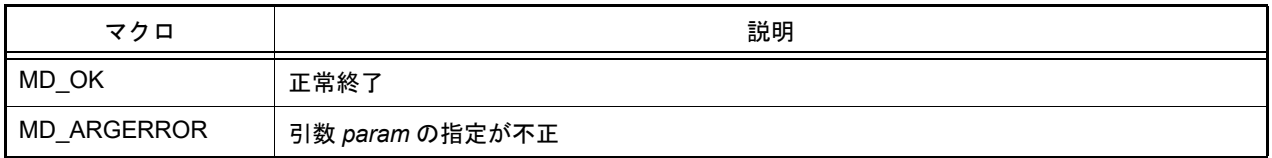

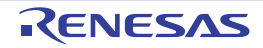

## <span id="page-226-0"></span>R\_SPIBSC\_SPIWrite

SPI 動作モードによる,データの送信を行います。

## [指定形式]

MD\_STATUS R\_SPIBSC\_SPIWrite(st\_spibsc\_spiparam const param, uint32\_t const tx\_data);

[引数]

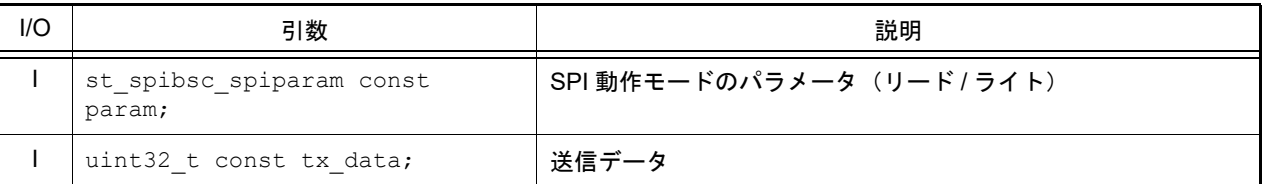

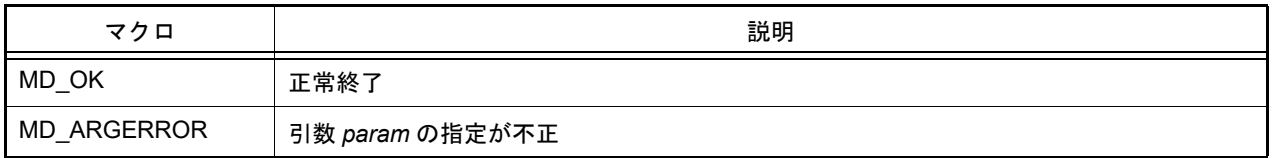

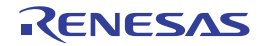

### <span id="page-227-0"></span>R\_SPIBSC\_SPIRead\_Write

SPI 動作モードによる、データの送受信を行います。

### [指定形式]

```
MD_STATUS R_SPIBSC_SPIRead_Write(st_spibsc_spiparam const param, uint32_t rx_data, 
uint32_t const tx_data);
```
## [引数]

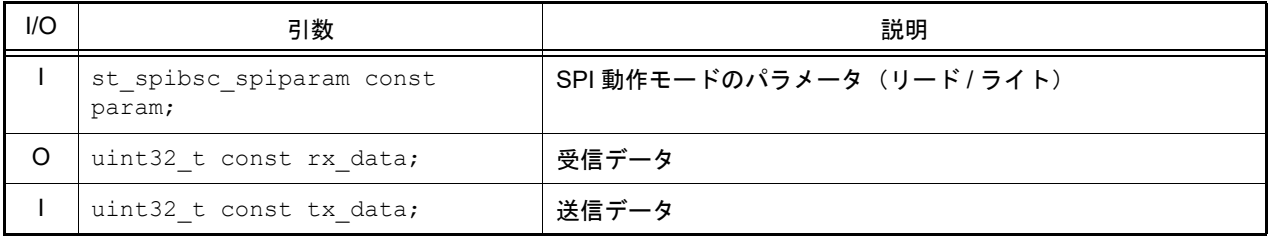

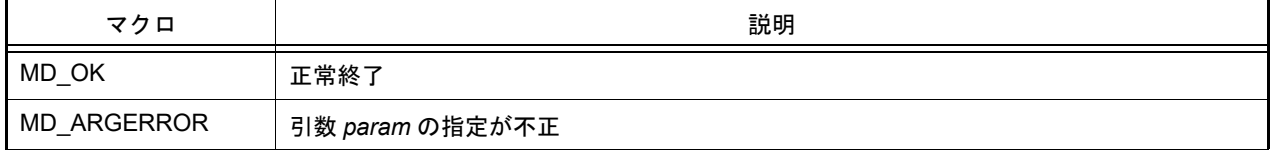

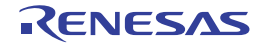

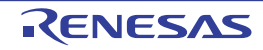

### 3.2.21 CRC 演算器

以下に,コード生成ツールが CRC 演算器用として出力する API 関数の一覧を示します。

#### 表 3.21 CRC 演算器用 API 関数

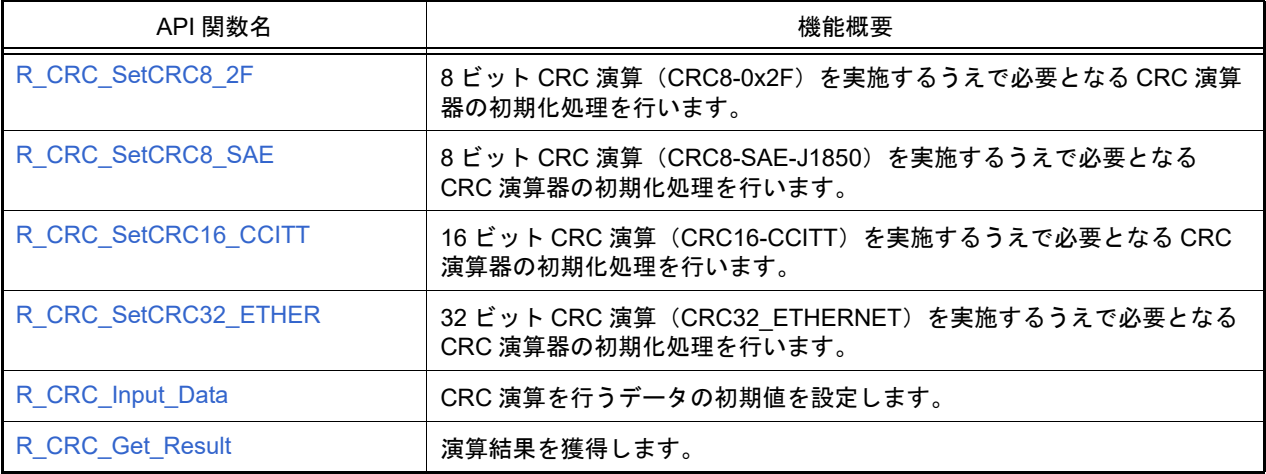

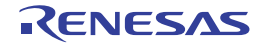

## <span id="page-230-0"></span>R\_CRC\_SetCRC8\_2F

8 ビット CRC 演算(CRC8-0x2F)を実施するうえで必要となる CRC 演算器の初期化処理を行います。

## [指定形式]

void R\_CRC\_SetCRC8\_2F ( void );

### [引数]

なし

### [戻り値]

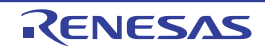

## <span id="page-231-0"></span>R\_CRC\_SetCRC8\_SAE

8 ビット CRC 演算 (CRC8-SAE-J1850) を実施するうえで必要となる CRC 演算器の初期化処理を行います。

### [指定形式]

void R\_CRC\_SetCRC8\_SAE ( void );

### [引数]

なし

### [戻り値]

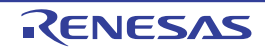

# <span id="page-232-0"></span>R\_CRC\_SetCRC16\_CCITT

16 ビット CRC 演算(CRC16-CCITT)を実施するうえで必要となる CRC 演算器の初期化処理を行います。

### [指定形式]

void R\_CRC\_SetCRC16\_CCITT ( void );

### [引数]

なし

### [戻り値]

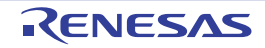

## <span id="page-233-0"></span>R\_CRC\_SetCRC32\_ETHER

32 ビット CRC 演算 (CRC32\_ETHERNET) を実施するうえで必要となる CRC 演算器の初期化処理を行います。

### [指定形式]

void R\_CRC\_SetCRC32\_ETHER ( void );

### [引数]

なし

### [戻り値]

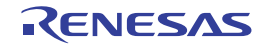

## <span id="page-234-0"></span>R\_CRC\_Input\_Data

CRC 演算を行うデータの初期値を設定します。

## [指定形式]

void R\_CRC\_Input\_Data ( uint32\_t *data* );

[引数]

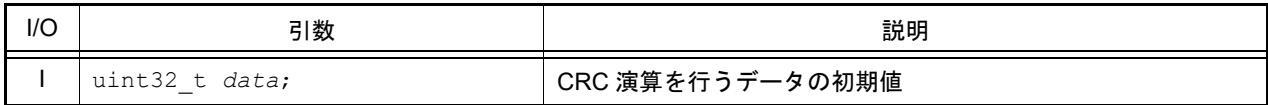

## [戻り値]

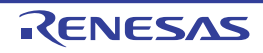

# <span id="page-235-0"></span>R\_CRC\_Get\_Result

演算結果を獲得します。

## [指定形式]

void R\_CRC\_Get\_Result ( uint32\_t \* const *result* );

[引数]

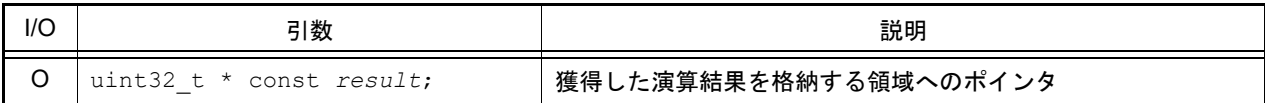

## [戻り値]

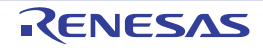

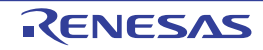

## 3.2.22 ΔΣ インタフェース

以下に,コード生成が ΔΣ インタフェース用として出力する API 関数の一覧を示します。

#### 表 3.22 ΔΣ インタフェース用 API 関数

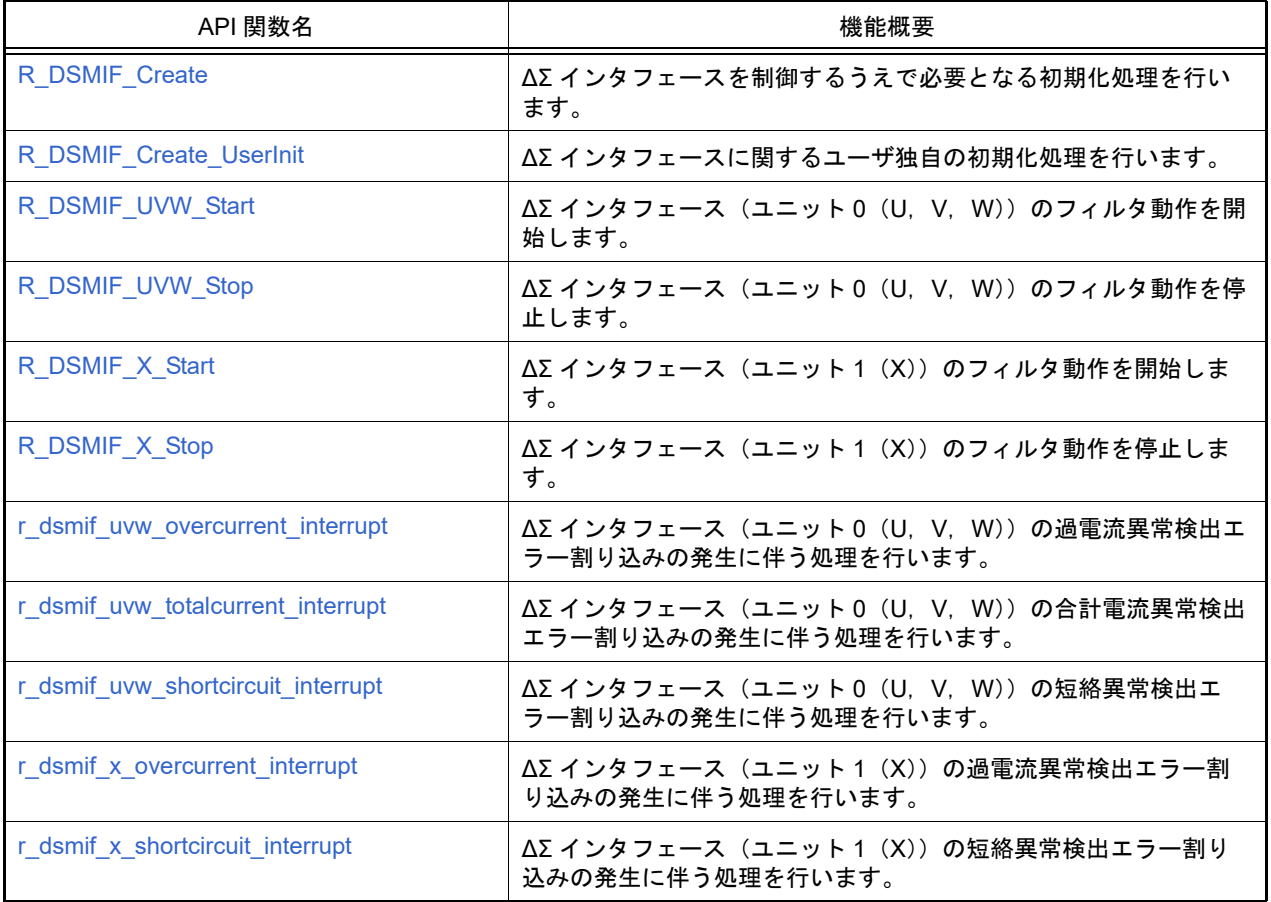

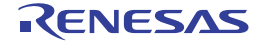

# <span id="page-238-0"></span>R\_DSMIF\_Create

ΔΣ インタフェースを制御するうえで必要となる初期化処理を行います。

## [指定形式]

void R\_DSMIF\_Create ( void );

#### [引数]

なし

## [戻り値]

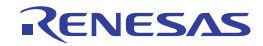

## <span id="page-239-0"></span>R\_DSMIF\_Create\_UserInit

ΔΣ インタフェースに関するユーザ独自の初期化処理を行います。

備考 本 API 関数は, [R\\_DSMIF\\_Create](#page-238-0) のコールバック・ルーチンとして呼び出されます。

# [指定形式]

void R\_DSMIF\_Create\_UserInit ( void );

### [引数]

なし

### [戻り値]

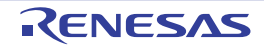

## <span id="page-240-0"></span>R\_DSMIF\_UVW\_Start

ΔΣ インタフェース(ユニット 0(U,V,W))のフィルタ動作を開始します。

### [指定形式]

void R\_DSMIF\_UVW\_Start ( void );

#### [引数]

なし

## [戻り値]

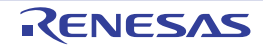

## <span id="page-241-0"></span>R\_DSMIF\_UVW\_Stop

ΔΣ インタフェース(ユニット 0(U,V,W))のフィルタ動作を停止します。

### [指定形式]

void R\_DSMIF\_UVW\_Stop ( void );

#### [引数]

なし

## [戻り値]

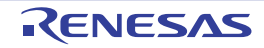

# <span id="page-242-0"></span>R\_DSMIF\_X\_Start

ΔΣ インタフェース (ユニット1 (X))のフィルタ動作を開始します。

## [指定形式]

void R\_DSMIF\_X\_Start ( void );

### [引数]

なし

## [戻り値]

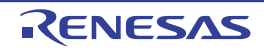

# <span id="page-243-0"></span>R\_DSMIF\_X\_Stop

ΔΣ インタフェース (ユニット1(X))のフィルタ動作を停止します。

## [指定形式]

void R\_DSMIF\_X\_Stop ( void );

#### [引数]

なし

# [戻り値]

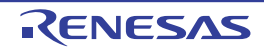

### <span id="page-244-0"></span>r\_dsmif\_uvw\_overcurrent\_interrupt

ΔΣ インタフェース (ユニット 0 (U, V, W)) の過電流異常検出エラー割り込みの発生に伴う処理を行います。

#### [指定形式]

void r\_dsmif\_uvw\_overcurrent\_interrupt (void );

### [引数]

なし

### [戻り値]

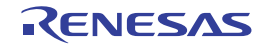

### <span id="page-245-0"></span>r\_dsmif\_uvw\_totalcurrent\_interrupt

ΔΣ インタフェース (ユニット 0 (U, V, W)) の合計電流異常検出エラー割り込みの発生に伴う処理を行います。

#### [指定形式]

void r\_dsmif\_uvw\_totalcurrent\_interrupt (void );

### [引数]

なし

### [戻り値]

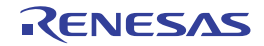

### <span id="page-246-0"></span>r\_dsmif\_uvw\_shortcircuit\_interrupt

ΔΣ インタフェース (ユニット 0 (U, V, W)) の短絡異常検出エラー割り込みの発生に伴う処理を行います。

#### [指定形式]

void r\_dsmif\_uvw\_shortcircuit\_interrupt( void );

### [引数]

なし

### [戻り値]

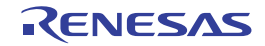

## <span id="page-247-0"></span>r\_dsmif\_x\_overcurrent\_interrupt

ΔΣ インタフェース (ユニット1(X))の過電流異常検出エラー割り込みの発生に伴う処理を行います。

### [指定形式]

void r\_dsmif\_x\_overcurrent\_interrupt (void );

### [引数]

なし

### [戻り値]

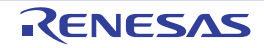

## <span id="page-248-0"></span>r\_dsmif\_x\_shortcircuit\_interrupt

ΔΣ インタフェース (ユニット1 (X)) の短絡異常検出エラー割り込みの発生に伴う処理を行います。

## [指定形式]

void r\_dsmif\_x\_shortcircuit\_interrupt (void );

### [引数]

なし

### [戻り値]

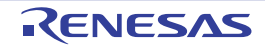

### 3.2.23 メモリプロテクションユニット

以下に,コード生成がメモリプロテクションユニット用に出力する API 関数の一覧を示します。

#### 表 3.23 メモリプロテクションユニット用 API 関数

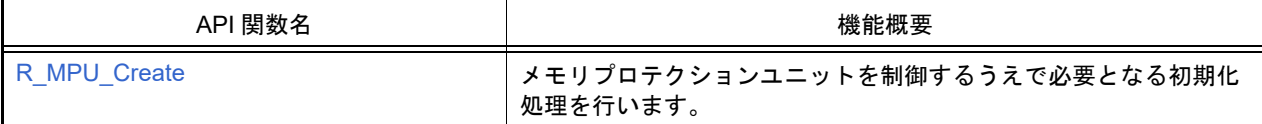

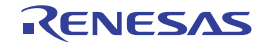

## <span id="page-250-0"></span>R\_MPU\_Create

メモリプロテクションユニットを制御するうえで必要となる初期化処理を行います。

## [指定形式]

void R\_MPU\_Create ( void );

#### [引数]

なし

## [戻り値]

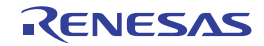

#### 3.2.24 エラーコントロールモジュール

以下に,コード生成がエラーコントロールモジュール用として出力する API 関数の一覧を示します。

表 3.24 エラーコントロールモジュール用 API 関数

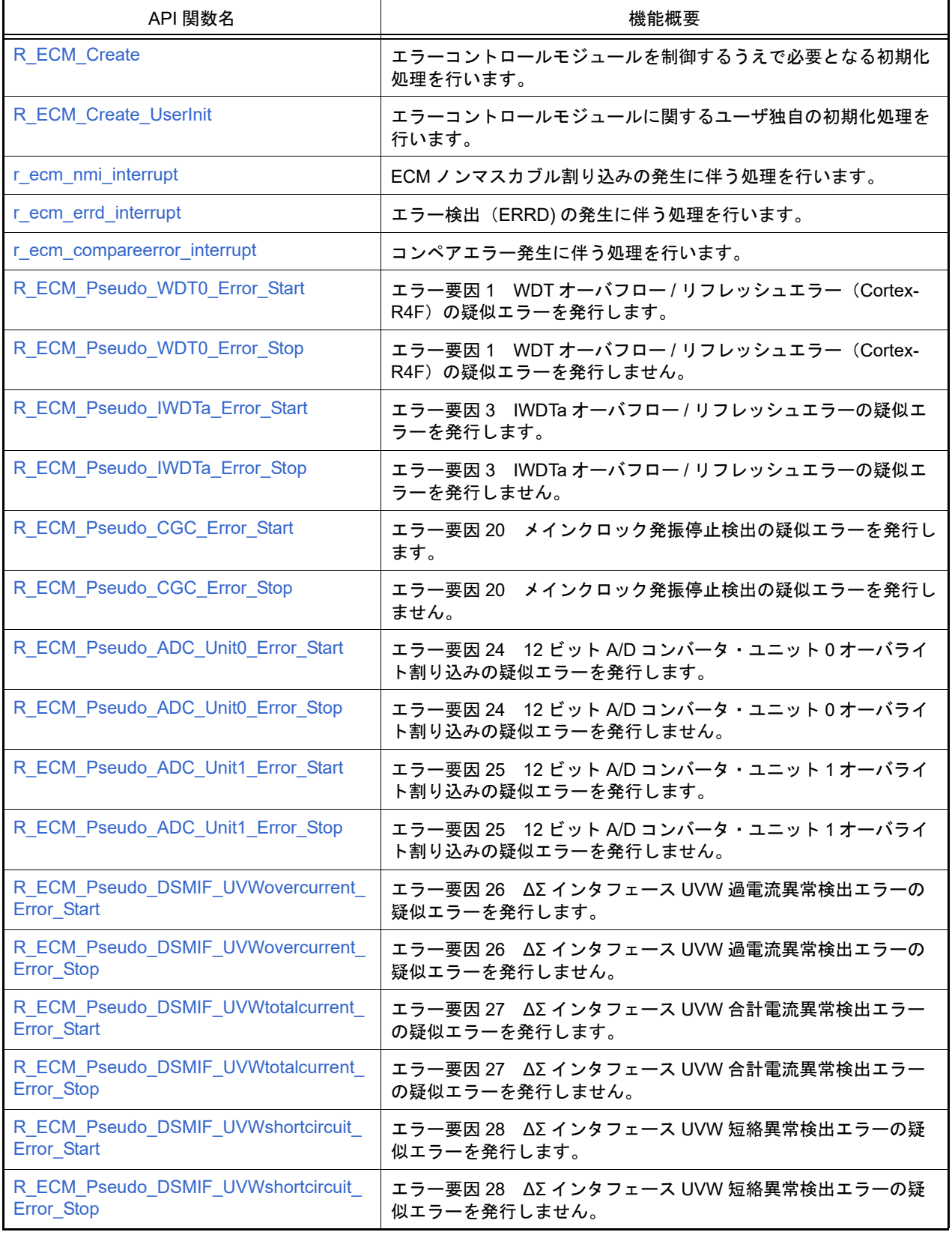
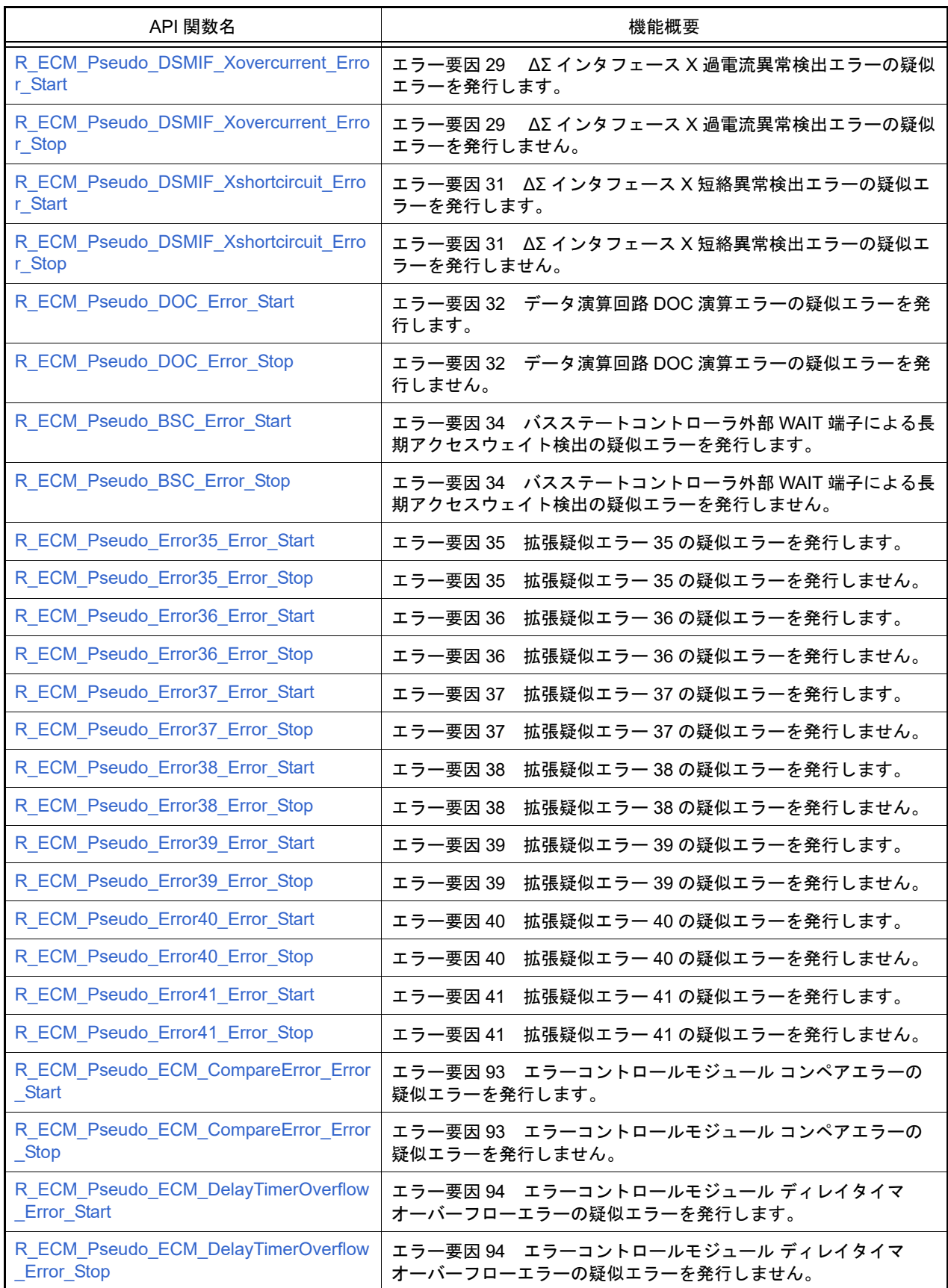

# <span id="page-253-0"></span>R\_ECM\_Create

エラーコントロールモジュールを制御するうえで必要となる初期化処理を行います。

## [指定形式]

void R\_ECM\_Create ( void );

### [引数]

なし

# [戻り値]

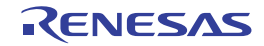

# R\_ECM\_Create\_UserInit

エラーコントロールモジュールに関するユーザ独自の初期化処理を行います。

備考 本 API 関数は, [R\\_ECM\\_Create](#page-253-0) のコールバック・ルーチンとして呼び出されます。

# [指定形式]

void R\_ECM\_Create\_UserInit ( void );

### [引数]

なし

### [戻り値]

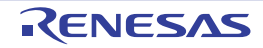

# r\_ecm\_nmi\_interrupt

ECM ノンマスカブル割り込みの発生に伴う処理を行います。

## [指定形式]

void r\_ecm\_nmi\_interrupt ( void );

### [引数]

なし

# [戻り値]

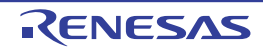

# r\_ecm\_errd\_interrupt

エラー検出(ERRD)の発生に伴う処理を行います。

## [指定形式]

void r\_ecm\_errd\_interrupt ( void );

### [引数]

なし

# [戻り値]

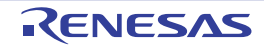

# r\_ecm\_compareerror\_interrupt

コンペアエラー発生に伴う処理を行います。

## [指定形式]

void r\_ecm\_compareerror\_interrupt ( void );

### [引数]

なし

# [戻り値]

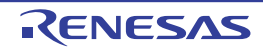

## R\_ECM\_Pseudo\_WDT0\_Error\_Start

エラー要因1 WDT オーバフロー / リフレッシュエラー (Cortex-R4F) の疑似エラーを発行します。

## [指定形式]

void R\_ECM\_Pseudo\_WDT0\_Error\_Start ( void );

### [引数]

なし

### [戻り値]

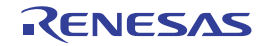

## R\_ECM\_Pseudo\_WDT0\_Error\_Stop

エラー要因1 WDT オーバフロー / リフレッシュエラー (Cortex-R4F) の疑似エラーを発行しません。

## [指定形式]

void R\_ECM\_Pseudo\_WDT0\_Error\_Stop ( void );

### [引数]

なし

### [戻り値]

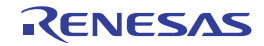

## R\_ECM\_Pseudo\_IWDTa\_Error\_Start

エラー要因3 IWDTa オーバフロー / リフレッシュエラーの疑似エラーを発行します。

## [指定形式]

void R\_ECM\_Pseudo\_IWDTa\_Error\_Start ( void );

### [引数]

なし

### [戻り値]

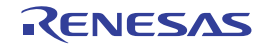

## R\_ECM\_Pseudo\_IWDTa\_Error\_Stop

エラー要因3 IWDTa オーバフロー / リフレッシュエラーの疑似エラーを発行しません。

## [指定形式]

void R\_ECM\_Pseudo\_IWDTa\_Error\_Stop ( void );

### [引数]

なし

### [戻り値]

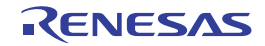

# R\_ECM\_Pseudo\_CGC\_Error\_Start

エラー要因 20 メインクロック発振停止検出の疑似エラーを発行します。

## [指定形式]

void R\_ECM\_Pseudo\_CGC\_Error\_Start ( void );

### [引数]

なし

### [戻り値]

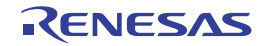

# R\_ECM\_Pseudo\_CGC\_Error\_Stop

エラー要因 20 メインクロック発振停止検出の疑似エラーを発行しません。

## [指定形式]

void R\_ECM\_Pseudo\_CGC\_Error\_Stop ( void );

### [引数]

なし

### [戻り値]

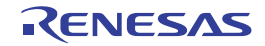

## R\_ECM\_Pseudo\_ADC\_Unit0\_Error\_Start

エラー要因 24 12 ビット A/D コンバータ・ユニット 0 オーバライト割り込みの疑似エラーを発行します。

## [指定形式]

void R\_ECM\_Pseudo\_ADC\_Unit0\_Error\_Start ( void );

### [引数]

なし

### [戻り値]

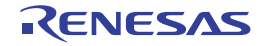

## R\_ECM\_Pseudo\_ADC\_Unit0\_Error\_Stop

エラー要因 24 12 ビット A/D コンバータ・ユニット 0 オーバライト割り込みの疑似エラーを発行しません。

### [指定形式]

void R\_ECM\_Pseudo\_ADC\_Unit0\_Error\_Stop ( void );

### [引数]

なし

### [戻り値]

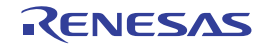

## R\_ECM\_Pseudo\_ADC\_Unit1\_Error\_Start

エラー要因 25 12 ビット A/D コンバータ・ユニット 1 オーバライト割り込みの疑似エラーを発行します。

## [指定形式]

void R\_ECM\_Pseudo\_ADC\_Unit1\_Error\_Start ( void );

### [引数]

なし

### [戻り値]

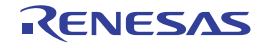

## R\_ECM\_Pseudo\_ADC\_Unit1\_Error\_Stop

エラー要因 25 12 ビット A/D コンバータ・ユニット 1 オーバライト割り込みの疑似エラーを発行しません。

## [指定形式]

void R\_ECM\_Pseudo\_ADC\_Unit1\_Error\_Stop ( void );

### [引数]

なし

### [戻り値]

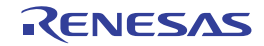

# R\_ECM\_Pseudo\_DSMIF\_UVWovercurrent\_Error\_Start

エラー要因 26 ΔΣ インタフェース UVW 過電流異常検出エラーの疑似エラーを発行します。

## [指定形式]

void R\_ECM\_Pseudo\_DSMIF\_UVWovercurrent\_Error\_Start ( void );

### [引数]

なし

### [戻り値]

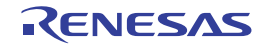

# R\_ECM\_Pseudo\_DSMIF\_UVWovercurrent\_Error\_Stop

エラー要因 26 ΔΣ インタフェース UVW 過電流異常検出エラーの疑似エラーを発行しません。

## [指定形式]

void R\_ECM\_Pseudo\_DSMIF\_UVWovercurrent\_Error\_Stop ( void );

### [引数]

なし

### [戻り値]

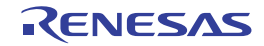

# R\_ECM\_Pseudo\_DSMIF\_UVWtotalcurrent\_Error\_Start

エラー要因 27 ΔΣ インタフェース UVW 合計電流異常検出エラーの疑似エラーを発行します。

#### [指定形式]

void R\_ECM\_Pseudo\_DSMIF\_UVWtotalcurrent\_Error\_Start ( void );

### [引数]

なし

### [戻り値]

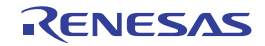

# R\_ECM\_Pseudo\_DSMIF\_UVWtotalcurrent\_Error\_Stop

エラー要因 27 ΔΣ インタフェース UVW 合計電流異常検出エラーの疑似エラーを発行しません。

#### [指定形式]

void R\_ECM\_Pseudo\_DSMIF\_UVWtotalcurrent\_Error\_Stop ( void );

### [引数]

なし

### [戻り値]

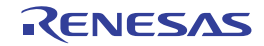

# R\_ECM\_Pseudo\_DSMIF\_UVWshortcircuit\_Error\_Start

エラー要因 28 ΔΣ インタフェース UVW 短絡異常検出エラーの疑似エラーを発行します。

#### [指定形式]

void R\_ECM\_Pseudo\_DSMIF\_UVWshortcircuit\_Error\_Start ( void );

### [引数]

なし

### [戻り値]

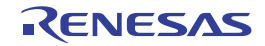

# R\_ECM\_Pseudo\_DSMIF\_UVWshortcircuit\_Error\_Stop

エラー要因 28 ΔΣ インタフェース UVW 短絡異常検出エラーの疑似エラーを発行しません。

### [指定形式]

void R\_ECM\_Pseudo\_DSMIF\_UVWshortcircuit\_Error\_Stop ( void );

### [引数]

なし

### [戻り値]

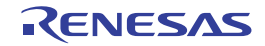

# <span id="page-274-0"></span>R\_ECM\_Pseudo\_DSMIF\_Xovercurrent\_Error\_Start

エラー要因 29 ΔΣ インタフェース X 過電流異常検出エラーの疑似エラーを発行します。

#### [指定形式]

void R\_ECM\_Pseudo\_DSMIF\_Xovercurrent\_Error\_Start ( void );

### [引数]

なし

### [戻り値]

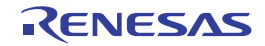

# <span id="page-275-0"></span>R\_ECM\_Pseudo\_DSMIF\_Xovercurrent\_Error\_Stop

エラー要因 29 ΔΣ インタフェース X 過電流異常検出エラーの疑似エラーを発行しません。

## [指定形式]

void R\_ECM\_Pseudo\_DSMIF\_Xovercurrent\_Error\_Stop ( void );

### [引数]

なし

### [戻り値]

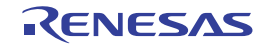

# <span id="page-276-0"></span>R\_ECM\_Pseudo\_DSMIF\_Xshortcircuit\_Error\_Start

エラー要因 31 ΔΣ インタフェース X 短絡異常検出エラーの疑似エラーを発行します。

#### [指定形式]

void R\_ECM\_Pseudo\_DSMIF\_Xshortcircuit\_Error\_Start ( void );

### [引数]

なし

### [戻り値]

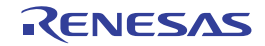

# <span id="page-277-0"></span>R\_ECM\_Pseudo\_DSMIF\_Xshortcircuit\_Error\_Stop

エラー要因 31 ΔΣ インタフェース X 短絡異常検出エラーの疑似エラーを発行しません。

## [指定形式]

void R\_ECM\_Pseudo\_DSMIF\_Xshortcircuit\_Error\_Stop ( void );

### [引数]

なし

### [戻り値]

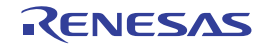

## <span id="page-278-0"></span>R\_ECM\_Pseudo\_DOC\_Error\_Start

エラー要因 32 データ演算回路 DOC 演算エラーの疑似エラーを発行します。

## [指定形式]

void R\_ECM\_Pseudo\_DOC\_Error\_Start ( void );

### [引数]

なし

### [戻り値]

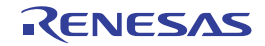

## <span id="page-279-0"></span>R\_ECM\_Pseudo\_DOC\_Error\_Stop

エラー要因 32 データ演算回路 DOC 演算エラーの疑似エラーを発行しません。

## [指定形式]

void R\_ECM\_Pseudo\_DOC\_Error\_Stop ( void );

### [引数]

なし

### [戻り値]

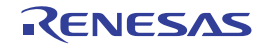

# <span id="page-280-0"></span>R\_ECM\_Pseudo\_BSC\_Error\_Start

エラー要因 34 バスステートコントローラ外部 WAIT 端子による長期アクセスウェイト検出の疑似エラーを発行しま す。

## [指定形式]

void R\_ECM\_Pseudo\_BSC\_Error\_Start ( void );

### [引数]

なし

### [戻り値]

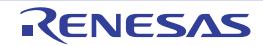

# <span id="page-281-0"></span>R\_ECM\_Pseudo\_BSC\_Error\_Stop

エラー要因 34 バスステートコントローラ外部 WAIT 端子による長期アクセスウェイト検出の疑似エラーを発行しま せん。

## [指定形式]

void R\_ECM\_Pseudo\_BSC\_Error\_Stop ( void );

### [引数]

なし

### [戻り値]

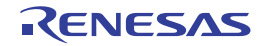

# <span id="page-282-0"></span>R\_ECM\_Pseudo\_Error35\_Error\_Start

エラー要因 35 拡張疑似エラー 35 の疑似エラーを発行します。

## [指定形式]

void R\_ECM\_Pseudo\_Error35\_Error\_Start ( void );

### [引数]

なし

### [戻り値]

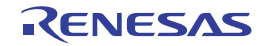

## <span id="page-283-0"></span>R\_ECM\_Pseudo\_Error35\_Error\_Stop

エラー要因 35 拡張疑似エラー 35 の疑似エラーを発行しません。

## [指定形式]

void R\_ECM\_Pseudo\_Error35\_Error\_Stop ( void );

### [引数]

なし

### [戻り値]

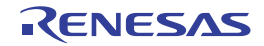

# <span id="page-284-0"></span>R\_ECM\_Pseudo\_Error36\_Error\_Start

エラー要因 36 拡張疑似エラー 36 の疑似エラーを発行します。

## [指定形式]

void R\_ECM\_Pseudo\_Error36\_Error\_Start ( void );

### [引数]

なし

### [戻り値]

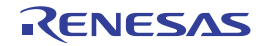

## <span id="page-285-0"></span>R\_ECM\_Pseudo\_Error36\_Error\_Stop

エラー要因 36 拡張疑似エラー 36 の疑似エラーを発行しません。

## [指定形式]

void R\_ECM\_Pseudo\_Error36\_Error\_Stop ( void );

### [引数]

なし

### [戻り値]

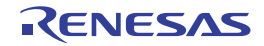

# <span id="page-286-0"></span>R\_ECM\_Pseudo\_Error37\_Error\_Start

エラー要因 37 拡張疑似エラー 37 の疑似エラーを発行します。

## [指定形式]

void R\_ECM\_Pseudo\_Error37\_Error\_Start ( void );

### [引数]

なし

### [戻り値]

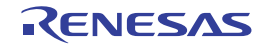

## <span id="page-287-0"></span>R\_ECM\_Pseudo\_Error37\_Error\_Stop

エラー要因 37 拡張疑似エラー 37 の疑似エラーを発行しません。

## [指定形式]

void R\_ECM\_Pseudo\_Error37\_Error\_Stop ( void );

### [引数]

なし

### [戻り値]

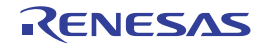
## R\_ECM\_Pseudo\_Error38\_Error\_Start

エラー要因 38 拡張疑似エラー 38 の疑似エラーを発行します。

## [指定形式]

void R\_ECM\_Pseudo\_Error38\_Error\_Start ( void );

#### [引数]

なし

#### [戻り値]

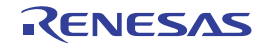

## R\_ECM\_Pseudo\_Error38\_Error\_Stop

エラー要因 38 拡張疑似エラー 38 の疑似エラーを発行しません。

## [指定形式]

void R\_ECM\_Pseudo\_Error38\_Error\_Stop ( void );

#### [引数]

なし

#### [戻り値]

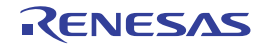

## R\_ECM\_Pseudo\_Error39\_Error\_Start

エラー要因 39 拡張疑似エラー 39 の疑似エラーを発行します。

#### [指定形式]

void R\_ECM\_Pseudo\_Error39\_Error\_Start ( void );

#### [引数]

なし

#### [戻り値]

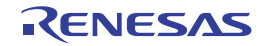

## R\_ECM\_Pseudo\_Error39\_Error\_Stop

エラー要因 39 拡張疑似エラー 39 の疑似エラーを発行しません。

## [指定形式]

void R\_ECM\_Pseudo\_Error39\_Error\_Stop ( void );

#### [引数]

なし

#### [戻り値]

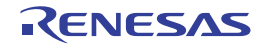

## R\_ECM\_Pseudo\_Error40\_Error\_Start

エラー要因 40 拡張疑似エラー 40 の疑似エラーを発行します。

## [指定形式]

void R\_ECM\_Pseudo\_Error40\_Error\_Start ( void );

#### [引数]

なし

#### [戻り値]

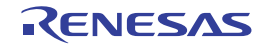

## R\_ECM\_Pseudo\_Error40\_Error\_Stop

エラー要因 40 拡張疑似エラー 40 の疑似エラーを発行しません。

## [指定形式]

void R\_ECM\_Pseudo\_Error40\_Error\_Stop ( void );

#### [引数]

なし

#### [戻り値]

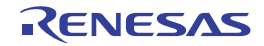

## R\_ECM\_Pseudo\_Error41\_Error\_Start

エラー要因 41 拡張疑似エラー 41 の疑似エラーを発行します。

## [指定形式]

void R\_ECM\_Pseudo\_Error41\_Error\_Start ( void );

#### [引数]

なし

#### [戻り値]

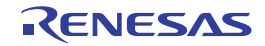

## R\_ECM\_Pseudo\_Error41\_Error\_Stop

エラー要因 41 拡張疑似エラー 41 の疑似エラーを発行しません。

## [指定形式]

void R\_ECM\_Pseudo\_Error41\_Error\_Stop ( void );

#### [引数]

なし

#### [戻り値]

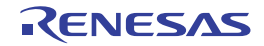

## R\_ECM\_Pseudo\_ECM\_CompareError\_Error\_Start

エラー要因 93 エラーコントロールモジュール コンペアエラーの疑似エラーを発行します。

#### [指定形式]

void R\_ECM\_Pseudo\_ECM\_CompareError\_Error\_Start ( void );

#### [引数]

なし

#### [戻り値]

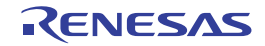

## R\_ECM\_Pseudo\_ECM\_CompareError\_Error\_Stop

エラー要因 93 エラーコントロールモジュール コンペアエラーの疑似エラーを発行しません。

## [指定形式]

void R\_ECM\_Pseudo\_ECM\_CompareError\_Error\_Stop ( void );

#### [引数]

なし

#### [戻り値]

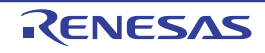

## R\_ECM\_Pseudo\_ECM\_DelayTimerOverflow\_Error\_Start

エラー要因 94 エラーコントロールモジュール ディレイタイマオーバーフローエラーの疑似エラーを発行します。

#### [指定形式]

void R\_ECM\_Pseudo\_ECM\_DelayTimerOverflow\_Error\_Start ( void );

#### [引数]

なし

#### [戻り値]

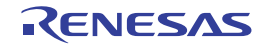

## R\_ECM\_Pseudo\_ECM\_DelayTimerOverflow\_Error\_Stop

エラー要因 94 エラーコントロールモジュール ディレイタイマオーバーフローエラーの疑似エラーを発行しません。

#### [指定形式]

void R\_ECM\_Pseudo\_ECM\_DelayTimerOverflow\_Error\_Stop ( void );

#### [引数]

なし

#### [戻り値]

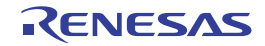

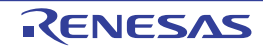

## 3.2.25 12 ビット A/D コンバータ

以下に,コード生成ツールが 12 ビット A/D コンバータ用として出力する API 関数の一覧を示します。

表 3.25 12 ビット A/D コンバータ用 API 関数

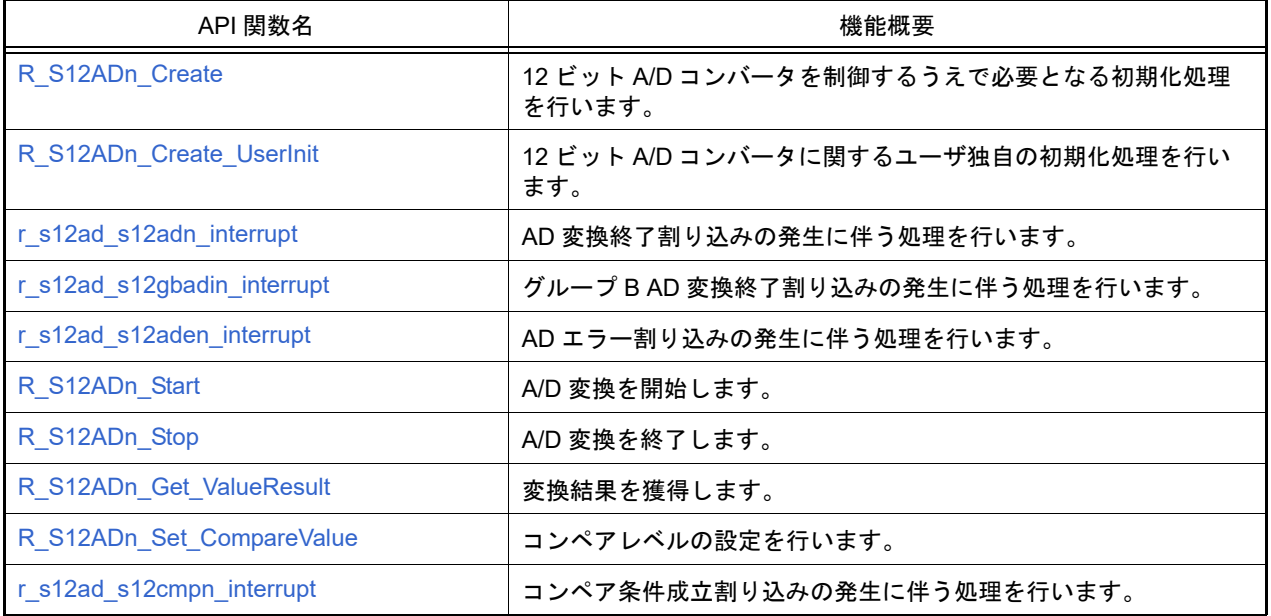

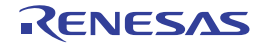

## <span id="page-302-0"></span>R\_S12AD*n*\_Create

12 ビット A/D コンバータを制御するうえで必要となる初期化処理を行います。

## [指定形式]

void R\_S12AD*n*\_Create ( void );

備考 *n* は,ユニット番号を意味します。

#### [引数]

なし

#### [戻り値]

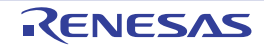

## <span id="page-303-0"></span>R\_S12AD*n*\_Create\_UserInit

12 ビット A/D コンバータに関するユーザ独自の初期化処理を行います。

備考 本 API 関数は, [R\\_S12ADn\\_Create](#page-302-0) のコールバック・ルーチンとして呼び出されます。

## [指定形式]

void R\_S12AD*n*\_Create\_UserInit ( void );

備考 *n* は,ユニット番号を意味します。

#### [引数]

なし

#### [戻り値]

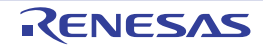

## <span id="page-304-0"></span>r\_s12ad\_s12ad*n*\_interrupt

AD 変換終了割り込みの発生に伴う処理を行います。

## [指定形式]

void r\_s12ad\_s12ad*n*\_interrupt ( void );

備考 *n* は,ユニット番号を意味します。

#### [引数]

なし

#### [戻り値]

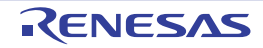

## <span id="page-305-0"></span>r\_s12ad\_s12gbadi*n*\_interrupt

グループ B AD 変換終了割り込みの発生に伴う処理を行います。

## [指定形式]

void r\_s12ad\_s12gbadi*n*\_interrupt ( void );

備考 *n* は,ユニット番号を意味します。

#### [引数]

なし

#### [戻り値]

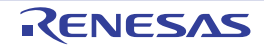

## <span id="page-306-0"></span>r\_s12ad\_s12ade*n*\_interrupt

AD エラー割り込みの発生に伴う処理を行います。

## [指定形式]

void r\_s12ad\_s12ade*n*\_interrupt ( void );

備考 *n* は,ユニット番号を意味します。

#### [引数]

なし

## [戻り値]

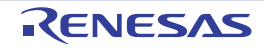

## <span id="page-307-0"></span>R\_S12AD*n*\_Start

A/D 変換を開始します。

## [指定形式]

void R\_S12AD*n*\_Start ( void );

備考 *n* は,ユニット番号を意味します。

#### [引数]

なし

## [戻り値]

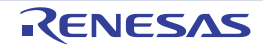

## <span id="page-308-0"></span>R\_S12AD*n*\_Stop

A/D 変換を終了します。

## [指定形式]

void R\_S12AD*n*\_Stop ( void );

備考 *n* は,ユニット番号を意味します。

#### [引数]

なし

## [戻り値]

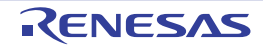

## <span id="page-309-0"></span>R\_S12AD*n*\_Get\_ValueResult

変換結果を獲得します。

## [指定形式]

void R\_S12AD*n*\_Get\_ValueResult ( ad\_channel\_t *channel*, uint16\_t \* const *buffer* );

備考 *n* は,ユニット番号を意味します。

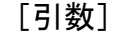

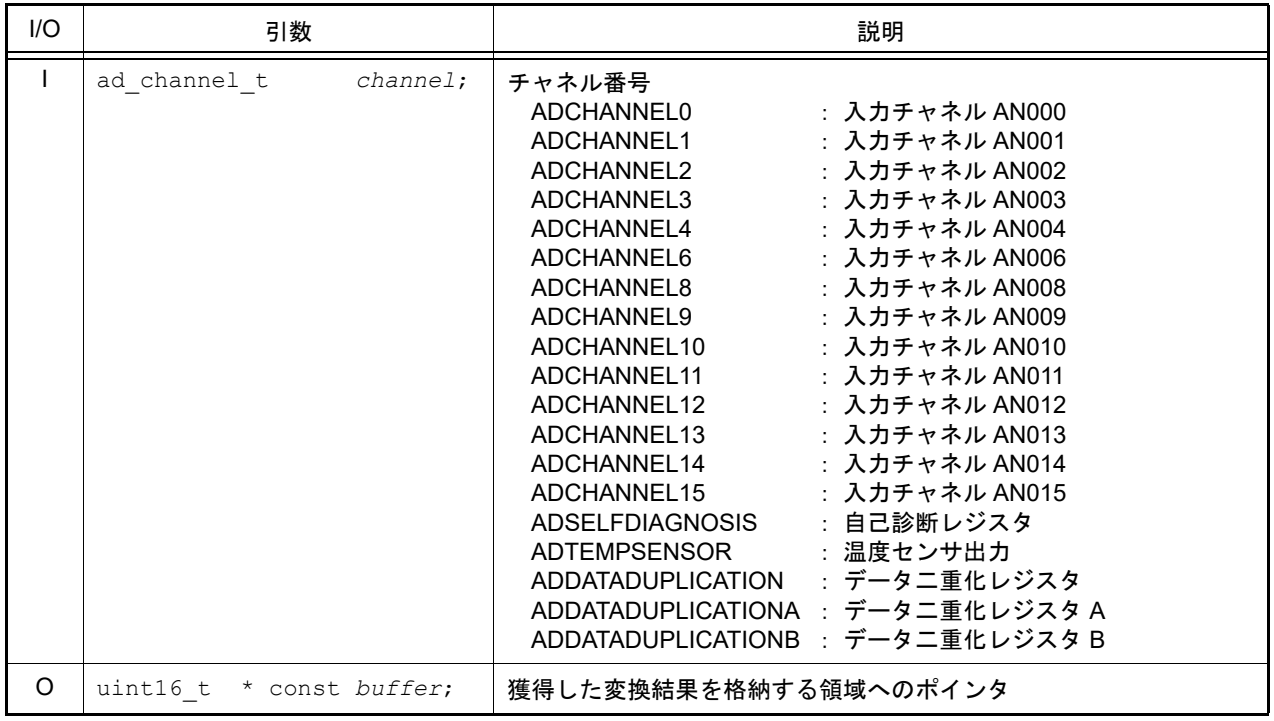

#### [戻り値]

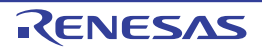

## <span id="page-310-0"></span>R\_S12AD*n*\_Set\_CompareValue

コンペアレベルの設定を行います。

## [指定形式]

void R\_S12AD*n*\_Set\_CompareValue ( *uint16\_t reg\_value0,uint16\_t reg\_value1* );

備考 *n* は,ユニット番号を意味します。

## [引数]

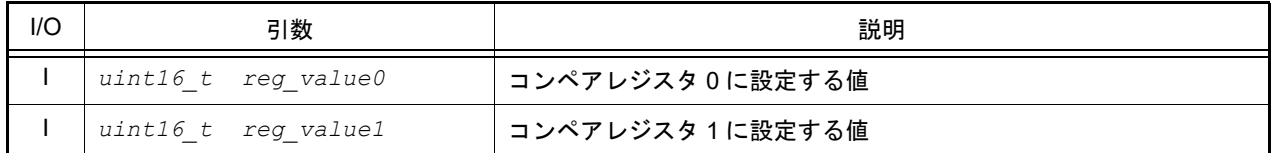

#### [戻り値]

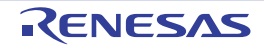

## <span id="page-311-0"></span>r\_s12ad\_s12cmp*n*\_interrupt

コンペア条件成立割り込みの発生に伴う処理を行います。

## [指定形式]

void r s12ad\_s12cmpn\_interrupt ( void );

備考 *n* は,ユニット番号を意味します。

#### [引数]

なし

#### [戻り値]

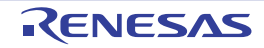

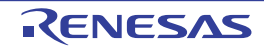

## 3.2.26 データ演算回路

以下に,コード生成ツールがデータ演算回路用として出力する API 関数の一覧を示します。

#### 表 3.26 データ演算回路用 API 関数

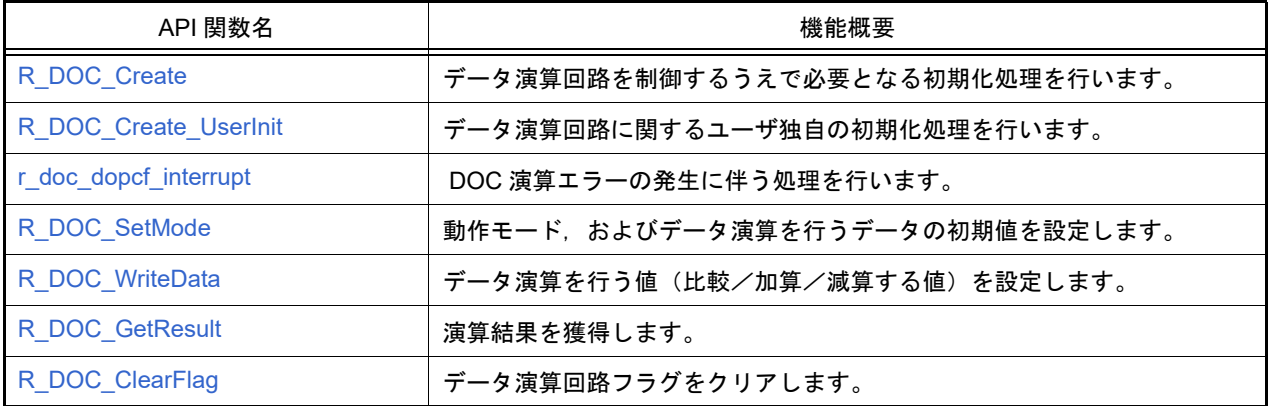

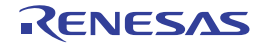

## <span id="page-314-0"></span>R\_DOC\_Create

データ演算回路を制御するうえで必要となる初期化処理を行います。

## [指定形式]

void R\_DOC\_Create ( void );

#### [引数]

なし

## [戻り値]

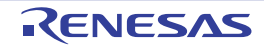

## <span id="page-315-0"></span>R\_DOC\_Create\_UserInit

データ演算回路に関するユーザ独自の初期化処理を行います。

備考 本 API 関数は, [R\\_DOC\\_Create](#page-314-0) のコールバック・ルーチンとして呼び出されます。

## [指定形式]

void R\_DOC\_Create\_UserInit ( void );

#### [引数]

なし

#### [戻り値]

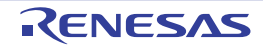

## <span id="page-316-0"></span>r\_doc\_dopcf\_interrupt

DOC 演算エラーの発生に伴う処理を行います。

## [指定形式]

void r\_doc\_dopcf\_interrupt ( void );

#### [引数]

なし

## [戻り値]

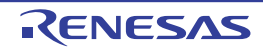

#### <span id="page-317-0"></span>R\_DOC\_SetMode

- 動作モード,およびデータ演算を行うデータの初期値を設定します。
- 備考 1. 動作モード *mode* にデータ比較モード COMPARE\_MISMATCH,または COMPARE\_MATCH が指定さ れた場合,基準となる 16 ビットのデータ *value* が DOC データ・セッティング・レジスタ(DODSR) に格納されます。
- 備考 2. 動作モード *mode* にデータ加算モード ADDITION,またはデータ減算モード SUBTRACTION が指定さ れた場合,初期値として 16 ビットのデータ *value* が DOC データ・セッティング・レジスタ (DODSR)に格納されます。

#### [指定形式]

void R\_DOC\_SetMode ( doc\_mode\_t *mode*, uint16\_t *value* );

#### [引数]

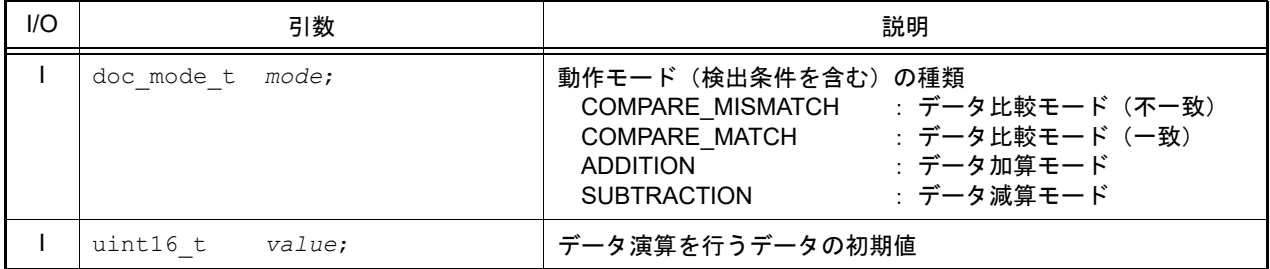

#### [戻り値]

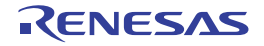

## <span id="page-318-0"></span>R\_DOC\_WriteData

データ演算を行う値(比較/加算/減算する値)を設定します。

## [指定形式]

void R\_DOC\_WriteData ( uint16\_t *data* );

[引数]

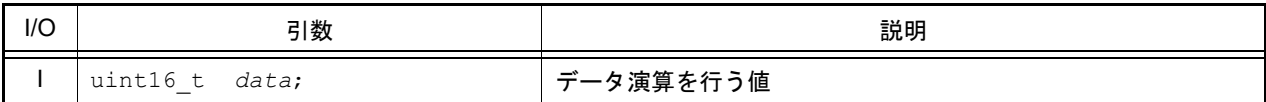

## [戻り値]

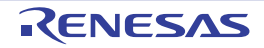

## <span id="page-319-0"></span>R\_DOC\_GetResult

演算結果を獲得します。

## [指定形式]

void R\_DOC\_GetResult ( uint16\_t \* const *data* );

[引数]

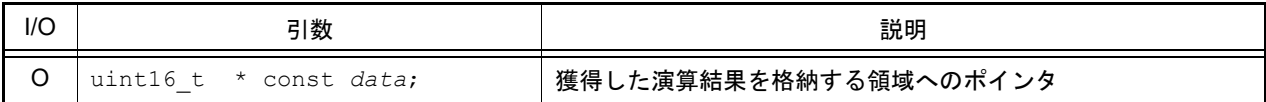

## [戻り値]

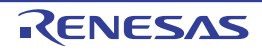

## <span id="page-320-0"></span>R\_DOC\_ClearFlag

データ演算回路フラグをクリアします。

## [指定形式]

void R\_DOC\_ClearFlag ( void );

#### [引数]

なし

## [戻り値]

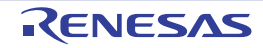

#### ご注意書き

- 1. 本資料に記載された回路、ソフトウェアおよびこれらに関連する情報は、半導体製品の動作例、応用例を説明するものです。お客様の機器・システムの 設計において、回路、ソフトウェアおよびこれらに関連する情報を使用する場合には、お客様の責任において行ってください。これらの使用に起因して 生じた損害(お客様または第三者いずれに生じた損害も含みます。以下同じです。)に関し、当社は、一切その責任を負いません。
- 2. 当社製品、本資料に記載された製品デ-タ、図、表、プログラム、アルゴリズム、応用回路例等の情報の使用に起因して発生した第三者の特許権、著作 権その他の知的財産権に対する侵害またはこれらに関する紛争について、当社は、何らの保証を行うものではなく、また責任を負うものではありません。
- 3. 当社は、本資料に基づき当社または第三者の特許権、著作権その他の知的財産権を何ら許諾するものではありません。
- 4. 当社製品を、全部または一部を問わず、改造、改変、複製、リバースエンジニアリング、その他、不適切に使用しないでください。かかる改造、改変、 複製、リバースエンジニアリング等により生じた損害に関し、当社は、一切その責任を負いません。
- 5. 当社は、当社製品の品質水準を「標準水準」および「高品質水準」に分類しており、各品質水準は、以下に示す用途に製品が使用されることを意図して おります。

標準水準: コンピュータ、OA 機器、通信機器、計測機器、AV 機器、家電、工作機械、パーソナル機器、産業用ロボット等 高品質水準:輸送機器(自動車、電車、船舶等)、交通制御(信号)、大規模通信機器、金融端末基幹システム、各種安全制御装置等 当社製品は、データシート等により高信頼性、Harsh environment 向け製品と定義しているものを除き、直接生命・身体に危害を及ぼす可能性のある機 器・システム(生命維持装置、人体に埋め込み使用するもの等)、もしくは多大な物的損害を発生させるおそれのある機器・システム(宇宙機器と、海 底中継器、原子力制御システム、航空機制御システム、プラント基幹システム、軍事機器等)に使用されることを意図しておらず、これらの用途に使用 することは想定していません。たとえ、当社が想定していない用途に当社製品を使用したことにより損害が生じても、当社は一切その責任を負いません。

- 6. 当社製品をご使用の際は、最新の製品情報(データシート、ユーザーズマニュアル、アプリケーションノート、信頼性ハンドブックに記載の「半導体デ バイスの使用上の一般的な注意事項」等)をご確認の上、当社が指定する最大定格、動作電源電圧範囲、放熱特性、実装条件その他指定条件の範囲内で ご使用ください。指定条件の範囲を超えて当社製品をご使用された場合の故障、誤動作の不具合および事故につきましては、当社は、一切その責任を負 いません。
- 7. 当社は、当社製品の品質および信頼性の向上に努めていますが、半導体製品はある確率で故障が発生したり、使用条件によっては誤動作したりする場合 があります。また、当社製品は、データシート等において高信頼性、Harsh environment 向け製品と定義しているものを除き、耐放射線設計を行ってお りません。仮に当社製品の故障または誤動作が生じた場合であっても、人身事故、火災事故その他社会的損害等を生じさせないよう、お客様の責任にお いて、冗長設計、延焼対策設計、誤動作防止設計等の安全設計およびエージング処理等、お客様の機器・システムとしての出荷保証を行ってください。 特に、マイコンソフトウェアは、単独での検証は困難なため、お客様の機器・システムとしての安全検証をお客様の責任で行ってください。
- 8. 当社製品の環境適合性等の詳細につきましては、製品個別に必ず当社営業窓口までお問合せください。ご使用に際しては、特定の物質の含有・使用を規 制する RoHS 指令等、適用される環境関連法令を十分調査のうえ、かかる法令に適合するようご使用ください。かかる法令を遵守しないことにより生 じた損害に関して、当社は、一切その責任を負いません。
- 9. 当社製品および技術を国内外の法令および規則により製造・使用・販売を禁止されている機器・システムに使用することはできません。当社製品および 技術を輸出、販売または移転等する場合は、「外国為替及び外国貿易法」その他日本国および適用される外国の輸出管理関連法規を遵守し、それらの定 めるところに従い必要な手続きを行ってください。

10. お客様が当社製品を第三者に転売等される場合には、事前に当該第三者に対して、本ご注意書き記載の諸条件を通知する責任を負うものといたします。

- 11. 本資料の全部または一部を当社の文書による事前の承諾を得ることなく転載または複製することを禁じます。
- 12. 本資料に記載されている内容または当社製品についてご不明な点がございましたら、当社の営業担当者までお問合せください。
- 注 1. 本資料において使用されている「当社」とは、ルネサス エレクトロニクス株式会社およびルネサス エレクトロニクス株式会社が直接的、間接的に支 配する会社をいいます。
- 注 2. 本資料において使用されている「当社製品」とは、注 1 において定義された当社の開発、製造製品をいいます。

(Rev.4.0-1 2017.11)

〒135-0061 東京都江東区豊洲 3-2-24(豊洲フォレシア)

[www.renesas.com](https://www.renesas.com/)

#### 商標について

ルネサスおよびルネサスロゴはルネサス エレクトロニクス株式会社の 商標です。すべての商標および登録商標は、それぞれの所有者に帰属し ます。

#### 本社所在地 お問合せ窓口

弊社の製品や技術、ドキュメントの最新情報、最寄の営業お問合せ窓口 に関する情報などは、弊社ウェブサイトをご覧ください。

[www.renesas.com/contact/](http://www.renesas.com/contact/)

# 改訂記録

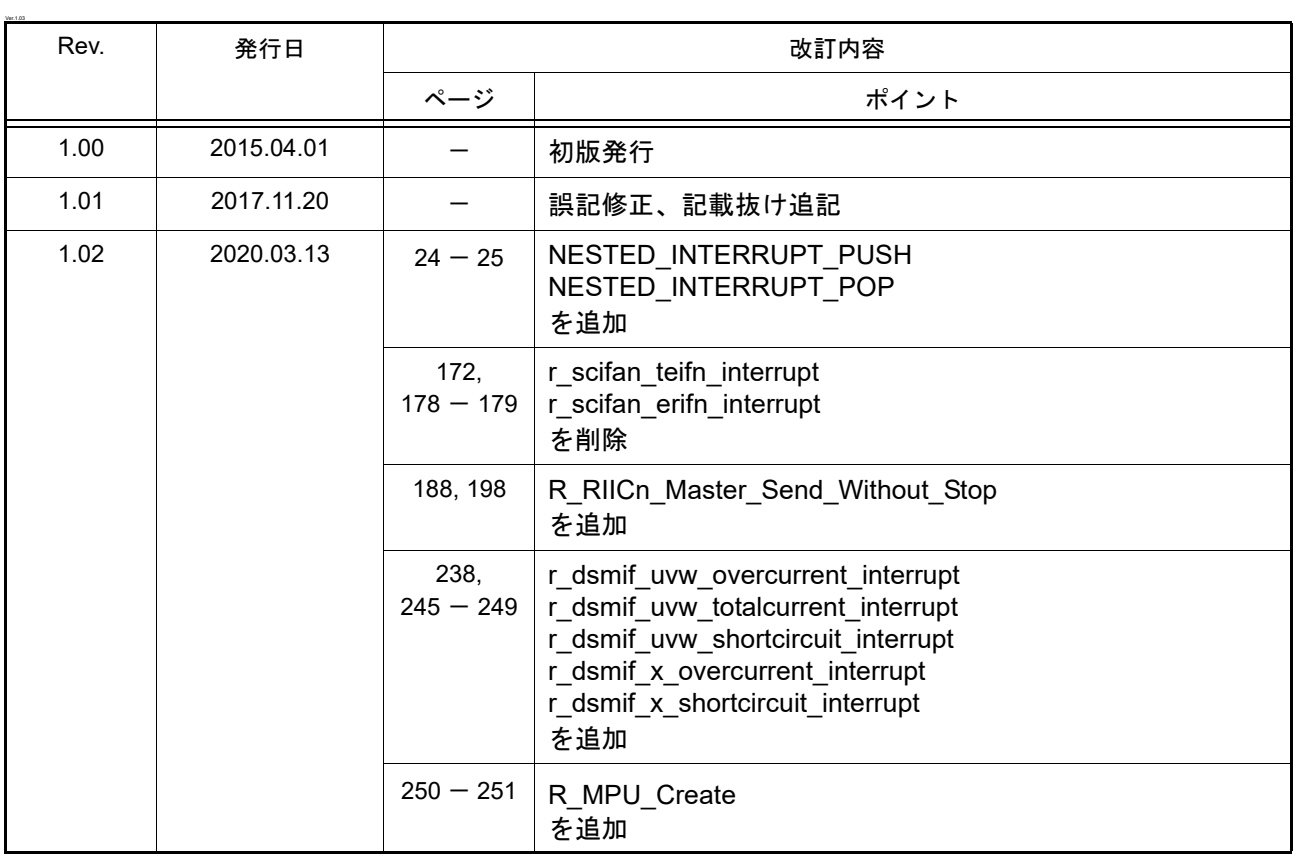

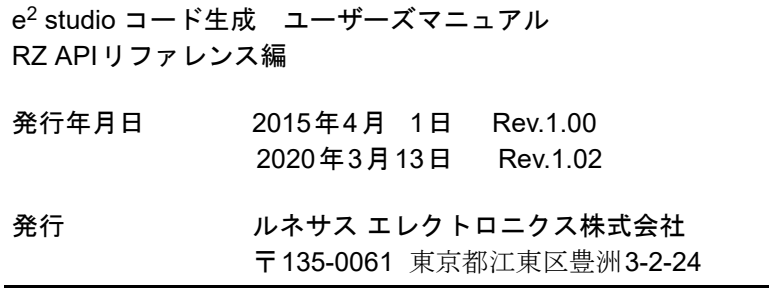
e2 studio コード生成

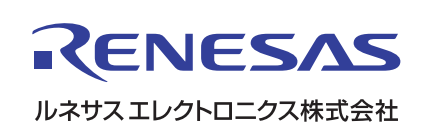